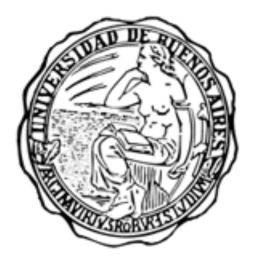

Universidad de Buenos Aires Facultad de Ciencias Exactas y Naturales Departamento de Computación

## La naturaleza tridimensional del transporte iónico de la electrodeposición en celda delgada

por Fernando Daffara Esteban Mocskos

Director de Tesis Dr. Ing. Guillermo Marshall

Tesis para optar al grado de Licenciado en Ciencias de la Computación

Agosto de 2003

# ´ Indice general

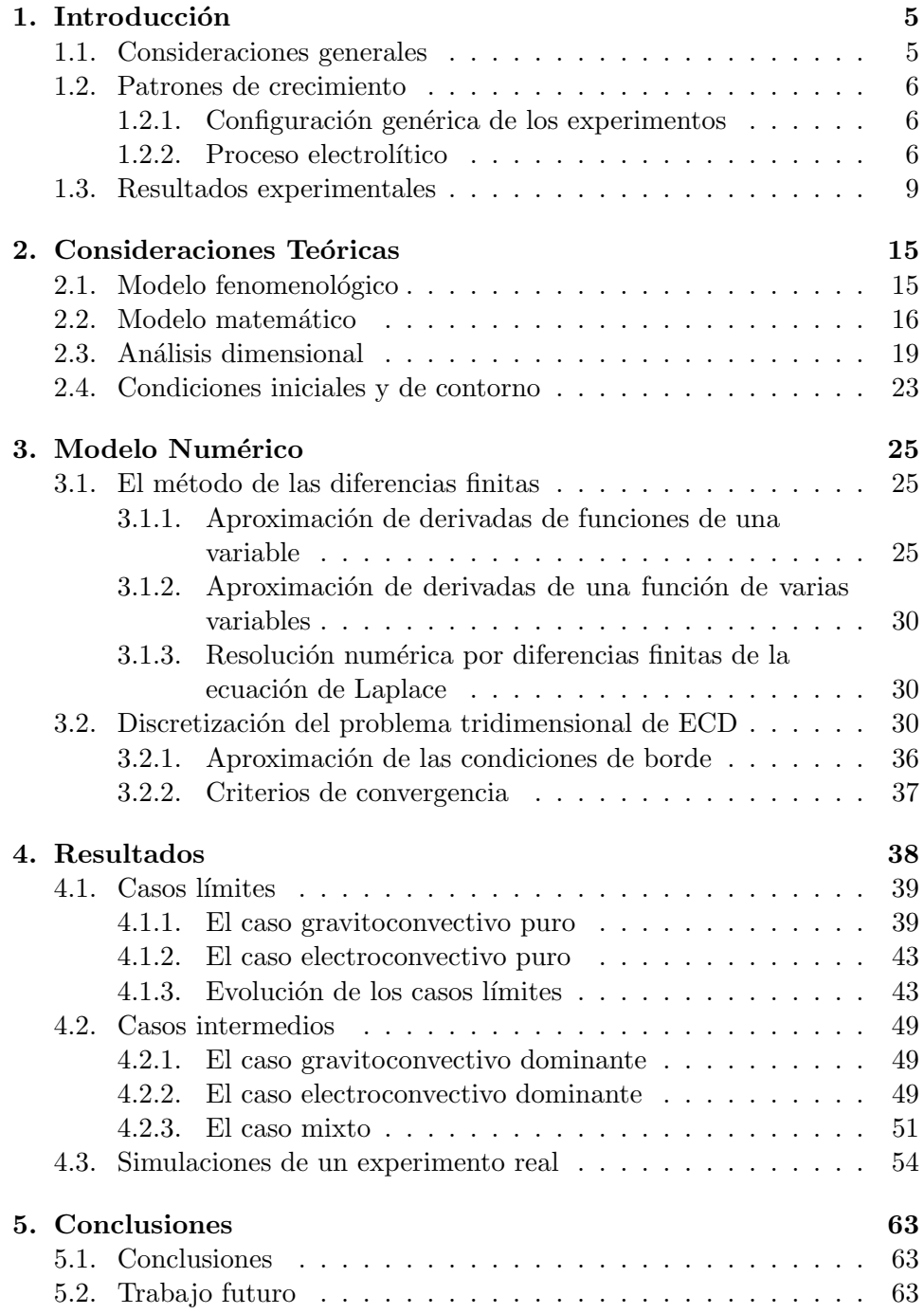

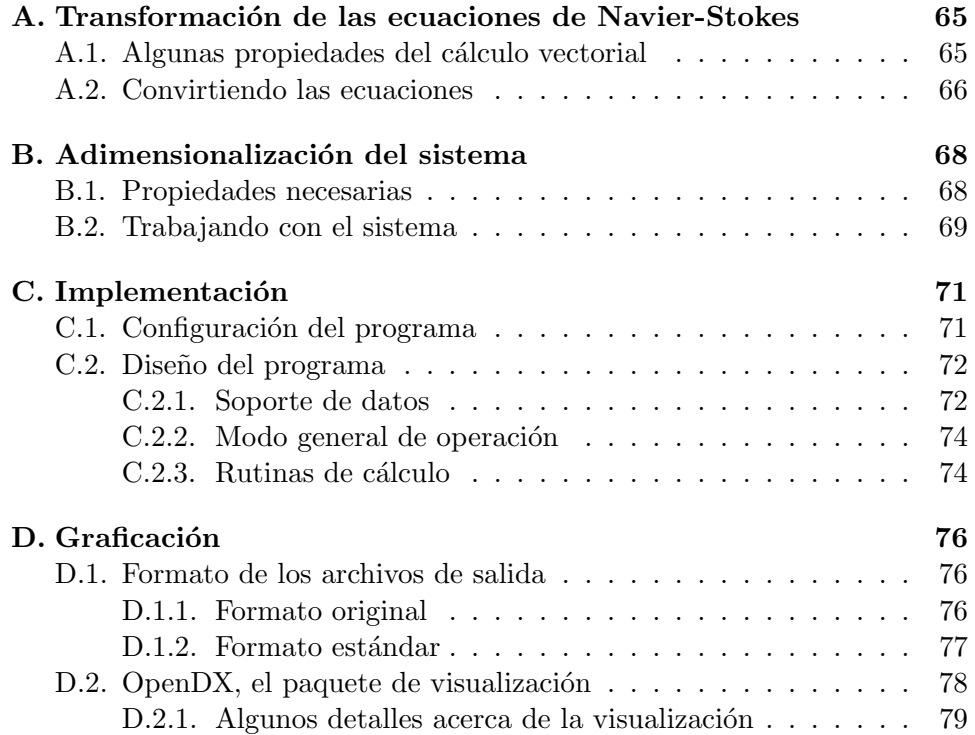

### Resumen

La electrodeposición ramificada en celdas delgadas (ECD) es un modelo paradigmático para el estudio de la formación de patrones de crecimiento (GPF), es decir, el crecimiento inestable de interfases. El estudio del GPF puede ser encuadrado dentro de los así llamados sistemas complejos, tema considerado como uno de los grandes desafíos científicos de este siglo por la Academia de Ciencias de USA.

En los fenómenos de ECD se producen geometrías complejas de características dendríticas o fractales. Subyacente al crecimiento dendrítico existe un complejo proceso fisicoqu´ımico hidrodin´amico de transporte de iones que determina el patrón de crecimiento.

En este trabajo se presenta un modelo computacional de transporte iónico en donde se elucida la naturaleza tridimensional del fenómeno a través de la simulación numérica y la utilización de técnicas avanzadas de visualización espacio-temporal.

Los resultados obtenidos predicen complejas estructuras internas al flujo hidrodinámico tales como anillos vorticosos de origen eléctrico, tubos de torbellino de origen gravitatorio, domos de concentración y de campo eléctrico, y su interacción con las dendritas. Dichas estructuras han sido observadas experimentalmente.

### Agradecimientos

Ante todo a nuestras familias, quienes nos han apoyado y soportado en esta larga carrera.

A nuestras señoras, quienes ya se han recibido de Penélopes hace rato.

A Pablo, quien fue el precursor y principal responsable de que hayamos llegado hasta acá.

A Silvina quien nos ha iluminado con sus conocimientos y calidez personal.

Finalmente, y no en menor grado, a Guillermo quien nos guió a través de este complejo proceso de aprendizaje.

### Capítulo 1

### Introducción

#### 1.1. Consideraciones generales

En electrodeposición en celda delga la celda electrolítica consiste en dos placas planas de vidrio entre las cuales se colocan dos electrodos (que pueden ser alambres de zinc o cobre) en forma paralela separados por una solución acuosa de un electrolito. Generalmente se utiliza Sulfato de Zinc  $(ZnSO<sub>4</sub>)$ o Sulfato de Cobre  $(CuSO<sub>4</sub>)$  con concentraciones que varían desde 0,01 a 0,5M/l). Una diferencia de potencial aplicada entre electrodos produce un depósito ramificado por reducción de los iones metálicos. Las variables principales que controlan el crecimiento son la concentración de la solución, el voltaje aplicado y el espesor de la celda. La literatura muestra que cuando estos parámetros varían se obtienen depósitos con morfologías dendríticas o fractales.

Desde la decada del 80, la electrodeposición en celda delgada  $(\mathrm{ECD}^1)$  se ha popularizado como paradigma del fenómeno de formación de patrones de crecimiento lejos del estado de equilibrio  $(GPF<sup>2</sup>)$ . Bajo ciertas condiciones, los patrones que se forman mediante la ECD tienen carácter fractal y fueron analizadas asumiendo que la difusión es el modo dominante en el transporte químico.

Si bien las ecuaciones generales que gobiernan a la ECD con electrodos fijos se conocen desde hace mucho tiempo, el estudio y la simulación de ECD teniendo en cuenta el crecimiento del depósito (electrodos móviles) comenzó en la década del 80 estimulado por el desarrollo de la geometría fractal. Los trabajos pioneros de esa época dieron lugar a los modelos de un solo campo, los así llamados modelos de crecimiento fractal Laplaciano, tales como DLA<sup>3</sup> y el DBM<sup>4</sup>. Sin embargo, los modelos de un solo campo no pueden describir procesos generales de ECD, en donde subyacen al crecimiento ramificado, los efectos combinados de varios campos no lineales.

El transporte iónico esta gobernado principalmente por la difusión, migración y la convección. Experimentos recientes demuestran la relevancia de la convección frente a la difusión y migración en el transporte iónico. Es precisamente el análisis combinado de estos tres factores el objetivo del presente estudio.

<sup>&</sup>lt;sup>1</sup>ECD=ElectroChemical Deposition

<sup>&</sup>lt;sup>2</sup>GPF=Growth Pattern Formation

 ${}^{3}$ DLA=Diffusion Limited Aggregation

<sup>4</sup>DBM=Dielectric Breakdown Model

#### 1.2. Patrones de crecimiento

#### 1.2.1. Configuración genérica de los experimentos

En la figura 1.1 se presenta el esquema de un experimento habitual de electrodeposición con las placas de vidrio y los electrodos.

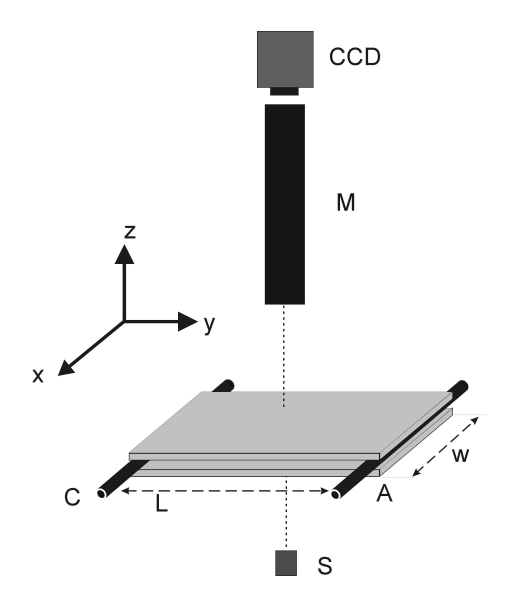

Figura 1.1: Diagrama del sistema experimental utilizado en electrodeposición. S es la fuente de luz,  $M$  es el microscopio y  $CCD$  es la cámara de vídeo.

A la distancia entre placas se la denomina  $d$ , a la que existe entre ánodo y cátodo L, y al largo de estos  $w(L y w)$  suelen ser mucho más grandes que  $d$ , a veces dos órdenes de magnitud mayores). A este sistema se lo denomina  $celda$   $electrolítica.$ 

El resto del equipamiento se utiliza para realizar las mediciones: un microscopio con una cámara de vídeo  $(CCD^5)$ , una fuente de luz, y un videograbador o una placa digitalizadora para exportar las imágenes directamente a una PC. Los parámetros de control de este experimento son:

- $d$ , distancia entre placas.
- $\blacksquare$  F, tensión o corriente entregada por la fuente de alimentación.
- $L$ , separación entre ánodo y cátodo.
- $C_0$ , concentración de la solución.

Finalmente, si aplicamos una diferencia de potencial entre los electrodos, una corriente el´ectrica comienza a fluir entre ellos, y podemos decir que ocurre un proceso electrolítico.

#### $1.2.2.$  Proceso electrolítico

Los experimentos de electrodeposición se pueden realizar utilizando una fuente de tensión constante, caso que se denomina *potenciostático* (existe un contraelectrodo de control).

 ${}^5$ CCD = Charge -Coupled Device.

También pueden llevarse a cabo usando una fuente de corriente constante, entonces el experimento se denomina *galvanostático*. En este último caso se obtiene una densidad de corriente $^6$  y una tasa de deposición constantes.

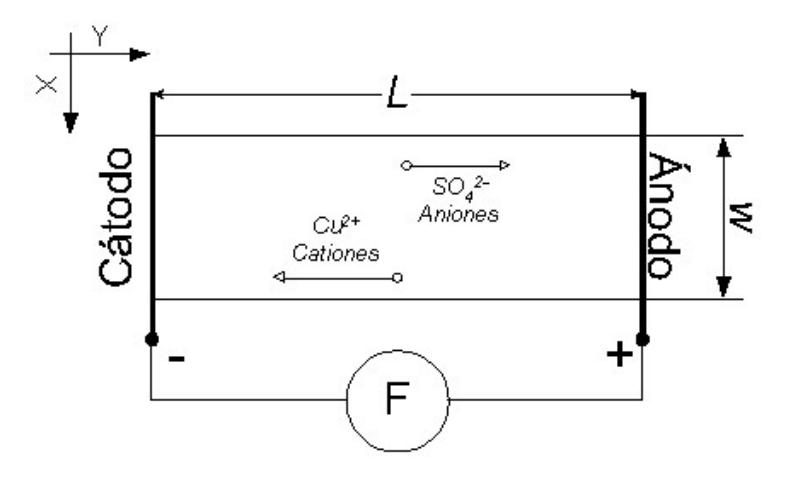

Figura 1.2: Inicio del experimento, los cationes  $(Cu^{2+})$  se mueven hacia el cátodo, mientras que los aniones  $(SO_4^{2-})$  lo hacen hacia el ánodo.

A continuación vamos a describir un proceso típico de electrodeposición con una solución acuosa de sulfato de cobre  $(CuSO<sub>4</sub>)$  y electrodos de cobre, aunque esta descripción es generalizable.

Inicialmente, la fuente de tensión o corriente constante está cerrada y la solución electrolítica se encuentra en reposo. Los cationes  $Cu^{2+}$  y los aniones  $SO_4^{2-}$  están distribuidos uniformemente y solo se mueven por difusión<sup>7</sup>.

Cuando la fuente comienza a entregar energía, las cargas empiezan a moverse por convección<sup>8</sup> eléctrica (*migración*) debido al campo eléctrico impuesto, adem´as del movimiento difusivo que ya experimentaban. Los cationes se desplazan hacia el cátodo $9 \text{ y}$  los aniones hacia el ánodo. El esquema 1.2 muestra gráficamente este proceso.

Simultáneamente, en la celda se produce una reacción  $redox^{10}$ . En el cátodo se produce la reducción de los cationes cobre:  $Cu_{2+}(aq) + 2e^- \rightarrow$  $Cu(s)$ , y en el ánodo la oxidación de los cationes cobre:  $Cu(s) \rightarrow Cu_{2+}(aq) +$ 2e<sup>-</sup>. Esto determina que los cationes se depositen sobre el cátodo y que el ánodo se vaya disolviendo durante la reacción.

Entonces, en los primeros instantes se produce una ausencia de iones cerca del cátodo debido a la deposición de cationes y a la migración de aniones hacia el ´anodo. Al mismo tiempo, encontramos un aumento de iones en la zona cercana al ´anodo, ya que los aniones se acumulan y los cationes penetran en la solución debido a su disolución.

<sup>6</sup>Se llama densidad de corriente a la cantidad de corriente que circula por unidad de superficie.

 $^7$ Difusión: Un proceso en el cual las partículas se dispersan, moviéndose de regiones de mayor densidad a regiones de menor densidad [Academic Press Dictionary of Science Technology].

 $8$ Convección: Una transferencia de calor o masa que ocurre cuando un fluido fluye sobre un cuerpo s´olido o dentro de un canal mientras las temperaturas o concentraciones dentro del fluido y de la capa limite del mismo son distintas. Entonces ocurre esta transferencia dentro del fluido como consecuencia del movimiento interno del fluido con respecto a la capa exterior [Academic Press Dictionary of Science Technology].

 ${}^{9}$ Recordemos que el cátodo tiene potencial negativo, mientras que el ánodo positivo.

 $^{10}\mathrm{Redox}$ es una reacción del tipo reducción-oxidación.

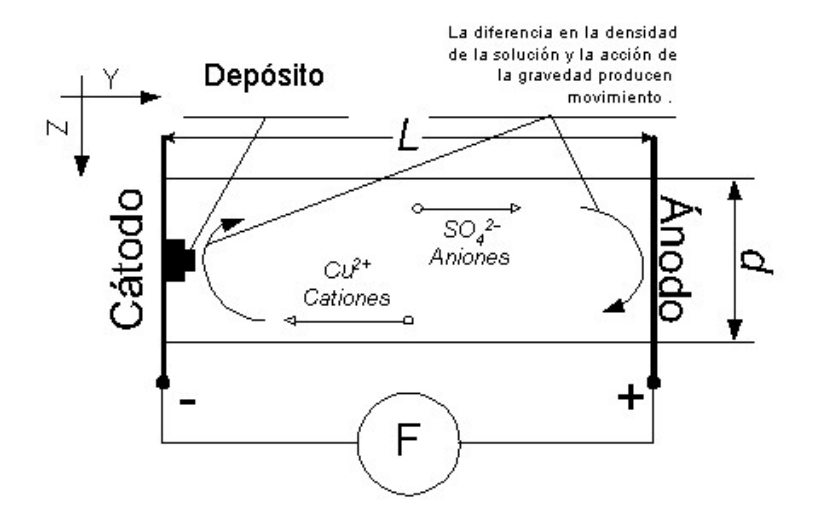

Figura 1.3: Instantes después de iniciado el experimento, se desarrollan tubos vorticosos debido a la acción gravitatoria.

Esta situación inestable hace desarrollar zonas de bajas concentraciones de iones cerca del cátodo y de altas cerca del ánodo, lo que se traduce directamente en variaciones en la densidad de la solución en dichos lugares. Aquí la gravedad juega un papel importante, ya que debido a su acción se generan movimientos de fluido que intentan equilibrar esta situación. Por un lado tenemos una circulación del fluido hacia la parte superior de la celda cerca del cátodo, mientras que en el ánodo la diferencia de peso hace que la circulación sea hacia el piso de la misma.

Estas corrientes producen tubos vorticosos rotando en el mismo sentido, y a medida que pasa el tiempo, acercándose uno a otro. Este fenómeno se puede apreciar en el esquema 1.3 que corresponde a una vista de costado del experimento en sus instantes iniciales.

Simultáneamente, en una región muy cercana al cátodo se desarrolla una zona el´ectricamente cargada, dando lugar a fuerzas de Coulomb que inicialmente apuntan hacia el cátodo.

Luego de pasados algunos segundos, esta situación dispara el crecimiento del depósito sobre el cátodo, que comienza sólo como unas pequeñas rugosidades, pero que con el correr de los segundos toman forma de filamentos metálicos tridimensionales o dendritas. En la punta de estos dedos se concentran fuerzas de Coulomb, cada filamento permite al fluido penetrar por las puntas y ser empujando por los lados, formando un anillo vorticoso alimentado por estas fuerzas eléctricas.

La figura 1.4 (b) muestra un corte de este fenómeno. Debido a la naturaleza bidimensional de la medición efectuada, solo se puede apreciar un par de vórtices contrarotantes, pero la existencia de anillos tridimensionales y su visualización mediante simulación es uno de los resultados obtenidos en el presente trabajo.

El experimento se visualiza mediante el agregado de partículas trazadoras no ionizadas a la solución de 1-3µm diámetro<sup>11</sup>. En la figura 1.4 podemos ver el resultado del seguimiento de las trayectorias de partículas trazadoras en un experimento, cuyas condiciones son [25]:

(a)  $t \approx 15s$ , las dimensiones de la celda son 17 x 1 x 0.25mm<sup>3</sup>, solución

<sup>11</sup>Pueden considerarse neutras en cuanto a la densidad y aporte de cargas.

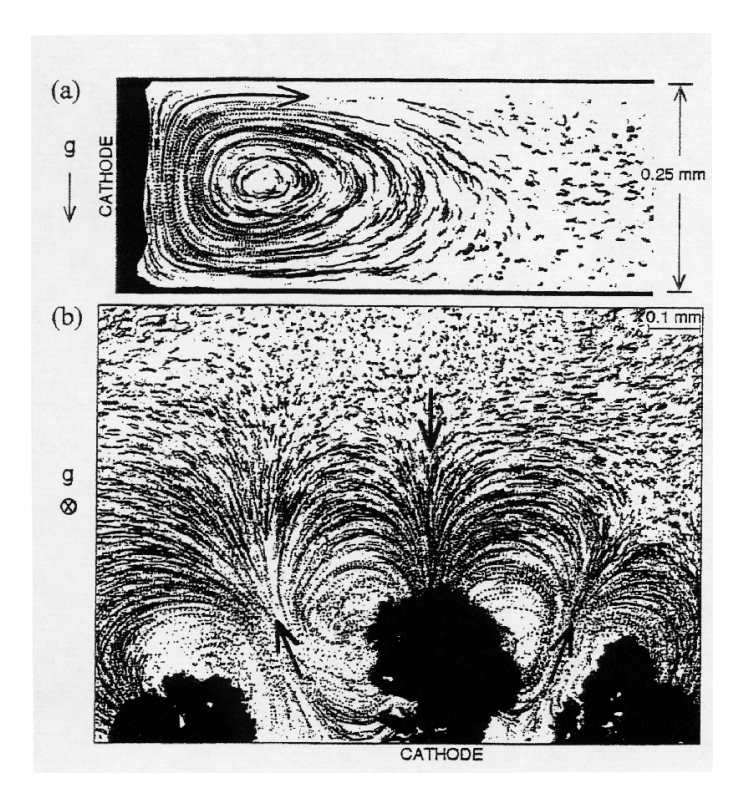

Figura 1.4: Movimiento convectivo visualizado con una cámara de vídeo y partículas trazadoras. En (a) tenemos una vista de costado (plano vertical perpendicular a los electrodos) en la que se pueden observar las travectorias debido a la acción de la gravedad y a la diferencia de densidades. En (b) hay una vista desde arriba, en la que el movimiento se debe, principalmente, al campo eléctrico [25].

de Sulfato de Zinc  $(ZnSO<sub>4</sub>)$  a  $0.2M$  y corriente constante con una densidad de 40  $mA/cm^2$ .

(b)  $t \approx 840s$ , las dimensiones de la celda son 25 x 25 x 0.1mm<sup>3</sup>, solución de Sulfato de Cobre  $(CuSO<sub>4</sub>)$  a 0.01M y corriente constante con una densidad de 4  $mA/cm<sup>2</sup>$ .<sup>12</sup>

#### 1.3. Resultados experimentales

En la figura 1.5 se puede apreciar una serie de imágenes de un experimento en el que el crecimiento del depósito es poco denso, para tomarlas se ha utilizado una técnica de contraste diferencial denominada  $Schlieren<sup>13</sup>$ . Las zonas claras que se observan tanto cerca del ánodo como del cátodo representan valores mayores en el módulo del gradiente de la concentración de la solución y en [34] se demuestra que coinciden con los rollos anódicos y catódicos respectivamente. Las zonas oscuras que se ven en el centro de la celda corresponden a valores de concentración que son esencialmente constantes.

Al comienzo, los frentes de concentración se desarrollan rápidamente tanto en el ánodo como en el cátodo, de forma paralela a los electrodos, ver

 $12(a)$ Experimento gravitoconvectivo dominante y (b) electroconvectivo dominante.

 $13$ Detalle de esta técnica se puede encontrar en [47]. Los puntos más claros corresponden a valores positivos mayores de  $dc/dx$ .

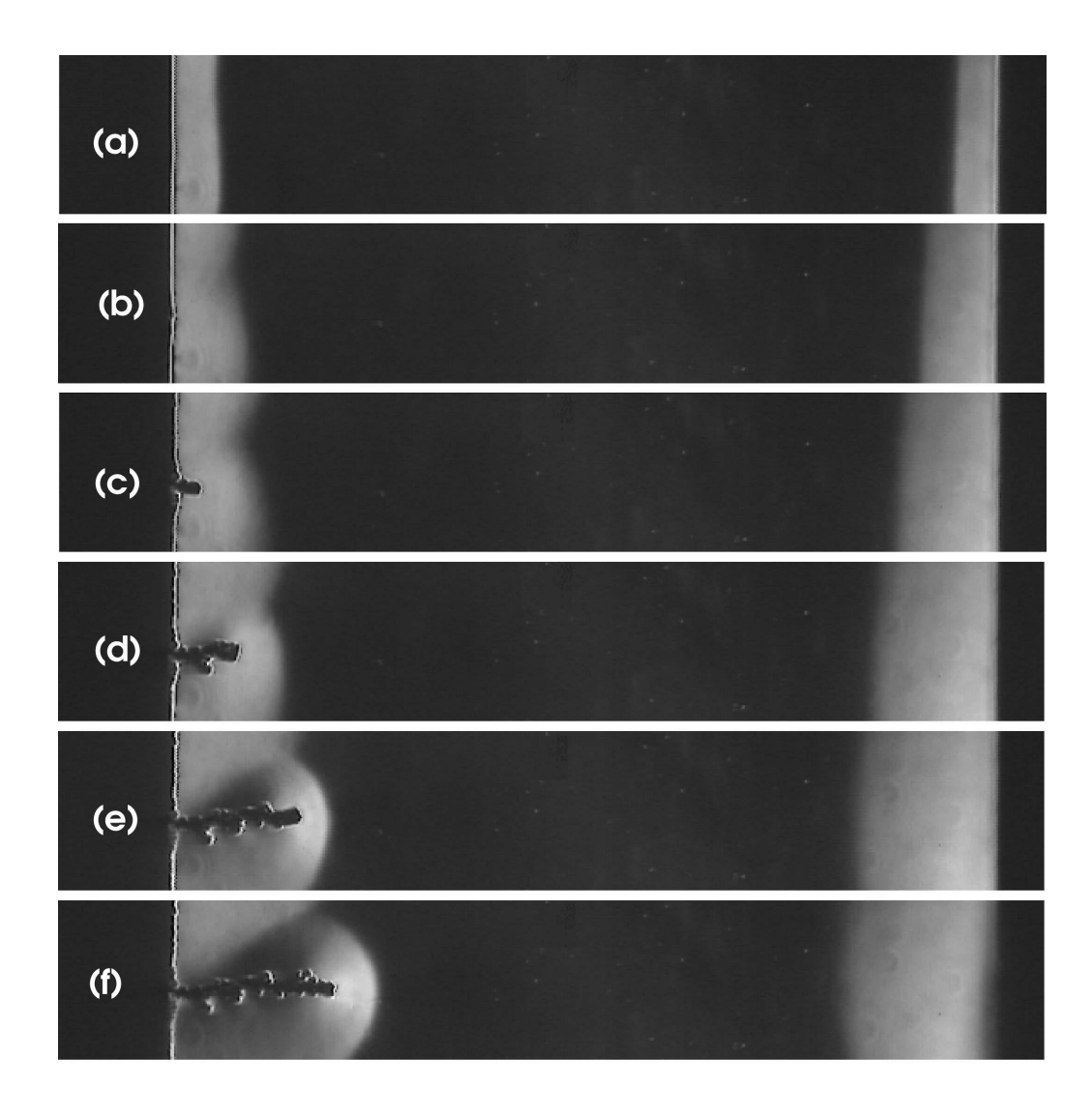

Figura 1.5: Vista superior de una pequeña sección de la celda con concentración 1.0M. A la izquierda se encuentra el cátodo y a la derecha el ánodo. La distancia entre los electrodos es de 12mm, el ancho es de 20mm, el alto es de 0.1mm, y el tiempo se incrementa hacia abajo: 20, 40, 65, 90, 115 y 135 segundos [34].

figuras 1.5 (a) y (b). Cuando se dispara el crecimiento ramificado, el frente catódico se deforma para envolver las ramas del depósito, como se observa claramente en las figuras 1.5 (c) y (d).

Momentos después las ramas que se desarrollan más rápido se aproximan al frente, deformándolo y comprimiendolo localmente, pero sin llegar a superarlo. La distancia entre el frente de concentración y el depósito es variable y depende de las condiciones experimentales impuestas, las figuras  $1.5$  (e) y (f) muestran el comienzo de este fenómeno.

La figura 1.6 es una secuencia similar de imágenes de Schlieren, pero con una concentración inicial de la solución de 0.3M. Las cuatro últimas im´agenes de esta secuencia demuestran el proceso descripto anteriormente.

En este caso el experimento se lleva a cabo hasta que el depósito y el frente de concentración catódica se encuentran con el frente ánodico. Se puede observar un cambio en la morfología del depósito cuando ha llegado aproximadamente a las  $3/4$  partes de la distancia ánodo-cátodo. Esta transición,

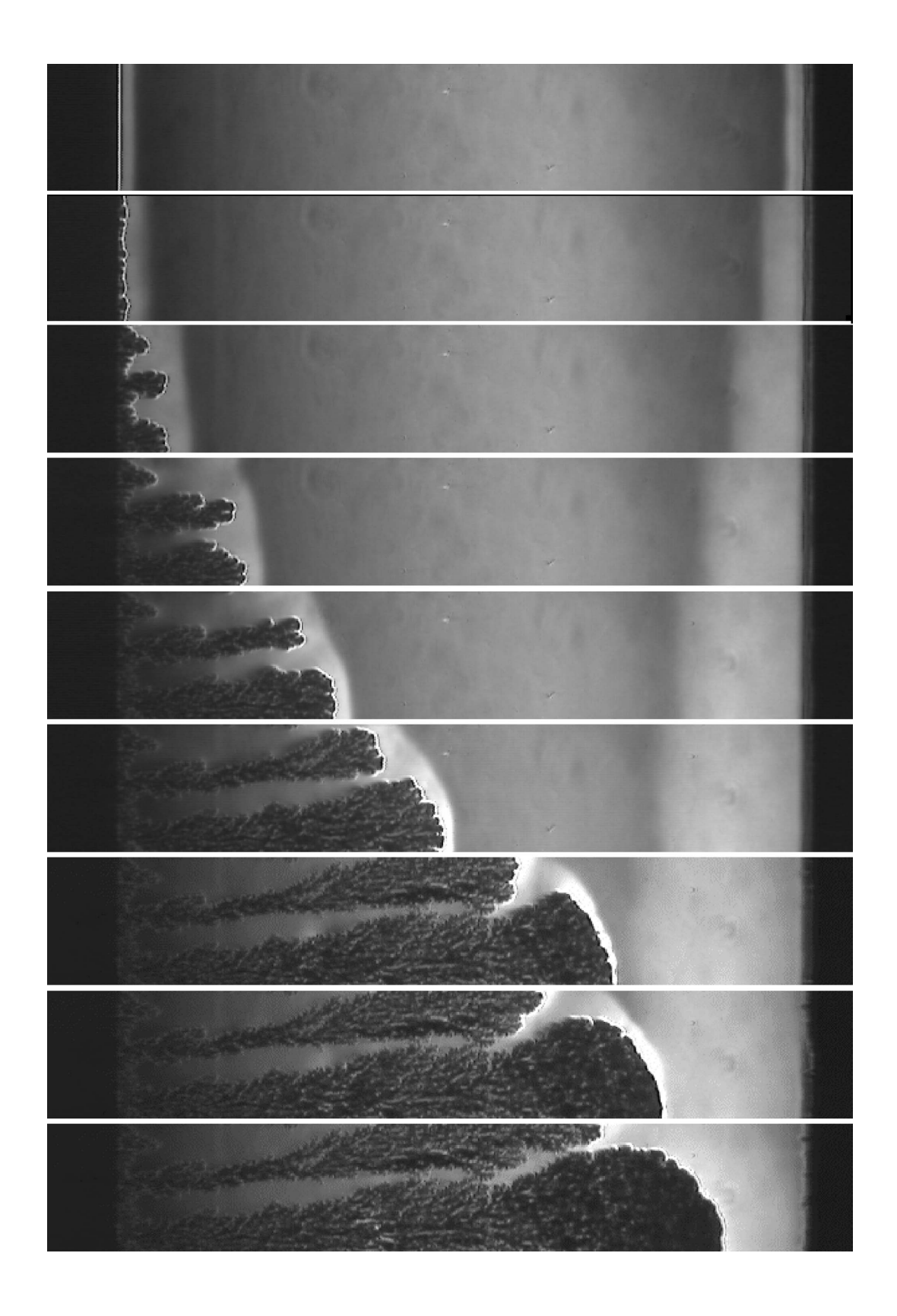

Figura 1.6: Similar a la figura 1.5, pero con concentración 0.3M, y con tiempos: 10, 30, 80, 130, 190, 250, 330, 350 y 390 segundos [34].

en la cual el depósito de vuelve mucho más denso, es acompañado por un cambio en la tasa de deposición y resulta a partir de un cambio del ambiente químico alrededor de los dedos debido al choque con el frente anódico [25], [9] y [24].

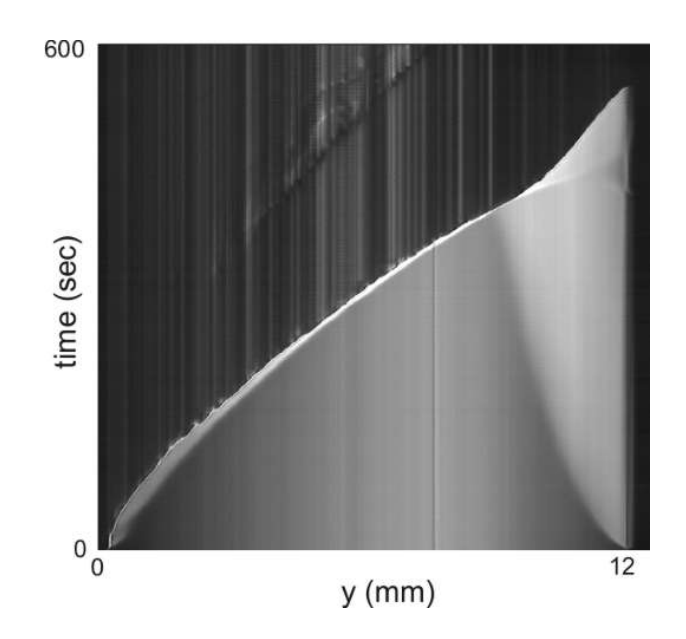

Figura 1.7: Una representación espacio-tiempo de un experimento de electrodeposición con las mismas condiciones de la figura 1.6. Se muestra la evolución del depósito y de los frentes de concentración. El cambio en la tasa de crecimiento se produce debido al encuentro con el frente anódico [34].

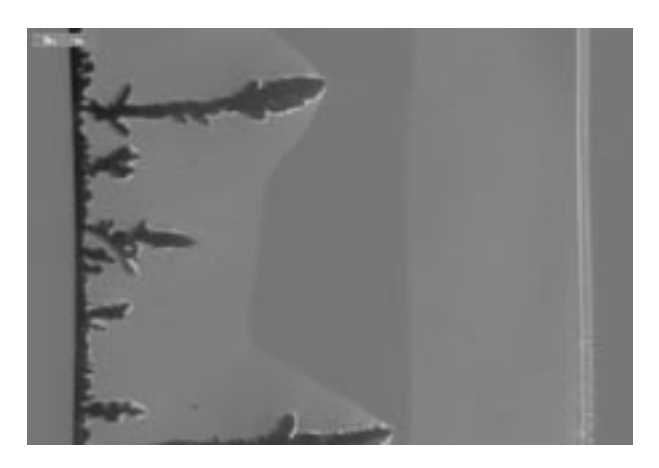

Figura 1.8: Desarrollo del depósito en un experimento a baja viscosidad (0 % de glyrecol). Se puede apreciar la distancia que existe entre las ramas.

La evolución de los frentes de concentración y del depósito se puede observar en la figura 1.7. Esta figura se obtiene promediando cada una de las imágenes en un pequeño rango de  $x$  que contiene las ramas de crecimiento más rápido. Cuando la gravitoconvección es la que prevalece, las ramas se separan considerablemente y solo unas pocas (a veces una sola) se desarrolla m´as all´a de los primeros instantes, realizando un efecto de apantallamiento sobre el resto [37]. La secuencia resultante de las imágenes unidimensionales se apila para formar un diagrama espacio-tiempo. El frente catódico crece casi linealmente durante los primeros instantes, luego levemente más rápido que en forma lineal una vez que ha sido confinado por el depósito [34].

Otro aspecto importante es el cambio en la morfología del depósito con la viscosidad del fluido. En [35] se estudia este problema mediante el agregado de glycerol, produciendo variaciones en la parte hidrodinámica y en el campo el´ectrico (debido al cambio en la movilidad) y efectos secundarios tales como variaciones en la constante dieléctrica (que disminuye con el aumento del glycerol) y la posibilidad de un cambio en la cinética electroquímica de la interfase depósito/solución.

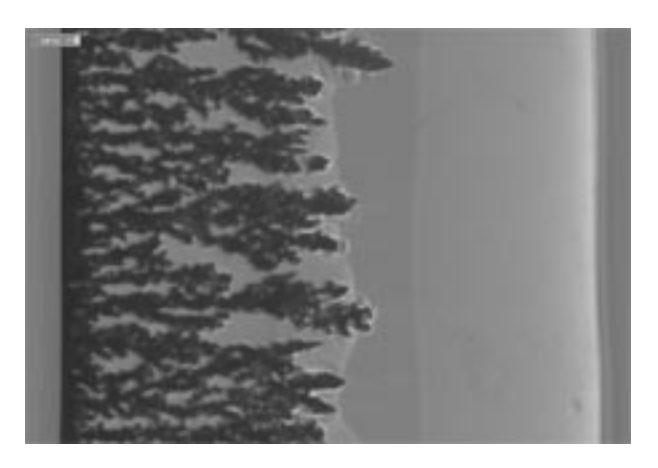

Figura 1.9: Desarrollo del depósito en un experimento con un aumento de la viscosidad  $(40\%$  de glicerol), el crecimiento es mucho más compacto.

Para lograr esto, se utiliza una solución 0.1M de  $ZnSO_4$  junto con 0.001M de  $H_2SO_4$  (Ácido Sulfúrico) para poder visualizar directamente los distintos modos de transporte utilizando un indicador ácido-base [25] y [23]. A esto se agrega glycerol en cantidades que fueron desde 0 a 40 % y que corresponde a una variación desde  $\nu_0$  a 3.75  $\nu_0$  ( $\nu_0$  corresponde a la viscosidad del agua pura). Los experimentos bajo condiciones galvanostáticas revelaron que incrementar la viscosidad induce un decremento en la convección, los gradientes de concentración se hacen más pronunciados, en tanto que la resistencia eléctrica y el voltaje aumentan.

En  $[36]$  se compara el peso relativo de la gravito y la electroconvección frente a una variación en la viscosidad, obteniéndose que, bajo condiciones galvanostáticas, un aumento en la viscosidad promueve un aumento en la parte eléctrica, pero no así en la gravitatoria. Las figuras 1.8 y 1.9 son imágenes de dos experimentos de similares características, pero con diferentes viscosidades, se puede apreciar una clara diferencia en la morfología del depósito, siendo mucho más compacto el más viscoso. En estas figuras también se puede observar los frentes tanto anódico como catódico y la forma en que las ramas lo pinchan y lo deforman. En la figura 2 de [36] se muestran varias imágenes de diferentes tipos de experimentos y esta característica se mantiene.

A pesar de que no se han realizado mediciones experimentales tridimensionales, ya en [18], [19] y [20] se han reportado observaciones de anillos vorticosos, donde se muestra que pueden formar tubos capilares. Estas observaciones permitieron la formulación heurística de un modelo tridimensional para fluidos electroconvectivo dominantes en el cual se conjetura acerca de la existencia de los anillos vorticosos en la cercanías de las ramas en crecimiento y que los frentes de concentración tienen forma de domos.

La interacción de todos los modos de transporte y el depósito es un problema tridimensional realmente complejo. De hecho, para atacar este problema, es necesario un modelo tridimensional generalizado, el cual será presentado a partir del siguiente capítulo.

### Capítulo 2

### Consideraciones Teóricas

#### 2.1. Modelo fenomenológico

En esta sección se propone un modelo fenomenológico tridimensional general, es decir, que incluye tanto a los reg´ımenes electro como a los gravitoconvectivos.

Como se explicó en el capítulo anterior, las diferencias de densidades generan tubos vorticosos debido a la acción de la gravedad tanto en el cátodo (o en el frente del dep´osito cuando se forma) como en el ´anodo. Estos tubos o rollos son cilindros que se achican hacia los lados debido al efecto de las paredes sobre los mismos.

El rollo catódico queda atado al frente del depósito, mientras que fuerzas de Coulomb se concentran en los dedos del dep´osito generando anillos vorticosos a su alrededor, ver figura 1.4 en la página 9. El frente de concentración envuelve las puntas de los dedos, formando cápsulas semiesféricas.

Los dedos quedan conectados por estas cápsulas o domos que envuelven a cada uno, formando una superficie de separación entre la zona de alta concentración de solución de la zona en la que la solución ha sido parcialmente consumida.

Cuando el depósito crece, interactúa con estos rollos: los rollos y las cápsulas de concentración forman una especie de sobre tridimensional que eventualmente es deformado por los filamentos que crecen.

La influencia de la convección en la morfología de las dendritas todavía no ha sido del todo entendida. Bajo el predominio de la electroconvección, la estructura del anillo vorticoso favorece el crecimiento del dedo, atrayendo solución altamente concentrada. Al mismo tiempo, al dejar la solución con baja concentración, los dedos a su alrededor encuentran menos material para su propio crecimiento. Con estas condiciones, en [18] se sugiere que un aumento en la electroconvección o una disminución en el espesor de la celda, provoca una disminución en la distancia entre dendritas.

La razón principal para la ocurrencia de este fenónemo es que incrementar el espesor de la celda induce un comportamiento m´as gravitoconvectivo, lo que tiende a producir una solución más homogénea en el frente catódico (si visualizáramos el campo eléctrico, veríamos que las lineas están más homogéneamente distribuidas).

En resumen, la composición de los anillos y rollos vorticosos es altamente relevante en la morfología del depósito resultante y en la ECD en general, por esta causa es necesario contar con un modelo que pueda predecir su interacción y nos permita profundizar en su conocimiento.

#### 2.2. Modelo matemático

De aquí en adelante delinearemos un modelo matemático que capture el comportamiento descripto en la sección anterior. Luego realizaremos varias operaciones con el mismo hasta obtener el sistema de ecuaciones que se resuelve en el programa (el mecanismo de resolución se explica con detalle en el próximo capítulo). Nos centraremos, principalmente, en los siguientes puntos:

- Ecuaciones que componen el sistema original: se explicará los alcances de cada una y las limitaciones que surgen con su utilización o aproximaciones elegidas.
- Números adimensionales y sistema final a resolver: se darán con detalle las operaciones aplicadas a cada ecuación para obtener el sistema final con lo que también se dejará bien en claro la definición de los números adimensionales.

Desde el punto de vista hidrodinámico, básicamente existen dos maneras de obtener las ecuaciones que gobiernan el movimiento del fluido. Uno de estos m´etodos aproxima el problema desde el punto de vista molecular, lo que significa que se trata al fluido como consistente de moléculas cuyo movimiento se gobierna por las leyes de la dinámica.

La otra alternativa es usar el concepto de *continuo*. En esta aproximación, las moléculas individuales se ignoran y se asume que el fluido es continuo. En cada punto de este fluido continuo se supone que hay valores ´unicos de velocidad, presi´on, densidad, etc. (a estas variables se denominan campos). Este fluido continuo debe obedecer varias leyes, entre ellas la de conservación de la masa, el momento y la energía, las cuales dan lugar a un conjunto de ecuaciones diferenciales que gobiernan los distintos campos. La solución a estas ecuaciones diferenciales define la variación de cada campo. Cada uno de estos corresponde a un valor promedio de la magnitud molecular en cada posición y tiempo. No está de más aclarar que en este trabajo, hemos elegido la aproximación de fluido continuo.

Otro aspecto importante, es la elección del sistema de coordenadas a utilizar. Hay dos formas básicas de trabajar:

- $\bullet$  *Coordenadas Lagrangianas*: se trata de rastrear cada partícula individual con su posición y propiedades termodinámicas como variables dependientes (fijas en la partícula).
- Coordenadas Eulerianas: En este caso las variables independientes son las posición y el tiempo, y se enfoca en el fluido que pasa a través de un volumen fijo de control en el espacio (fijas en el espacio). Este es el sistema más popular y el que se ha elegido.

La viscosidad dinámica de un fluido describe la habilidad de transmitir fuerzas de fricción. Si se puede representar como una constante de proporcionalidad entre el estrés viscoso y el gradiente de velocidad, cumpliendo con la así llamada Ley de Newton de la viscosidad, se dice que estamos ante un fluido Newtoniano. Si esta constante se hace cero, estamos ante lo que se denomina como un *fluido ideal*, que solo tiene un propósito de estudio teórico. Finalmente, cuando la relación no es lineal, se dice que el fluido es No-Newtoniano. En el presente trabajo utilizaremos fluidos newtonianos.

Entonces, el transporte iónico en una ECD en celda delgada puede ser descripto con un modelo matemático macróscopico basado en primeros principios. Este incluye a las ecuaciones de Nernst-Planck para el transporte de iones, la de Poisson para el potencial eléctrico y las de Navier-Stokes para el fluido. En [32] y [33] se han presentado modelos bidimensionales. En este modelo no se tienen en cuenta reacciones qu´ımicas secundarias o transferencia de calor. Entonces, el sistema puede escribirse como:

$$
\frac{\partial C_i}{\partial t} = -\nabla \cdot \mathbf{j}_i \tag{2.1}
$$

$$
\mathbf{j}_{i} = -\mu_{i}C_{i}\nabla\phi - D_{i}\nabla C_{i} + C_{i}\mathbf{v}
$$
 (2.2)

$$
\nabla^2 \phi = \frac{F}{\epsilon} \sum_i z_i C_i \tag{2.3}
$$

$$
\frac{\partial \mathbf{v}}{\partial t} + \mathbf{v} \cdot \nabla \mathbf{v} = -\frac{1}{\rho_0} \nabla P + \nu \nabla^2 \mathbf{v} + \frac{\mathbf{f}_e}{\rho_0} + \frac{\mathbf{f}_g}{\rho_0}
$$
(2.4)

$$
\nabla \cdot \mathbf{v} = 0 \tag{2.5}
$$

En la tabla 2.1 se da el significado de los símbolos que aparecen en estas ecuaciones. Aquellos que contienen el subíndice  $i$  corresponden a las distintas especies iónicas que intervienen en el experimento.

La ecuación (2.2) describe el proceso de transporte electroquímico que está constituido por tres modos simultáneos:

- $\blacksquare$  Difusión: Es el movimiento de las especies debido al gradiente de su concentración respectiva (está representado por el término  $-D_i\nabla C_i$ ).
- $\blacksquare$  Migración : Es el movimiento de las especies con carga debido a la presencia de un campo eléctrico (representado por el término  $-\mu_iC_i\nabla\phi$ ).
- $\blacksquare$  Convección : Movimiento debido al flujo hidrodinámico (representado por  $C_i$ **v**).

Las ecuaciones (2.1) y (2.2) se conocen como las ecuaciones de Nernst-Planck para el transporte iónico, la  $(2.3)$  como la de Poisson, la  $(2.4)$  y la (2.5) constituyen las ecuaciones de Navier-Stokes para fluidos incompresibles.

Los forzantes debido a las fuerzas de Coulomb y gravitatorias están dados por:

$$
\mathbf{f}_e = e\mathbf{E} \sum_i z_i C_i \tag{2.6}
$$

$$
\mathbf{f}_g = -\rho \mathbf{g} \tag{2.7}
$$

Vamos a asumir un sistema constituido por dos especies  $(i = 2)$ , lo que habitualmente se conoce como electrolito binario sin soporte. A partir de ahora llamaremos  $C_1 = C$  (cationes) y  $C_2 = A$  (aniones). Si bien tanto en el caso del sulfato de zinc como en el de cobre las soluciones son un poco ácidas y debería considerarse otra especie eléctricamente activa  $(H^+)$ , asumimos que contamos con un electrolito aproximadamente neutro.

Para cerrar el modelo, utilizaremos para la densidad  $\rho$  una aproximación de tipo Boussinesq:

$$
\rho = \rho_0 (1 + \alpha \Delta C + \beta \Delta A) = \rho_0 (1 + \alpha (C - C_0) + \beta (A - A_0))
$$
 (2.8)

Donde  $\alpha$  y  $\beta$  son coeficientes de expansión que se definen formalmente de la siguiente manera:

$$
\alpha = \frac{1}{\rho_0} \frac{\partial \rho}{\partial C}, \qquad \beta = \frac{1}{\rho_0} \frac{\partial \rho}{\partial A}
$$
(2.9)

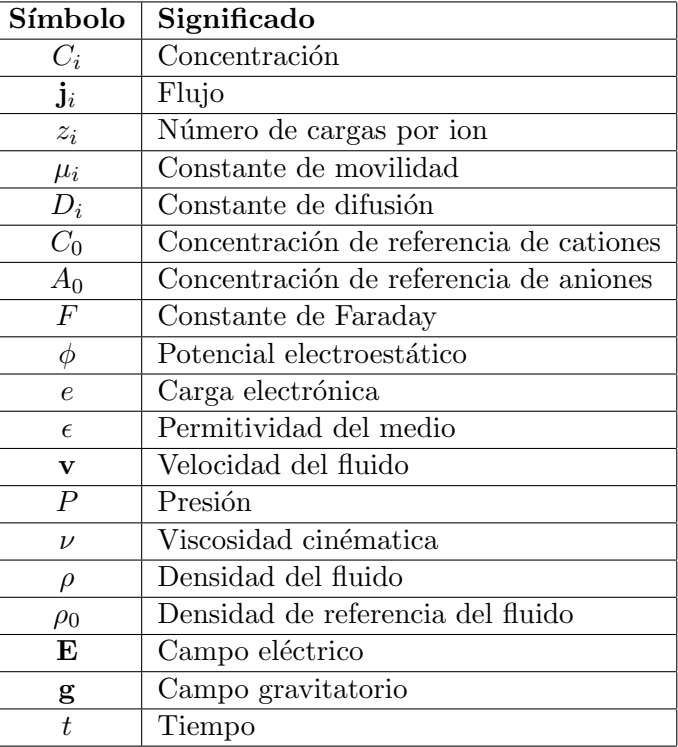

Cuadro 2.1: Descripción de los símbolos que aparecen en las ecuaciones  $(2.1)-(2.7)$ 

El sistema formado por las ecuaciones  $(2.1)-(2.5)$  junto con condiciones iniciales y de contorno apropiadas es válido en un dominio espacio-temporal definido por  $\mathbf{G} = [\Omega(t)\mathbf{x}(0,t)]$  donde  $\Omega$  es una región tridimensional con frontera  $\Gamma(t),$  que varía a una velocidad proporcional a la norma del flujo  $\mathbf{j}_i$ .

A los efectos de llegar al sistema definitivo que utilizaremos, comencemos aplicando la definición de divergencia<sup>1</sup> a la ecuación 2.1:

$$
\frac{\partial C_i}{\partial t} = -\frac{\partial \mathbf{j}_{i_x}}{\partial x} - \frac{\partial \mathbf{j}_{i_y}}{\partial y} - \frac{\partial \mathbf{j}_{i_z}}{\partial z}
$$
(2.10)

Veamos cómo quedan los componentes del flujo:

$$
\mathbf{j}_{i_x} = -\mu_i C_i \frac{\partial \phi}{\partial x} - D_i \frac{\partial C_i}{\partial x} + u C_i \Rightarrow \frac{\partial \mathbf{j}_{i_x}}{\partial x} = -\mu_i \frac{\partial}{\partial x} \left( C_i \frac{\partial \phi}{\partial x} \right) - D_i \frac{\partial^2 C_i}{\partial x^2} + \frac{\partial}{\partial x} \left( u C_i \right)
$$
\n
$$
\mathbf{j}_{i_y} = -\mu_i C_i \frac{\partial \phi}{\partial y} - D_i \frac{\partial C_i}{\partial y} + v C_i \Rightarrow \frac{\partial \mathbf{j}_{i_y}}{\partial y} = -\mu_i \frac{\partial}{\partial y} \left( C_i \frac{\partial \phi}{\partial y} \right) - D_i \frac{\partial^2 C_i}{\partial y^2} + \frac{\partial}{\partial y} \left( v C_i \right)
$$
\n
$$
\mathbf{j}_{i_z} = -\mu_i C_i \frac{\partial \phi}{\partial z} - D_i \frac{\partial C_i}{\partial z} + w C_i \Rightarrow \frac{\partial \mathbf{j}_{i_z}}{\partial z} = -\mu_i \frac{\partial}{\partial z} \left( C_i \frac{\partial \phi}{\partial z} \right) - D_i \frac{\partial^2 C_i}{\partial z^2} + \frac{\partial}{\partial z} \left( w C_i \right)
$$

<sup>1</sup>Para un campo vectorial **V** en coordenadas cartesianas,  $\nabla \cdot \mathbf{V} = \frac{\partial \mathbf{V}_x}{\partial x} + \frac{\partial \mathbf{V}_y}{\partial y} + \frac{\partial \mathbf{V}_z}{\partial z} =$ divV

Donde u, v y w son las componentes de la velocidad del fluido v. Si reemplazamos en la ecuación  $(2.10)$ , llegamos a:

$$
\frac{\partial C_i}{\partial t} = \mu_i \left[ \frac{\partial}{\partial x} \left( C_i \frac{\partial \phi}{\partial x} \right) + \frac{\partial}{\partial y} \left( C_i \frac{\partial \phi}{\partial y} \right) + \frac{\partial}{\partial z} \left( C_i \frac{\partial \phi}{\partial z} \right) \right] + \underbrace{D_i \frac{\partial^2 C_i}{\partial x^2} + D_i \frac{\partial^2 C_i}{\partial y^2} + D_i \frac{\partial^2 C_i}{\partial z^2}}_{D_i \nabla^2 C_i} - \underbrace{\frac{\partial}{\partial x} (uC_i) - \frac{\partial}{\partial y} (vC_i) - \frac{\partial}{\partial z} (wC_i)}_{D_i \nabla^2 C_i}
$$

A continuación obtenemos las ecuaciones correspondientes a las dos especies (cationes y aniones):

$$
\frac{\partial C}{\partial t} = \mu_C \left[ \frac{\partial}{\partial x} \left( C \frac{\partial \phi}{\partial x} \right) + \frac{\partial}{\partial y} \left( C \frac{\partial \phi}{\partial y} \right) + \frac{\partial}{\partial z} \left( C \frac{\partial \phi}{\partial z} \right) \right] + D_C \nabla^2 C \n- \frac{\partial}{\partial x} (uC) - \frac{\partial}{\partial y} (vC) - \frac{\partial}{\partial z} (wC)
$$
\n(2.11)

$$
\frac{\partial A}{\partial t} = -\mu_A \left[ \frac{\partial}{\partial x} \left( A \frac{\partial \phi}{\partial x} \right) + \frac{\partial}{\partial y} \left( A \frac{\partial \phi}{\partial y} \right) + \frac{\partial}{\partial z} \left( A \frac{\partial \phi}{\partial z} \right) \right] + D_A \nabla^2 A
$$
  

$$
- \frac{\partial}{\partial x} (uA) - \frac{\partial}{\partial y} (vA) - \frac{\partial}{\partial z} (wA)
$$
 (2.12)

La ecuación de Poisson (2.3) para el potencial electrostático deviene en:

$$
\nabla^2 \phi = \frac{F}{\epsilon} \left( z_A A - z_C C \right) \tag{2.13}
$$

A continuación escribimos el sistema  $(2.4)-(2.5)$  en la forma "función de corriente-vorticidad" para lo que tomamos el rotor e introducimos la función de vorticidad  $\omega$  y el vector potencial de velocidades  $\psi$ :

$$
\frac{\partial \omega}{\partial t} + \mathbf{v} \cdot \nabla \omega = \omega \cdot \nabla \mathbf{v} + \nu \Delta \omega + \frac{z_{C}e}{\rho_{0}} (\nabla C \cdot \nabla \phi) + \frac{z_{A}e}{\rho_{0}} (\nabla A \cdot \nabla \phi)
$$
\n
$$
e_{D}(\nabla \times (\mathbf{g} - C) - \frac{\partial \nabla \times (\mathbf{g} - A)}{\partial \phi}) \tag{2.14}
$$

$$
-\alpha \nabla \times (\mathbf{g} \cdot C) - \beta \nabla \times (\mathbf{g} \cdot A) \tag{2.14}
$$

$$
\omega = \nabla \times \mathbf{v} \tag{2.15}
$$

$$
\omega = -\Delta \psi \tag{2.16}
$$

De esta manera logramos eliminar la presión  $p$ . En el apéndice A se muestra el proceso completo de transformación. El sistema final a resolver consiste en las ecuaciones (2.11)-(2.16) con condiciones iniciales y de contorno que se discuten más abajo.

#### 2.3. Análisis dimensional

A continuación se presenta un análisis dimensional del sistema  $(2.11)$ - $(2.16)$  por medio de una transformación algebraica [48]-[50].

El objetivo es reducir la parametrización física a un conjunto de números adimensionales. Para ello, introducimos las siguientes variables:

$$
x' = x/x_0;
$$
  
\n
$$
y' = y/x_0;
$$
  
\n
$$
z' = z/x_0;
$$
  
\n
$$
u' = u/u_0;
$$
  
\n
$$
C' = C/C_0;
$$
  
\n
$$
A' = A/C_0;
$$
  
\n
$$
t' = t_0 = x_0/u_0;
$$
  
\n
$$
x' = z/x_0;
$$
  
\n
$$
w' = w/w_0;
$$
  
\n
$$
\phi' = \phi/\phi_0;
$$

En donde las variables con subíndice son valores de referencia que se explicitan m´as abajo. El valor de estas referencias es arbitrario y las conclusiones obtenidas no deberían depender de la elección efectuada.

El detalle de las operaciones efectuadas al sistema se encuentra en el apéndice B. El sistema queda transformado en:

$$
\frac{\partial C'}{\partial t'} = \frac{\mu_C \phi_0}{x_0 u_0} \left[ \frac{\partial}{\partial x'} \left( C' \frac{\partial \phi'}{\partial x'} \right) + \frac{\partial}{\partial y'} \left( C' \frac{\partial \phi'}{\partial y'} \right) + \frac{\partial}{\partial z'} \left( C' \frac{\partial \phi'}{\partial z'} \right) \right] + \frac{D_C}{x_0 u_0} \nabla^2 C' \n- \frac{\partial}{\partial x'} \left( u' C' \right) - \frac{\partial}{\partial y'} \left( v' C' \right) - \frac{\partial}{\partial z'} \left( w' C' \right)
$$
\n(2.17)

$$
\frac{\partial A'}{\partial t'} = -\frac{\mu_A \phi_0}{x_0 u_0} \left[ \frac{\partial}{\partial x'} \left( A' \frac{\partial \phi'}{\partial x'} \right) + \frac{\partial}{\partial y'} \left( A' \frac{\partial \phi'}{\partial y'} \right) + \frac{\partial}{\partial z'} \left( A' \frac{\partial \phi'}{\partial z'} \right) \right] + \frac{D_A}{x_0 u_0} \nabla^2 A' \n- \frac{\partial}{\partial x'} \left( u' A' \right) - \frac{\partial}{\partial y'} \left( v' A' \right) - \frac{\partial}{\partial z'} \left( w' A' \right)
$$
\n(2.18)

$$
\nabla^2 \phi = \frac{\partial^2 \phi}{\partial x^2} + \frac{\partial^2 \phi}{\partial y^2} + \frac{\partial^2 \phi}{\partial z^2} = \frac{\phi_0}{x_0^2} \left( \frac{\partial^2 \phi'}{\partial x'^2} + \frac{\partial^2 \phi'}{\partial y'^2} + \frac{\partial^2 \phi'}{\partial z'^2} \right) =
$$
  

$$
\frac{\phi_0}{x_0^2} \nabla^2 \phi' = \frac{F}{\epsilon} \left( z_A A' \cdot C_0 - z_C C' \cdot C_0 \right) \Rightarrow
$$
  

$$
\nabla^2 \phi' = \sum_{F=e/\epsilon_0} \left( \frac{e \cdot x_0^2 \cdot C_0 \cdot z_A}{\epsilon_0 \cdot \epsilon \cdot \phi_0} \right) A' - \left( \frac{e \cdot x_0^2 \cdot C_0 \cdot z_C}{\epsilon_0 \cdot \epsilon \cdot \phi_0} \right) C' \qquad (2.19)
$$

$$
\frac{\partial \omega'}{\partial t'} = -\mathbf{v}' \cdot \nabla \omega' + \omega' \cdot \nabla \mathbf{v}' + \frac{\nu}{u_0 \cdot x_0} \Delta \omega' + \frac{z_C \cdot e \cdot \phi_0 \cdot C_0}{\rho_0 \cdot u_0^2} (\nabla C' \times \nabla \phi')
$$
  
+ 
$$
\frac{z_A \cdot e \cdot C_0 \cdot \phi_0}{\rho_0 \cdot u_0^2} (\nabla A' \times \nabla \phi') - \frac{C_0 \cdot x_0 \cdot \alpha}{u_0^2} \nabla \times (\mathbf{g} \cdot C') - \frac{C_0 \cdot x_0 \cdot \beta}{u_0^2} \nabla \times (\mathbf{g} \cdot A')
$$
(2.20)

$$
\omega' = \nabla \times \mathbf{v}' \tag{2.21}
$$

$$
\omega' = -\Delta \psi' \tag{2.22}
$$

Durante el proceso de adimensionalización de las ecuaciones, quedan definidos varios números adimensionales, los cuales gobiernan el comportamiento del experimento numérico. En la tabla 2.2 se muestran todos los números adimensionales que quedaron definidos, junto con el símbolo que lo identifica y su definición.

Entre ellos encontramos varios que son conocidos de la mecánica de fluidos en general y otros que aparecen en esta aplicación:

 $\blacksquare$  Reynolds: es uno de los números adimensionales básicos en la dinámica de fluidos, su significado físico es que puede interpretarse como la razón entre las fuerzas inerciales y las viscosas. En muchos casos, la magnitud del n´umero de Reynolds sirve para caracterizar el fluido (turbulento vs laminar). Un incremento en este número dejando el resto constante, provoca un incremento en la convección del fluido<sup>2</sup>.

<sup>2</sup>Bajo Reynolds→fluido laminar, alto Reynolds→fluido turbulento.

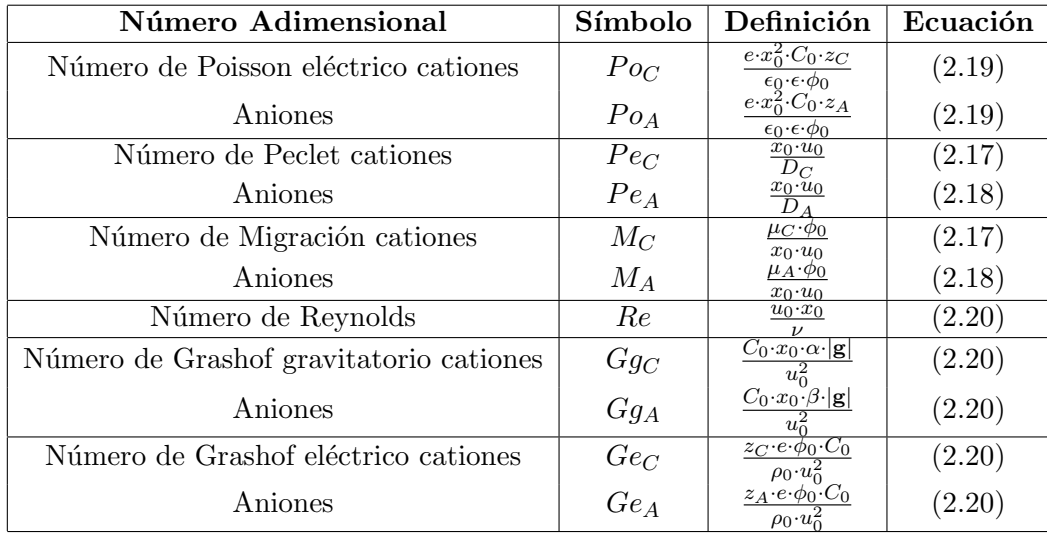

Cuadro 2.2: Definición de los números adimensionales en las ecuaciones  $(2.19)$ -(2.20)

- Grashof gravitatorio: representa la relación entre las fuerzas gravitatorias y las viscosas.
- Grashof eléctrico: Relaciona la viscosidad al potencial electroéstatico y concentración. Un incremento únicamente en este número incrementa la electroconvección (se incrementan la densidad y la viscosidad dinámica).
- $\blacksquare$  *Migración*: Relaciona el movimiento en respuesta a la imposición del campo eléctrico, un incremento en este número incrementa el transporte por migración.
- $\blacksquare$  Poisson: Gobierna el acoplamiento entre el potencial eléctrico y el transporte. Un aumento en este número incrementa la curvatura del potencial eléctrico, reduciendo el ancho de la capa límite. Este número es extremadamente importante dado que gobierna la naturaleza de la pertubarción de todo el sistema.

Si rescribimos las ecuaciones  $(2.19)$  -  $(2.20)$  con los números adimensionales descriptos arriba y omitimos los tildes, nos queda 3 4:

$$
\frac{\partial C}{\partial t} = M_C \left[ \frac{\partial}{\partial x} \left( C \frac{\partial \phi}{\partial x} \right) + \frac{\partial}{\partial y} \left( C \frac{\partial \phi}{\partial y} \right) + \frac{\partial}{\partial z} \left( C \frac{\partial \phi}{\partial z} \right) \right] + \frac{1}{Pe_C} \left[ \frac{\partial^2 C}{\partial x^2} + \frac{\partial^2 C}{\partial y^2} + \frac{\partial^2 C}{\partial z^2} \right] - \frac{\partial}{\partial x} (uC) - \frac{\partial}{\partial y} (vC) - \frac{\partial}{\partial z} (wC)
$$
\n(2.23)

 ${}^{3}$ El campo gravitatorio tiene componente distinto de cero solo sobre el eje z.

 ${}^{4}$ En nuestro caso, el módulo del número de Grashof eléctrico de aniones es igual al de cationes, el signo debido a la carga de cada especie se tiene en cuenta directamente en el sistema.  $(|Ge_A| = |Ge_C| = Ge)$ .

$$
\frac{\partial A}{\partial t} = -M_A \left[ \frac{\partial}{\partial x} \left( A \frac{\partial \phi}{\partial x} \right) + \frac{\partial}{\partial y} \left( A \frac{\partial \phi}{\partial y} \right) + \frac{\partial}{\partial z} \left( A \frac{\partial \phi}{\partial z} \right) \right] + \frac{1}{Pe_A} \left[ \frac{\partial^2 A}{\partial x^2} + \frac{\partial^2 A}{\partial y^2} + \frac{\partial^2 A}{\partial z^2} \right] \n- \frac{\partial}{\partial x} (uA) - \frac{\partial}{\partial y} (vA) - \frac{\partial}{\partial z} (wA)
$$
\n(2.24)

$$
\frac{\partial^2 \phi}{\partial x^2} + \frac{\partial^2 \phi}{\partial y^2} + \frac{\partial^2 \phi}{\partial z^2} = Po_A \cdot A - Po_C \cdot C \tag{2.25}
$$

$$
\frac{\partial \omega_x}{\partial t} = -\frac{\partial (u \cdot \omega_x)}{\partial x} - \frac{\partial (v \cdot \omega_x)}{\partial y} - \frac{\partial (w \cdot \omega_x)}{\partial z} + \omega_x \cdot \frac{\partial u}{\partial x} + \omega_y \cdot \frac{\partial u}{\partial y} + \omega_z \cdot \frac{\partial u}{\partial z} \n+ \frac{1}{Re} \left( \frac{\partial^2 \omega_x}{\partial x^2} + \frac{\partial^2 \omega_x}{\partial y^2} + \frac{\partial^2 \omega_x}{\partial z^2} \right) + Ge_C \left( \frac{\partial C}{\partial y} \frac{\partial \phi}{\partial z} - \frac{\partial C}{\partial z} \frac{\partial \phi}{\partial y} \right) \n+ Ge_A \left( \frac{\partial A}{\partial y} \frac{\partial \phi}{\partial z} - \frac{\partial A}{\partial z} \frac{\partial \phi}{\partial y} \right) - G g_C \frac{\partial C}{\partial y} - G g_A \frac{\partial A}{\partial y} \n+ \frac{\partial \omega_y}{\partial t} = -\frac{\partial (u \cdot \omega_y)}{\partial x} - \frac{\partial (v \cdot \omega_y)}{\partial y} - \frac{\partial (w \cdot \omega_y)}{\partial z} + \omega_x \cdot \frac{\partial v}{\partial x} + \omega_y \cdot \frac{\partial v}{\partial y} + \omega_z \cdot \frac{\partial v}{\partial z}
$$
\n(2.26)

$$
\overline{\partial t} = -\overline{\partial x} - \overline{\partial y} - \overline{\partial z} + \omega_x \cdot \overline{\partial x} + \omega_y \cdot \overline{\partial y} + \omega_z \cdot \overline{\partial z} \n+ \frac{1}{Re} \left( \frac{\partial^2 \omega_y}{\partial x^2} + \frac{\partial^2 \omega_y}{\partial y^2} + \frac{\partial^2 \omega_y}{\partial z^2} \right) + Ge_C \left( \frac{\partial C}{\partial z} \frac{\partial \phi}{\partial x} - \frac{\partial C}{\partial x} \frac{\partial \phi}{\partial z} \right) \n+ Ge_A \left( \frac{\partial A}{\partial z} \frac{\partial \phi}{\partial x} - \frac{\partial A}{\partial x} \frac{\partial \phi}{\partial z} \right) + G_{gC} \frac{\partial C}{\partial x} + G_{gA} \frac{\partial A}{\partial x}
$$
\n(2.27)

$$
\frac{\partial \omega_z}{\partial t} = -\frac{\partial (u \cdot \omega_z)}{\partial x} - \frac{\partial (v \cdot \omega_z)}{\partial y} - \frac{\partial (w \cdot \omega_z)}{\partial z} + \omega_x \cdot \frac{\partial w}{\partial x} + \omega_y \cdot \frac{\partial w}{\partial y} + \omega_z \cdot \frac{\partial w}{\partial z} \n+ \frac{1}{Re} \left( \frac{\partial^2 \omega_z}{\partial x^2} + \frac{\partial^2 \omega_z}{\partial y^2} + \frac{\partial^2 \omega_z}{\partial z^2} \right) + Ge_C \left( \frac{\partial C}{\partial x} \frac{\partial \phi}{\partial y} - \frac{\partial C}{\partial y} \frac{\partial \phi}{\partial x} \right) \n+ Ge_A \left( \frac{\partial A}{\partial x} \frac{\partial \phi}{\partial y} - \frac{\partial A}{\partial y} \frac{\partial \phi}{\partial x} \right)
$$
\n(2.28)

$$
\omega_x = -\left(\frac{\partial^2 \psi_x}{\partial x^2} + \frac{\partial^2 \psi_x}{\partial y^2} + \frac{\partial^2 \psi_x}{\partial z^2}\right) \tag{2.29}
$$

$$
\omega_y = -\left(\frac{\partial^2 \psi_y}{\partial x^2} + \frac{\partial^2 \psi_y}{\partial y^2} + \frac{\partial^2 \psi_y}{\partial z^2}\right) \tag{2.30}
$$

$$
\omega_z = -\left(\frac{\partial^2 \psi_z}{\partial x^2} + \frac{\partial^2 \psi_z}{\partial y^2} + \frac{\partial^2 \psi_z}{\partial z^2}\right) \tag{2.31}
$$

$$
u = \frac{\partial \psi_z}{\partial y} - \frac{\partial \psi_y}{\partial z} \tag{2.32}
$$

$$
v = \frac{\partial \psi_x}{\partial z} - \frac{\partial \psi_z}{\partial x} \tag{2.33}
$$

$$
w = \frac{\partial \psi_y}{\partial x} - \frac{\partial \psi_x}{\partial y} \tag{2.34}
$$

Las ecuaciones (2.23)-(2.34) constituyen el sistema que debe ser resuelto. El método de resolución se presenta en detalle en el capítulo siguiente, en tanto que la estructura del programa resultante se explica en el apéndice C.

#### 2.4. Condiciones iniciales y de contorno

Para finalizar de especificar el sistema, debemos elegir condiciones de borde adecuadas. En la tabla 2.3 se detallan todas las condiciones utilizadas, pero podemos resumirlas como:

- $\blacksquare$  Potencial eléctrico: Se asume que los electrodos se comportan según la ley de Nernst, por lo tanto como condición de contorno utilizaremos la f´ormula de potencial de equilibrio de Nernst. Tanto sobre las paredes como en el piso y techo, debe satisfacer que la derivada normal sea nula.
- $\blacksquare$  Concentración de aniones: Hay que tener en cuenta que los aniones se conservan en la celda, no se producen ni se consumen, por lo tanto sobre los bordes deberemos pedir que su flujo sea nulo. También se debe satisfacer que la derivada normal sea nula sobre las paredes, piso y techo.
- Concentración de cationes: Los cationes se producen en el ánodo y se consume (depositan) en el cátodo, por lo tanto podemos pedir que en el ánodo se cumpla la condición de electroneutralidad, así que su concentración debe ser igual a la de cationes. En tanto en el cátodo se complica la situación, ya que se produce un efecto de capa límite con un campo eléctrico muy elevado. Una condición razonable es suponer que la difusión es despreciable<sup>[13]</sup>. Esta misma condición la pediremos sobre las paredes laterales, piso, techo, frente y fondo.

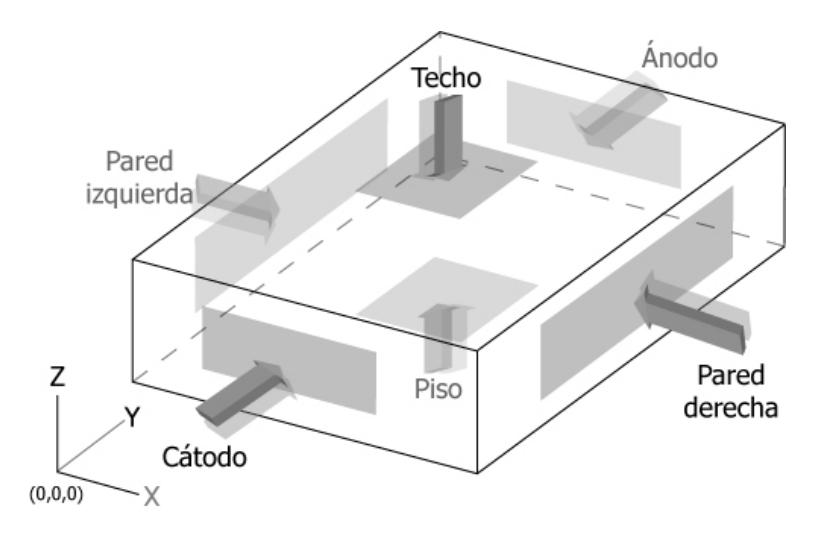

Figura 2.1: El sistema de referencia que utilizaremos en el resto del trabajo.

Si existiera interfase entre la solución y la agregación, el crecimiento se toma como parte del c´atodo para el potencial y como una pared impermeable para el fluido. Esta es una simplificación de lo que ocurre en la realidad, ya que la estructura de la agregación es porosa y permitiría pasar cierta cantidad de fluido por su estructura.

La figura 2.1 muestra el sistema de referencia utilizado y el resumen de las condiciones de borde utilizadas se encuentra detallado en el cuadro 2.3.

En este cuadro, el símbolo  $U$  representa el potencial eléctrico aplicado entre ánodo y cátodo durante el experimento. En la resolución numérica,

| <i>Borde</i>    |                               |                                         |                                 |  |
|-----------------|-------------------------------|-----------------------------------------|---------------------------------|--|
| Cátodo          | $rac{z_c}{\alpha}$<br>$z_c e$ | $\partial C$<br>$\overline{\partial u}$ |                                 |  |
| Anodo           | $z_c e$                       |                                         |                                 |  |
| Pared Izquierda |                               | $= 0$<br>$\overline{\partial x}$        | $\frac{\partial A}{\partial x}$ |  |
| Pared Derecha   |                               | $\overline{\partial x}$                 | $\overline{\partial x}$         |  |
| Piso            |                               |                                         |                                 |  |
| Techo           |                               |                                         |                                 |  |

Cuadro 2.3: Las condiciones de contorno

cuando se discreticen las condiciones de contorno, elegiremos como potencial de referencia  $(\phi_0)$  al potencial aplicado U.

Para poder utilizar las condiciones sobre $\phi$ tanto en el ánodo como en el cátodo deberemos adimensionalizarlas, comencemos con el ánodo:

$$
\phi = \phi_0 - \frac{kT}{z_c e} \ln(\frac{z_c C}{C_0}) \Rightarrow \phi' = 1 - \frac{kT}{\phi_0 z_c e} \ln(z_c C')
$$
 (2.35)

De manera similar, llegamos a la condición de borde adimensionalizada para el potencial eléctrico sobre el cátodo:

$$
\phi = -\frac{kT}{\phi_0 z_c e} \ln(z_c C') \tag{2.36}
$$

# Capítulo 3

### Modelo Numérico

La naturaleza altamente no lineal del problema de ECD representada por las ecuaciones  $(2.23)$  a  $(2.34)$  excluye una solución exacta, esto nos obliga a encontrar una solución aproximada para ellas. Existen diversas técnicas numéricas tales como el método de las diferencias finitas, el método de los elementos finitos o los m´etodos espectrales. En el presente trabajo utilizaremos el método de las diferencias finitas.

#### 3.1. El método de las diferencias finitas

La idea básica del método de las diferencias finitas [16], [51], [55], [56] consiste en aproximar las derivadas de una función en un punto por cocientes en diferencias sobre un intervalo pequeño, transformando así el problema diferencial en un problema algebraico.

#### 3.1.1. Aproximación de derivadas de funciones de una variable

Para aproximar por diferencias finitas la derivada  $f'$  de una función  $f(x)$ , aproximamos la tangente por una secante como se muestra en la figura 3.1.

Definiendo el paso o intérvalo  $h = x_2 - x_1$ , en cualquier punto del intérvalo  $x_1 \leq x \leq x_2$ ,  $f'(x)$  se aproxima por

$$
f'(x) = \frac{f(x_2) - f(x_1)}{h}, \qquad x_1 \le x \le x_2 \tag{3.1}
$$

Para casi todos los puntos, la expresión  $(3.1)$  es una aproximación, pero por lo menos para un punto la igualdad es estricta por el teorema de Rolle. Si establecemos que

$$
f'(x_1) = \frac{f(x_2) - f(x_1)}{h}
$$
 (3.2)

la expresión  $(3.2)$  es una diferencia en adelanto. En cambio, si establecemos que

$$
f'(x_2) = \frac{f(x_2) - f(x_1)}{h}
$$
\n(3.3)

la expresión  $(3.3)$  se conoce como diferencia en atraso.

Un esquema en diferencias centrado para la aproximación de  $f'(x)$  en un punto  $x_0 = (x_1 + x_2)/2$  resulta en

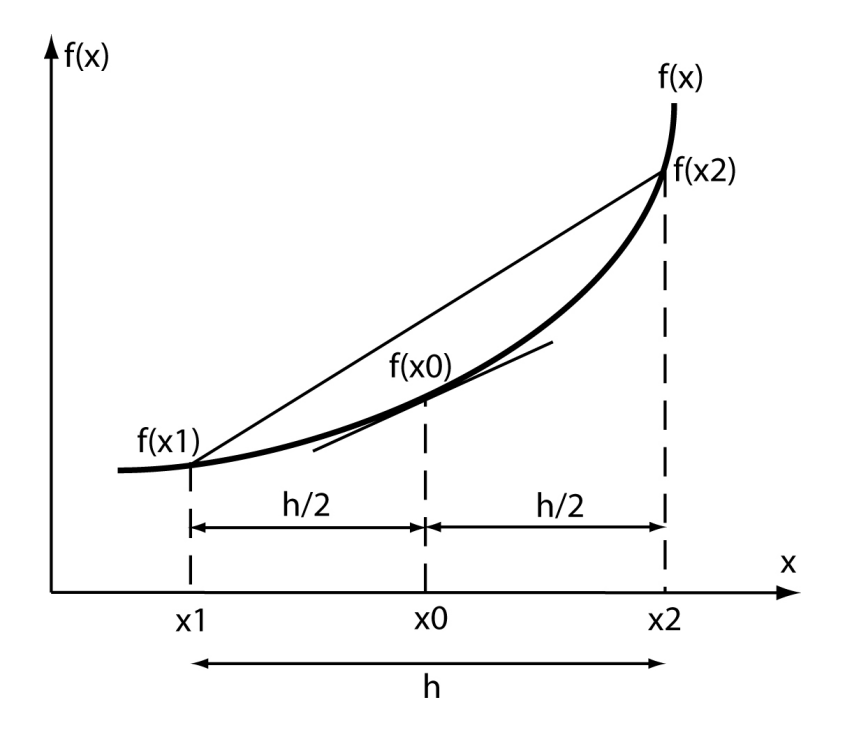

Figura 3.1: Aproximación de la derivada primera

$$
f'(x_0) = \frac{f(x_2) - f(x_1)}{h}
$$
 (3.4)

Por consideraciones geométricas, se puede ver que la fórmula  $(3.4)$  es una mejor aproximación que las fórmulas  $(3.2)$  ó  $(3.3)$  ya que está más alineada la secante con la tangente.

Para poder demostrar la aseveración precedente es preciso realizar un estudio de la precisión de la aproximación en diferencias. Esto consiste en analizar el error que se comete al reemplazar una expresión diferencial por su aproximación en diferencias y de qué depende dicho error. Comenzamos analizando la aproximación de  $f'(x)$  con un esquema centrado. En la figura 3.1 por su definición  $x_0$  es el punto medio entre  $x_1$  y  $x_2$ . Desarrollando  $f(x_1)$ y  $f(x_2)$  alrededor de  $f(x_0)$  por la formula de Taylor

$$
f(x_1) = f(x_0) - \frac{h}{2}f'(x_0) + \frac{1}{2!} \left(\frac{h}{2}\right)^2 f''(x_0) - \frac{1}{3!} \left(\frac{h}{2}\right)^3 f'''(\xi_1), \qquad x_1 \le \xi_1 \le x_2
$$
\n(3.5)

Para  $x_2$  tendremos

$$
f(x_2) = f(x_0) + \frac{h}{2}f'(x_0) + \frac{1}{2!} \left(\frac{h}{2}\right)^2 f''(x_0) + \frac{1}{3!} \left(\frac{h}{2}\right)^3 f'''(\xi_2), \qquad x_1 \le \xi_2 \le x_2
$$
\n(3.6)

Restando  $f(x_2)$  de  $f(x_1)$  y dividiendo por h resulta

$$
\frac{1}{h}(f(x_2) - f(x_1)) = f'(x_0) + \frac{1}{3!} \left(\frac{1}{2}\right)^3 h^2(f'''(\xi_1) + f'''(\xi_2))
$$
\n(3.7)

Si tomamos módulos y reemplazamos  $f'''(\xi_1) + f'''(\xi_2)$  por  $2 \max |f'''(x)|$ se obtiene finalmente

$$
\left| \frac{1}{h}(f(x_2) - f(x_1)) - f'(x_0) \right| \le \frac{1}{24} h^2 \max |f'''(x)| \tag{3.8}
$$

Si  $f'''(x)$  está acotada entre los puntos  $x_1$  y  $x_2$  el error del reemplazo de  $f'(x_0)$  por el esquema en diferencias centradas está acotado por una constante multiplicada por  $h^2$ , o se dice que es de orden  $h^2$  y se escribe  $O(h^2)$ . Reduciendo h a la mitad, la cota del error del reemplazo de  $f'(x)$  por diferencias centradas se reduce en un factor de 4.

Como ya lo vimos en forma geométrica, los esquemas en adelanto o en atraso que aproximan  $f'(x)$  son menos precisos que el esquema centrado. Refiriéndonos a la figura 3.1 y en el caso en que  $(f(x_2) - f(x_1))/h$  aproxime a  $f'(x_1)$ , desarrollando la serie de Taylor alrededor de  $f(x_1)$ 

$$
f(x_2) = f(x_1) + h f'(x_1) + \frac{1}{2!} h^2 f''(\xi), \qquad x_1 \le \xi \le x_2 \qquad (3.9)
$$

en consecuencia

$$
\left| \frac{1}{h} (f(x_2) - f(x_1)) - f'(x_1) \right| \le \frac{1}{2} h \max |f''(x)| \tag{3.10}
$$

Entonces el esquema en adelanto  $(3.2)$  es de orden  $O(h)$  siempre que  $f''(x)$  esté acotada entre  $x_1$  y  $x_2$ . Reduciendo h a la mitad, se reduce la cota del error en un factor de 2. Idéntico resultado se obtiene con el análisis de la precisión del esquema en atraso (3.3).

Hasta ahora hemos visto como se pueden construir aproximaciones de  $f'(x)$  de  $O(h)$  y  $O(h^2)$ , mediante consideraciones de tipo geométrico. Vamos a presentar un m´etodo que permite obtener, en forma sistem´atica, aproximaciones de  $f'(x_1)$ , escribiéndolas de la siguiente manera

$$
f'(x_1) = \alpha f(x_1) + \beta f(x_2)
$$
\n(3.11)

Donde  $\alpha$  y  $\beta$  son coeficientes a ser determinados. Desarrollando  $f(x_2)$  en serie de Taylor alrededor de  $f(x_1)$ , reemplazando en (3.11) y reordenando se tiene

$$
f'(x_1) = (\alpha + \beta)f(x_1) + \beta h f'(x_1) + \frac{\beta h^2}{2} f''(\xi)
$$
 (3.12)

Igualando los coeficientes correspondientes de (3.12) resulta  $\alpha + \beta = 0$  y  $\beta h = 1$  de donde  $\beta = 1/h$  u  $\alpha = -1/h$ . Reemplazando en (3.11) se obtiene nuevamente (3.2). Con estos valores de  $\alpha$  y  $\beta$  la precisión del esquema en adelanto es de  $O(h)$ , esto quiere decir, además, que con dichos valores se requiere que  $f'(x_1)$  en  $(3.12)$  sea exacta para el término constante y lineal en f. Entonces, cualquier esquema en diferencias se puede construir de esta manera. En el método de los coeficientes indeterminados la aproximación de la derivada  $f'(x)$  se escribe como una suma ponderada de los  $f(x_i)$  con coeficientes de ponderación a determinar con la condición de que el esquema sea exacto para el polinomio de mayor grado posible en  $f(x_i)$ .

Dado que haremos uso de ella, es instructivo presentar una aproximación en adelanto por tres puntos para  $f'(x_1)$  utilizando el método de los coeficientes indeterminados. Suponiendo conocidos  $f(x_1)$ ,  $f(x_2)$  y  $f(x_3)$  en los puntos  $x_1, x_2 = x_1 + h$  y  $x_3 = x_2 + h$  la aproximación de  $f'(x_1)$ , se escribe

$$
f'(x_1) = \alpha f(x_1) + \beta f(x_2) + \gamma f(x_3)
$$
\n(3.13)

Desarrollando  $f(x_2)$  y  $f(x_3)$  en serie de Taylor alrededor de  $f(x_1)$ , reemplazando en (3.13) y reordenando

$$
f'(x_1) = (\alpha + \beta + \gamma) f(x_1) + (\beta h + 2\gamma h) f'(x_1) + \left(\frac{\beta h^2}{2} + 2\gamma h^2\right) f''(x_1)
$$

$$
+ \left(\frac{\beta h^3}{3!}\right) f'''(\xi_1) + \left(\frac{4}{3}\gamma h^3\right) f'''(\xi_2)
$$
(3.14)

donde  $x_1 \le \xi_1 \le x_2$  y  $x_1 \le \xi_2 \le x_3$ . Igualando los coeficientes correspondientes de (3.14) resulta  $\alpha + \beta + \gamma = 0$ ,  $\beta + 2\gamma = 1/h$  y  $\beta + 4\gamma = 0$  lo que implica exigir que  $f'(x_1)$  en  $(3.14)$  sea exacta para los términos constantes, lineal y cuadrático. La solución del sistema anterior resulta en  $\alpha = -3/2h$ ,  $\beta = 2/h$  y  $\gamma = -1/2h$ . Reemplazando en (3.13) se obtiene

$$
f'(x_1) = \frac{1}{2h}(-3f(x_1) + 4f(x_2) - f(x_3))
$$
\n(3.15)

que es una aproximación en adelanto de tres puntos de  $O(h^2)$ .

Si quisiéramos construir una aproximación en diferencias centradas por cuatro puntos del mayor orden posible para  $f'(x_0)$  utilizando las posiciones  $x_0 = 0, x_1 = -2h, x_2 = -h, x_3 = h \times x_4 = 2h \times \text{loss}$  valores  $f(x_1), f(x_2),$  $f(x_3)$  y  $f(x_4)$ , tendríamos que la aproximación de  $f'(x_0)$  se escribe

$$
f'(x_0) = \alpha f(x_1) + \beta f(x_2) + \gamma f(x_3) + \delta f(x_4)
$$
 (3.16)

desarrollando  $f(x_1)$ ,  $f(x_2)$ ,  $f(x_3)$  y  $f(x_4)$  en serie de Taylor alrededor de  $f(x_0)$ , reemplazando en (3.16) e igualando los coeficientes correspondientes obtenemos un sistema de 4 ecuaciones con las cuatro incógnitas  $\alpha$ , β, γ y δ cuya solución es:  $\alpha = (12h)^{-1}$ ,  $\beta = -(2/3)h^{-1}$ ,  $\gamma = (2/3h)^{-1}$  y  $\delta = -(12h)^{-1}$ . Reemplazando en (3.16) se obtiene

$$
f'(x_0) = (12h)^{-1}(f(x_1) - 8f(x_2) + 8f(x_3) - f(x_4))
$$
 (3.17)

que es una aproximación por cuatro puntos centrada de  $O(h^4)$ .

Para obtener una aproximación en diferencias para una derivada segunda  $f''(x)$  hacemos una diferencia sucesiva de una derivada primera, es decir  $(f'(x))'$ . Naturalmente necesitamos, por lo menos, tres valores de f, por ejemplo, en los puntos  $x_1, x_2 \, y \, x_3$ , según se muestra en la figura 3.2.

Llamando  $f'(x_{m1})$  y  $f'(x_{m2})$  a los valores aproximados de la derivada primera  $f'(x)$  en los puntos  $x_{m1}$  y  $x_{m2}$ , donde estos son dos valores en el punto medio entre  $x_1$  y  $x_2$  y entre  $x_2$  y  $x_3$ , respectivamente, tenemos que

$$
f'(x_{m1}) = \frac{f(x_2) - f(x_1)}{h}
$$
 (3.18)

$$
f'(x_{m2}) = \frac{f(x_3) - f(x_2)}{h}
$$
 (3.19)

entonces

$$
f''(x) = (f'(x))' = \frac{f'(x_{m2}) - f'(x_{m1})}{h}
$$
\n(3.20)

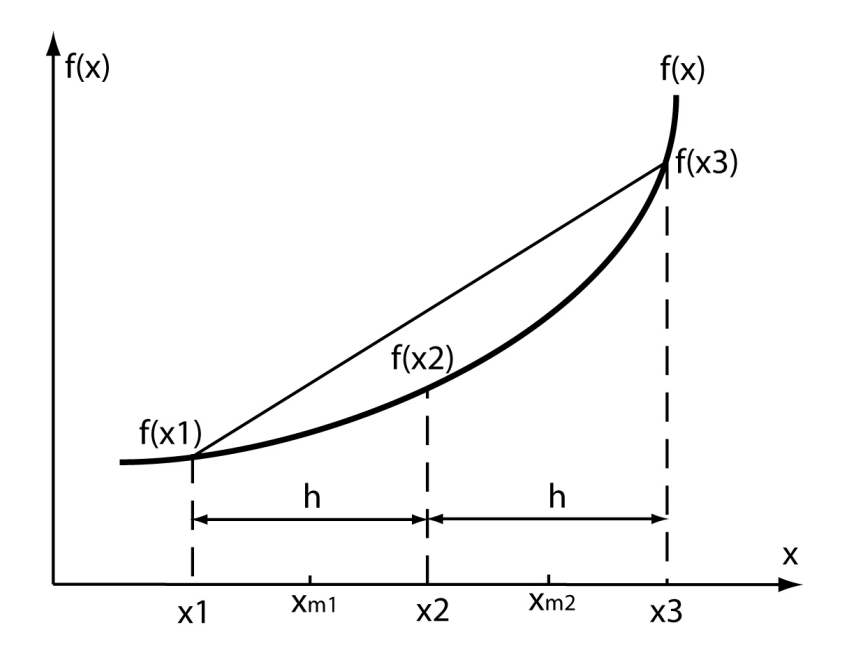

Figura 3.2: Aproximación de la derivada segunda

quedando

$$
f''(x) = \frac{\frac{f(x_3) - f(x_2)}{h} - \frac{f(x_2) - f(x_1)}{h}}{h}
$$
 (3.21)

o, lo que es lo mismo

$$
f''(x) = \frac{f(x_1) - 2f(x_2) + f(x_3)}{h^2}
$$
\n(3.22)

Nuevamente aquí, dependiendo del punto elegido para que la ecuación  $(3.22)$  aproxime a  $f''(x)$  tendremos aproximación en adelanto, en atraso o centrada, respectivamente.

El análisis de la precisión del esquema centrado que aproxima a  $f''(x)$ es análogo al de  $f'(x)$ . Refiriéndonos a la figura 3.2, para el análisis de la aproximación de  $f''(x_2)$ , expandimos  $f(x_1)$  y  $f(x_3)$  alrededor de  $f(x_2)$ mediante la formula de Taylor

$$
f(x_1) = f(x_2) - hf'(x_2) + \frac{1}{2!}h^2f''(x_2)
$$
  

$$
-\frac{1}{3!}h^3f''(x_2) + \frac{1}{4!}h^4f^{iv}(\xi_1) \qquad x_1 \le \xi_1 \le x_2
$$
 (3.23)

$$
f(x_3) = f(x_2) + h f'(x_2) + \frac{1}{2!} h^2 f''(x_2)
$$
  
+ 
$$
\frac{1}{3!} h^3 f''(x_2) + \frac{1}{4!} h^4 f^{iv}(\xi_2)
$$
  $x_2 \le \xi_2 \le x_3$  (3.24)

Sumando ambas ecuaciones y reordenando

$$
\frac{1}{h^2}(f(x_1) - 2f(x_2) + f(x_3)) = f''(x_2) + \frac{1}{4!}h^2(f^{iv}(\xi_1) - f^{iv}(\xi_2)) \tag{3.25}
$$

$$
\left| \frac{1}{h^2} (f(x_1) - 2f(x_2) + f(x_3)) - f''(x_2) \right| \le M \tag{3.26}
$$

donde  $M = \frac{1}{12}h^2 \max |f^{iv}(x)|$ 

La ecuación (3.26) indica que el esquema centrado que aproxima  $f''(x)$ es de  $O(h^2)$  si  $f^{iv}(x)$  está acotada. Si utilizáramos el esquema centrado que aproxima  $f''(x)$  en la modalidad en adelanto o en atraso el orden se reduciría a  $O(h)$ .

#### 3.1.2. Aproximación de derivadas de una función de varias variables

Supongamos una función  $f(x, y)$  que satisface la ecuación de Laplace

$$
\frac{\partial^2 f}{\partial x^2} + \frac{\partial^2 f}{\partial y^2} = 0
$$
\n(3.27)

donde  $f = f(x, y)$  está definida en un dominio  $\Omega$  acotado del plano  $(x, y)$ con condiciones de borde apropiadas. Para aproximar por diferencias finitas las derivadas parciales de  $f(x, y)$  en un punto, aproximamos el dominio  $\Omega$ por un dominio discreto  $\Omega_h$  consistente en una grilla de celdas cuadradas de longitud h, como se indica en la figura 3.3. Si establecemos que las coordenadas de un punto genérico  $P$ , como el indicado en dicha figura, están dadas por  $x = ih$  e  $y = jh$  y denominamos al valor de la función  $f(x, y)$  en P por  $f_P = f(ih, jh) = f_{i,j}$ , teniendo en cuanta lo visto en las secciones anteriores, la aproximación de la ecuación de Laplace en un nodo genérico de la malla por un esquema de segundo orden resulta en

$$
\frac{f_{i+1,j} - 2f_{i,j} + f_{i-1,j}}{h^2} + \frac{f_{i,j+1} - 2f_{i,j} + f_{i,j-1}}{h^2} = 0
$$
 (3.28)

#### 3.1.3. Resolución numérica por diferencias finitas de la ecuación de Laplace

Si quisiéramos resolver numéricamente la ecuación (3.28), aplicaríamos la misma a todos los nodos internos del dominio discreto que, junto con las condiciones de borde, genera un sistema algebraico lineal del tipo AW = F, donde  $A$  es la matriz de coeficientes (cuyos términos contienen parámetros de la discretización),  $F$  es el término independiente (cuyos elementos contienen parámetros de la discretización y las condiciones de borde) y  $W$  es un vector incognita (cuyos elementos contienen la solución aproximada en los nodos internos de la malla). La solución del sistema algebraico por métodos directos, tipo Gauss o métodos iterativos tipo Gauss-Seidel o SOR, permite obtener la solución aproximada buscada.

#### 3.2. Discretización del problema tridimensional de ECD

A continuación presentamos la discretización de las ecuaciones  $(2.23)$  a (2.34) en el dominio de la figura 2.1.

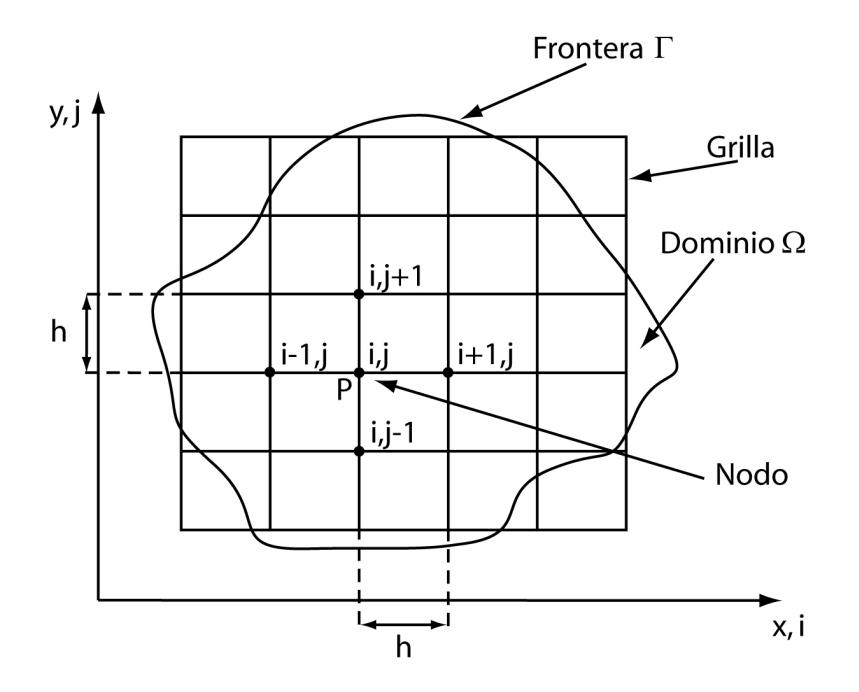

Figura 3.3: Grilla de discretización para diferencias finitas (dos dimensiones)

Llamemos a dicho dominio  $\Omega$ , y al borde del mismo Γ, y definamos a nuestras tres coordenadas como x, y, z, de igual manera que en la figura 2.1. Consideremos a la región a estudiar comprendida entre:

$$
x = (0, XX), y = (0, YY), z = (0, ZZ)
$$

De acuerdo a la visto anteriormente, tomaremos un intervalo h entre puntos de la grilla igual para los tres ejes coordenados, de esta manera obtendremos una determinada cantidad de puntos  $(ii, jj, kk)$  para cada eje coordenado siendo:

$$
ii = XX/h, jj = YY/h, kk = ZZ/h
$$

Hemos elegido el mismo intervalo para los tres ejes de manera tal de poder realizar algunas simplificaciones a la hora de resolver el problema.

Los puntos interiores de la grilla estarán dados por  $(ih, jh, kh)$  donde  $i = 1..ii - 1, j = 1..jj - 1, k = 1..kk - 1$ 

En un nodo genérico de la malla tridimensional una aproximación de  $O(h^2)$  de la ecuación de Poisson (2.25), resulta en

$$
\frac{\phi_{(i+1,j,k)} - 2\phi_{(i,j,k)} + \phi_{(i-1,j,k)}}{h^2} + \frac{\phi_{(i,j+1,k)} - 2\phi_{(i,j,k)} + \phi_{(i,j-1,k)}}{h^2} + \frac{\phi_{(i,j,k+1)} - 2\phi_{(i,j,k)} + \phi_{(i,j,k-1)}}{h^2} =
$$
  
\n
$$
Po_A \cdot A - Po_C \cdot C
$$
\n(3.29)

Esta ecuación es válida para los puntos interiores del dominio, esto es:

 $i = 1..ii - 1, j = 1..jj - 1, k = 1..kk - 1.$ 

Para completar el conjunto de ecuaciones que utilizaremos necesitamos tomar en cuanta las condiciones de borde. Como se puede observar en la  $tabla 2.3$ , página 24, se define:

Cátodo:  $j = 0$ 

$$
\phi_{(i,0,k)} = \frac{-kT}{\phi_0 z_c e} Ln \left( z_c C_{(x,0,z)} \right) \tag{3.30}
$$

Anodo:  $j = jj$ 

$$
\phi_{(i,jj,k)} = 1 - \frac{-kT}{\phi_0 z_c e} Ln \left( z_c C_{(x,J,z)} \right) \tag{3.31}
$$

Continuando con los siguientes bordes:

En la pared izquierda:  $x = 0$  se debe cumplir  $\frac{\partial \phi}{\partial x} = 0$ De acuerdo a lo visto anteriormente:

$$
\frac{\partial \phi_{(0,y,z)}}{\partial x} \simeq \frac{1}{2h} (-3\phi_{(0,j,k)} + 4\phi_{(1,j,k)} - \phi_{(2,j,k)}) = 0 \tag{3.32}
$$

de donde se obtiene

$$
\phi_{(0,j,k)} = \frac{4\phi_{(1,j,k)} - \phi_{(2,j,k)}}{3} \tag{3.33}
$$

Ecuaciones similares se obtienen para la pared derecha, el techo y el piso, quedando

Pared derecha:  $x = ii$  se debe cumplir  $\frac{\partial \phi}{\partial x} = 0$ 

$$
\phi_{(ii,j,k)} = \frac{4\phi_{(ii-1,j,k)} - \phi_{(ii-2,j,k)}}{3} \tag{3.34}
$$

Piso:  $z = 0$  se debe cumplir  $\frac{\partial \phi}{\partial z} = 0$ 

$$
\phi_{(i,j,0)} = \frac{4\phi_{(i,j,1)} - \phi_{(i,j,2)}}{3} \tag{3.35}
$$

Techo:  $z = kk$  se debe cumplir  $\frac{\partial \phi}{\partial z} = 0$ 

$$
\phi_{(i,j,kk)} = \frac{4\phi_{(i,j,kk-1)} - \phi_{(i,j,kk-2)}}{3} \tag{3.36}
$$

Las ecuaciones antes vistas para los bordes y las ecuaciones definidas para los puntos interiores del dominio definen un conjunto de ecuaciones que da lugar a un sistema algebraico que resolvemos utilizando el método iterativo de sobre-relajación SOR (Successive Over-Relaxation). Detalles de este método se pueden obtener en [56]

Si definimos a  $n$  al índice temporal y a  $k$  como el índice de iteración interno <sup>1</sup> el método de Gauss-Seidel deviene en

<sup>&</sup>lt;sup>1</sup>Conviene hacer notar que  $k$  como supraíndice indica nivel iterativo y como subíndice indica nivel espacial.

$$
\phi_{(i,j,k)}^{k+1} = \frac{\phi_{(i+1,j,k)}^k + \phi_{(i-1,j,k)}^{k+1}}{6} + \frac{\phi_{(i,j+1,k)}^k + \phi_{(i,j-1,k)}^{k+1}}{6} + \frac{\phi_{(i,j,k+1)}^k + \phi_{(i,j,k-1)}^{k+1}}{6} + \frac{h^2 C^{n+1} P_{0C}}{6} - \frac{h^2 A^{n+1} P_{0A}}{6}
$$
\n(3.37)

Las ecuaciones sobre los bordes, por ejemplo el izquierdo, quedan expresadas como:

$$
\phi_{(0,j,k)}^{k+1} = \frac{4\phi_{(1,j,k)}^k - \phi_{(2,j,k)}^k}{3} \tag{3.38}
$$

La aplicación del método SOR a la ecuación  $(3.37)$  resulta:

$$
\phi_{(i,j,k)}^{k+1} = (1 - \omega)\phi_{(i,j,k)}^k + \omega\phi_{(i,j,k)}^{k+1}
$$
\n(3.39)

Donde  $\omega$  es el término de relajación. Una expresión similar se utiliza para la ecuación (3.38).

A continuación analizamos la discretización de la ecuación  $(2.23)$ , que reproducimos por conveniencia

$$
\frac{\partial C}{\partial t} = M_C \left[ \frac{\partial}{\partial x} \left( C \frac{\partial \phi}{\partial x} \right) + \frac{\partial}{\partial y} \left( C \frac{\partial \phi}{\partial y} \right) + \frac{\partial}{\partial z} \left( C \frac{\partial \phi}{\partial z} \right) \right] \n+ \frac{1}{Pe_C} \left[ \frac{\partial^2 C}{\partial x^2} + \frac{\partial^2 C}{\partial y^2} + \frac{\partial^2 C}{\partial z^2} \right] \n- \frac{\partial}{\partial x} (uC) - \frac{\partial}{\partial y} (vC) - \frac{\partial}{\partial z} (wC)
$$
\n(3.40)

Comenzaremos la discretización por los operadores espaciales, en particular el primer término de la derecha de la ecuación  $(2.23)$ .

$$
\frac{\partial}{\partial x}\left(C\frac{\partial\phi}{\partial x}\right) \simeq \frac{(C\frac{\partial\phi}{\partial x})_{(i+1/2,j,k)} - (C\frac{\partial\phi}{\partial x})_{(i-1/2,j,k)}}{h} \tag{3.41}
$$

donde se han utilizado los puntos auxiliares  $(i + 1/2)$  y  $(i - 1/2)$ . Recordando que

$$
\frac{\partial \phi}{\partial x} \simeq \frac{\phi_{(i+1,j,k)} - \phi_{(i-1,j,k)}}{2h} \tag{3.42}
$$

podemos reemplazar la ecuación  $(3.42)$  en  $(3.41)$  y obtendremos

$$
\frac{\partial}{\partial x}\left(C\frac{\partial\phi}{\partial x}\right) \simeq \frac{\left(C_{(i+1/2,j,k)}\left(\frac{\phi_{(i+1,j,k)}-\phi_{(i,j,k)}}{h}\right)\right)-\left(C_{(i-1/2,j,k)}\left(\frac{\phi_{(i,j,k)}-\phi_{(i-1,j,k)}}{h}\right)\right)}{h}
$$
\n(3.43)

quedando luego

$$
\frac{\partial}{\partial x}\left(C\frac{\partial\phi}{\partial x}\right) \simeq \frac{(C_{(i+1/2,j,k)}(\phi_{(i+1,j,k)} - \phi_{(i,j,k)}))}{h^2} - \frac{(C_{(i-1/2,j,k)}(\phi_{(i,j,k)} - \phi_{(i-1,j,k)}))}{h^2}
$$
\n(3.44)

Para aproximar los términos en los índices auxiliares se utilizan los promedios, como se muestra a continuación

$$
C_{(i+1/2,j,k)} = \frac{C_{(i+1,j,k)} + C_{(i,j,k)}}{2}
$$
\n(3.45)

y

$$
C_{(i-1/2,j,k)} = \frac{C_{(i,j,k)} + C_{(i-1,j,k)}}{2}
$$
\n(3.46)

Luego reemplazamos (3.45) y (3.46) en (3.44) quedando

$$
\frac{\partial}{\partial x} \left( C \frac{\partial \phi}{\partial x} \right) \simeq \frac{\left( \frac{C_{(i+1,j,k)} + C_{(i,j,k)}}{2} \right) (\phi_{(i+1,j,k)} - \phi_{(i,j,k)})}{h^2} - \frac{\left( \frac{C_{(i,j,k)} + C_{(i-1,j,k)}}{2} \right) (\phi_{(i,j,k)} - \phi_{(i-1,j,k)})}{h^2}
$$
\n(3.47)

o

$$
\frac{\partial}{\partial x} \left( C \frac{\partial \phi}{\partial x} \right) \simeq \frac{(C_{(i+1,j,k)} + C_{(i,j,k)}) (\phi_{(i+1,j,k)} - \phi_{(i,j,k)})}{2h^2} - \frac{(C_{(i,j,k)} + C_{(i-1,j,k)}) (\phi_{(i,j,k)} - \phi_{(i-1,j,k)})}{2h^2}
$$
\n(3.48)

Este mismo procedimiento se aplica para los otros operadores autoadjuntos en la ecuación (3.40). Pasemos ahora al segundo término de la misma ecuación y de acuerdo a lo visto anteriormente. obtenemos:

$$
\frac{\partial^2 C}{\partial x^2} \simeq \frac{C_{(i+1,j,k)} - 2C_{(i,j,k)} + C_{(i-1,j,k)}}{h^2} \tag{3.49}
$$

De igual modo se tratan los términos en  $y \, y \, z$ .

Ahora pasemos al último termino de la ecuación de transporte  $(2.23)$ , que representa el movimiento del fluido debido al flujo hidrodinámico. El término en cuestión es:

$$
-\frac{\partial}{\partial x}(uC) - \frac{\partial}{\partial y}(vC) - \frac{\partial}{\partial z}(wC)
$$
\n(3.50)

Comenzaremos con el primero de los tres términos y le aplicaremos aproximaciones similares a las ya usadas.

$$
\frac{\partial}{\partial x} (uC) \simeq \frac{(uC)_{(i+1,j,k)} - (uC)_{(i-1,j,k)}}{2h} \n= \frac{u_{(i+1,j,k)}C_{(i+1,j,k)}}{2h} - \frac{u_{(i-1,j,k)}C_{(i-1,j,k)}}{2h}
$$
\n(3.51)

Recordando que  $u$  está definida como ecuación (2.32)

$$
u = \frac{\partial \psi_z}{\partial y} - \frac{\partial \psi_y}{\partial z} \tag{3.52}
$$

Por lo tanto vamos a aproximar u por

$$
u_{(i+1,j,k)} \simeq \frac{\psi_{z(i+1,j+1,k)} - \psi_{z(i+1,j-1,k)}}{2h}
$$
  
 
$$
- \frac{\psi_{y(i+1,j,k+1)} - \psi_{y(i+1,j,k-1)}}{2h}
$$
 (3.53)

An´alogamente

$$
u_{(i-1,j,k)} \simeq \frac{\psi_{z(i-1,j+1,k)} - \psi_{z(i-1,j-1,k)}}{2h}
$$
  
 
$$
- \frac{\psi_{y(i-1,j,k+1)} - \psi_{y(i-1,j,k-1)}}{2h}
$$
 (3.54)

Si combinamos la ecuación  $(3.53)$  y  $(3.54)$  en  $(3.51)$  obtendremos:

$$
\frac{\partial}{\partial x} (uC) \simeq \frac{\left(\frac{\psi_{z(i+1,j+1,k)} - \psi_{z(i+1,j-1,k)}}{2h} - \frac{\psi_{y(i+1,j,k+1)} - \psi_{y(i+1,j,k-1)}}{2h}\right) C_{(i+1,j,k)} - \frac{\left(\frac{\psi_{z(i-1,j+1,k)} - \psi_{z(i-1,j-1,k)}}{2h} - \frac{\psi_{y(i-1,j,k+1)} - \psi_{y(i-1,j,k-1)}}{2h}\right) C_{(i-1,j,k)} - \frac{\psi_{y(i+1,j,k+1)} - \psi_{y(i-1,j,k-1)}}{2h} C_{(i-1,j,k)} - \frac{\psi_{y(i+1,j,k+1)} - \psi_{y(i-1,j,k-1)}}{2h} C_{(i-1,j,k)} - \frac{\psi_{y(i+1,j,k+1)} - \psi_{y(i-1,j,k-1)}}{2h} C_{(i-1,j,k)} - \frac{\psi_{y(i+1,j,k+1)} - \psi_{y(i-1,j,k-1)}}{2h} C_{(i-1,j,k)} - \frac{\psi_{y(i+1,j,k+1)} - \psi_{y(i-1,j,k-1)}}{2h} C_{(i-1,j,k)} - \frac{\psi_{y(i+1,j,k+1)} - \psi_{y(i-1,j,k-1)}}{2h} C_{(i-1,j,k)} - \frac{\psi_{y(i+1,j,k+1)} - \psi_{y(i-1,j,k-1)}}{2h} C_{(i-1,j,k)} - \frac{\psi_{y(i+1,j,k+1)} - \psi_{y(i-1,j,k-1)}}{2h} C_{(i-1,j,k)} - \frac{\psi_{y(i+1,j,k+1)} - \psi_{y(i-1,j,k-1)}}{2h} C_{(i-1,j,k)} - \frac{\psi_{y(i+1,j,k+1)} - \psi_{y(i-1,j,k-1)}}{2h} C_{(i-1,j,k)} - \frac{\psi_{y(i+1,j,k+1)} - \psi_{y(i-1,j,k-1)}}{2h} C_{(i-1,j,k)} - \frac{\psi_{y(i+1,j,k+1)} - \psi_{y(i-1,j,k-1)}}{2h} C_{(i-1,j,k)} - \frac{\psi_{y(i+1,j,k+1)} - \psi_{y(i-1,j,k-1)}}{2h} C_{(i-1,j,k)} - \frac{\psi_{y(i+1,j,k+1)} - \psi_{y(i-1,j,k-1)}}{2h} C_{(i-1,j,k)} - \frac{\psi_{y(i+1,j,k+
$$

Observando los otros dos términos del  $(3.50)$ , y recordando  $(2.33)$  y  $(2.34)$ podemos aproximarlos por:

$$
\frac{\partial}{\partial y} \left( vC \right) \simeq \frac{\left( \frac{\psi_{x(i,j+1,k+1)} - \psi_{x(i,j+1,k-1)}}{2h} - \frac{\psi_{z(i+1,j+1,k)} - \psi_{z(i-1,j+1,k)}}{2h} \right) C_{(i,j+1,k)}}{2h}
$$

$$
- \frac{\left( \frac{\psi_{x(i,j-1,k+1)} - \psi_{x(i,j-1,k-1)}}{2h} - \frac{\psi_{z(i+1,j-1,k)} - \psi_{z(i-1,j-1,k)}}{2h} \right) C_{(i,j-1,k)}}{2h}
$$
(3.56)

y

$$
\frac{\partial}{\partial z} (wC) \simeq \frac{\left(\frac{\psi_{y(i+1,j,k+1)} - \psi_{y(i-1,j,k+1)}}{2h} - \frac{\psi_{x(i,j+1,k+1)} - \psi_{x(i,j-1,k+1)}}{2h}\right) C_{(i,j,k+1)}}{2h}
$$

$$
-\frac{\left(\frac{\psi_{y(i+1,j,k-1)} - \psi_{y(i-1,j,k-1)}}{2h} - \frac{\psi_{x(i,j+1,k-1)} - \psi_{x(i,j-1,k-1)}}{2h}\right) C_{(i,j,k-1)}}{2h}
$$
(3.57)
A continuación analizaremos la discretización del operador diferencial temporal. Dado que estamos en presencia de un problema no lineal con aproximación de tipo implícita (el operador espacial se aproxima en el nivel temporal  $n + 1$ ), esto da lugar a un sistema algebraico para cada paso de tiempo. Para resolver el sistema algebraico en cada paso de tiempo se utiliza un método iterativo, es decir que para obtener la solución en el paso temporal  $n + 1$  a partir de la solución en el paso temporal n se deben realizar kk iteraciones.

De acuerdo a lo anterior, llamando  $B$  a todo el término a la derecha de la igualdad, la aproximación final de la ecuación  $(3.40)$  se escribe:

$$
\frac{\partial C}{\partial t} = \frac{\partial C_{(i,j,k)}}{\partial t} \simeq \frac{C_{(i,j,k)}^{n+1,k} - C_{(i,j,k)}^{n,k-1}}{k} = B^{n+1,k-1}
$$
(3.58)

La aplicación de la ecuación  $(3.58)$  a todos los nodos de la grilla genera un sistema algebraico entre los niveles  $n \times n + 1$  que se resuelve en forma iterativa para obtener  $C_{i,j,k}^{n+1}$ . Los criterios de convergencia se discuten más adelante.

#### 3.2.1. Aproximación de las condiciones de borde

Lo hecho hasta ahora con la ecuación de transporte nos permite obtener los valores para los nodos interiores del dominio del problema, lo que estudiaremos a continuación son las condiciones de borde del dominio para las concentraciones de cationes  $C$  y de aniones  $A$ , que aún no han sido definidas. Las condiciones sobre el potencial  $\phi$  ya fueron discutidas al discretizar la ecuación de Poisson.

Como se expresa en la tabla 2.3, página 24, se definen, para la concentración de cationes las siguientes condiciones de borde:

Cátodo:  $y = 0$  se debe cumplir  $\frac{\partial C}{\partial y} = 0$  y obtenemos

$$
C_{(i,0,k)} = \frac{4C_{(i,1,k)} - C_{(i,2,k)}}{3}
$$
\n(3.59)

Anodo:  $y = jj$  se debe cumplir  $C = A$  entonces

$$
C_{(i,jj,k)} = A_{(i,jj,k)} \tag{3.60}
$$

Pared izquierda:  $x = 0$  se debe cumplir  $\frac{\partial C}{\partial x} = 0$  y obtenemos

$$
C_{(0,j,k)} = \frac{4C_{(1,j,k)} - C_{(2,j,k)}}{3}
$$
\n(3.61)

Pared derecha:  $x = ii$  se debe cumplir  $\frac{\partial C}{\partial x} = 0$  y obtenemos

$$
C_{(ii,j,k)} = \frac{4C_{(ii-1,j,k)} - C_{(ii-2,j,k)}}{3}
$$
\n(3.62)

Piso:  $z = 0$  se debe cumplir  $\frac{\partial C}{\partial z} = 0$  y obtenemos

$$
C_{(i,j,0)} = \frac{4C_{(i,j,1)} - C_{(i,j,2)}}{3} \tag{3.63}
$$

Techo:  $z = kk$  se debe cumplir  $\frac{\partial C}{\partial z} = 0$  y obtenemos

$$
C_{(i,j,kk)} = \frac{4C_{(i,j,kk-1)} - C_{(i,j,kk-2)}}{3}
$$
\n(3.64)

En la misma tabla 2.3, página 24, están expresadas las condiciones de borde para la concentración de aniones  $A$ .

Cátodo:  $J_A = 0$ 

 $\Lambda$ nodo:  $J_A$ 

Pared izquierda:  $x = 0$  se debe cumplir  $\frac{\partial A}{\partial x} = 0$  y obtenemos

$$
A_{(0,y,z)} = \frac{4A_{(1,j,k)} - A_{(2,i,j)}}{3} \tag{3.65}
$$

Pared derecha:  $x = ii$  se debe cumplir  $\frac{\partial A}{\partial x} = 0$  y obtenemos

$$
A_{(ii,j,k)} = \frac{4A_{(ii-1,j,k)} - A_{(ii-2,j,k)}}{3} \tag{3.66}
$$

Piso:  $z = 0$  se debe cumplir  $\frac{\partial A}{\partial z} = 0$  y obtenemos

$$
A_{(i,j,0)} = \frac{4A_{(i,j,1)} - A_{(i,j,2)}}{3} \tag{3.67}
$$

Techo:  $z = kk$  se debe cumplir  $\frac{\partial A}{\partial z} = 0$  y obtenemos

$$
A_{(i,j,kk)} = \frac{4A_{(i,j,kk-1)} - A_{(i,j,kk-2)}}{3}
$$
\n(3.68)

Las condiciones de borde de las ecuaciones de Navier-Stokes se tratan de una manera similar.

#### 3.2.2. Criterios de convergencia

Para cada paso interno de iteración  $k$  se chequea la condición de convergencia . Esta debe cumplir con:

$$
res_{int} = max_{(i,j,k)} [u_{(i,j,k)}^{n+1,k} - u_{(i,j,k)}^{n+1,k-1}] < 10^{-5}; u = A, C, \phi, \omega, \xi \qquad (3.69)
$$

Cuando se cumple esta condición se dice que el sistema a convergido. El valor  $10^{-5}$  fue obtenido en forma empírica.

Si el algoritmo no converge después de las  $30000$  iteraciones  $^2$  se interrumpe la ejecución del mismo.

La condición de convergencia al estado estacionario exige que se cumpla la condición.,

$$
res_{conv} = max_{(i,j,k)}[u_{(i,j,k)}^{n+1} - u_{(i,j,k)}^n] < 10^{-7}; u = A, C, \phi, \omega, \xi \qquad (3.70)
$$

<sup>2</sup>El total de 30000 iteraciones surge de la experiencia.

## Capítulo 4

# Resultados

En este capítulo discutimos las simulaciones numéricas del modelo tridimensional presentado y su comparación con mediciones experimentales.

Comenzaremos con un modelo de dimensiones reducidas (celda de 60 ×  $120\times40$  nodos), estudiando los casos límites gravitoconvectivo y electroconvectivo dominantes, para luego estudiar los casos intermedios con el objeto de obtener conclusiones acerca de la importancia de cada aporte en el comportamiento global. Finalmente nos centraremos en una simulación que toma como base un experimento físico realizado en nuestro laboratorio, en el que se simulará una ECD en la que ha surgido una estructura compleja.

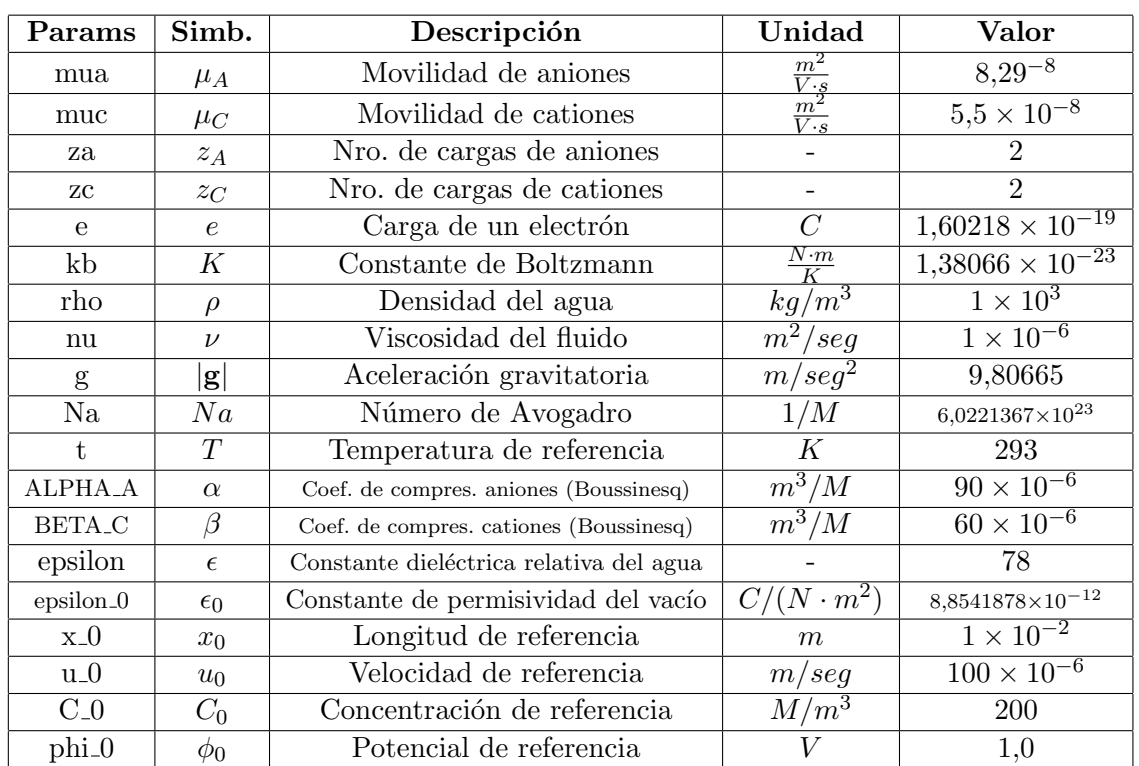

En el cuadro 4.1 se dan los valores de los parámetros físicos reales, habiéndose elegido el sistema de unidades  $m-k-s$ .

Cuadro 4.1: Definición, valores y unidades para los parámetros físicos reales.

En la simulación numérica se utilizan algunos números adimensionales que por problemas de estabilidad numérica corresponden a parámetros físicos distintos de los presentados en el cuadro 4.1.

Para analizar los distintos casos, dejaremos fijos todos los números adimensionales salvo el Grashof gravitatorio  $(Gq)$  y el Grashof eléctrico  $(Ge)$ . A continuación, en el cuadro 4.2, damos los valores de los números adimensionales utilizados que permanecen fijos para todas las simulaciones de este capítulo:

| Parámetro | Símbolo         | Valor                |
|-----------|-----------------|----------------------|
| Reynolds  | Re              | $2.5 \times 10^{-3}$ |
| Migración | $M_A$           | 0,625                |
| Migración | $M_C$           | 0,42                 |
| Poisson   | Po <sub>A</sub> | 18,9                 |
| Peclet    | Pe <sub>A</sub> | 2,4                  |
| Peclet    | $Pe_C$          | 3,6                  |

Cuadro 4.2: Números adimensionales que permanecen fijos en las simulaciones correspondientes al estudio de los casos límites e intermedios.

### 4.1. Casos límites

En estas experiencias, se simula una ECD en la que el efecto de uno de los forzantes ha sido eliminado, esta situación es físicamente imposible de obtener, pero nos aportar´a un conocimiento profundo de la naturaleza de los fenómenos que ocurren durante un experimento real.

En todas las simulaciones efectuadas en esta sección, se ha utilizado una celda de 60×120×40 nodos. El crecimiento se ha simulado como una punta delgada ubicada en el centro del cátodo con una profundidad de un 25 % de la distancia ánodo-cátodo.

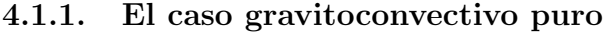

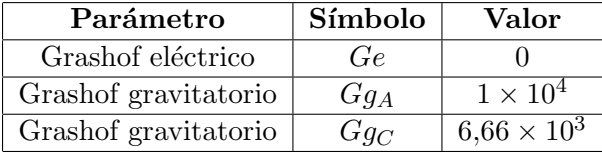

Cuadro 4.3: Números adimensionales utilizados en la simulación del experimento gravitoconvectivo puro. La relación entre  $Gg_A$  y  $Gg_C$  respeta la relación de coeficientes de compresibilidad de cada especie.

En las figuras  $4.1$  y  $4.2$  se ven los primeros instantes de una simulación numérica en régimen gravitoconvectivo puro. El rollo anódico y el catódico generados por la acción gravitatoria se representan mediante la isosuperficie del módulo del vector potencial de velocidades.

La figura 4.2 muestra un corte en el plano  $yz$  (cátodo-ánodo) de las líneas de contorno del m´odulo del vector potencial de velocidades (en problemas bidimensionales se lo llama *función de corriente*). Como ya se ha discutido en la sección 1.2.2 (página 6) la diferencia en la densidad del fluido genera rollos que consisten en cilindros horizontales que se achican hacia los bordes debido a los efectos de las paredes. Puede notarse el efecto del depósito sobre el fluido actuando como un obstáculo.

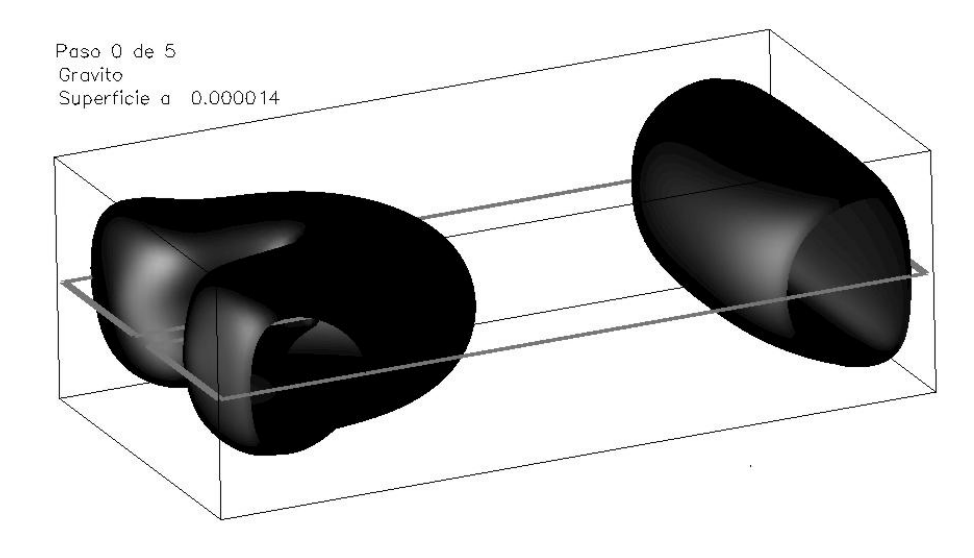

Figura 4.1: Caso límite gravitoconvectivo: Vista desde el cátodo de los rollos generados por la acción de la gravedad representados por el módulo del vector potencial de velocidades.

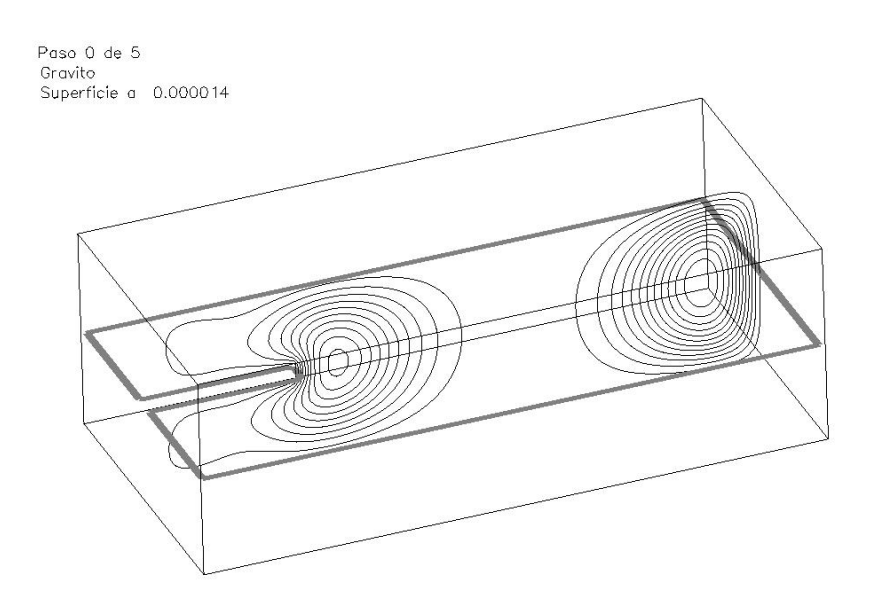

Figura 4.2: Caso límite gravitoconvectivo: Vista desde el cátodo de un corte con líneas de contorno del módulo del vector potencial de velocidades, se observan  $\log$ rollos generados por la acción de la gravedad.

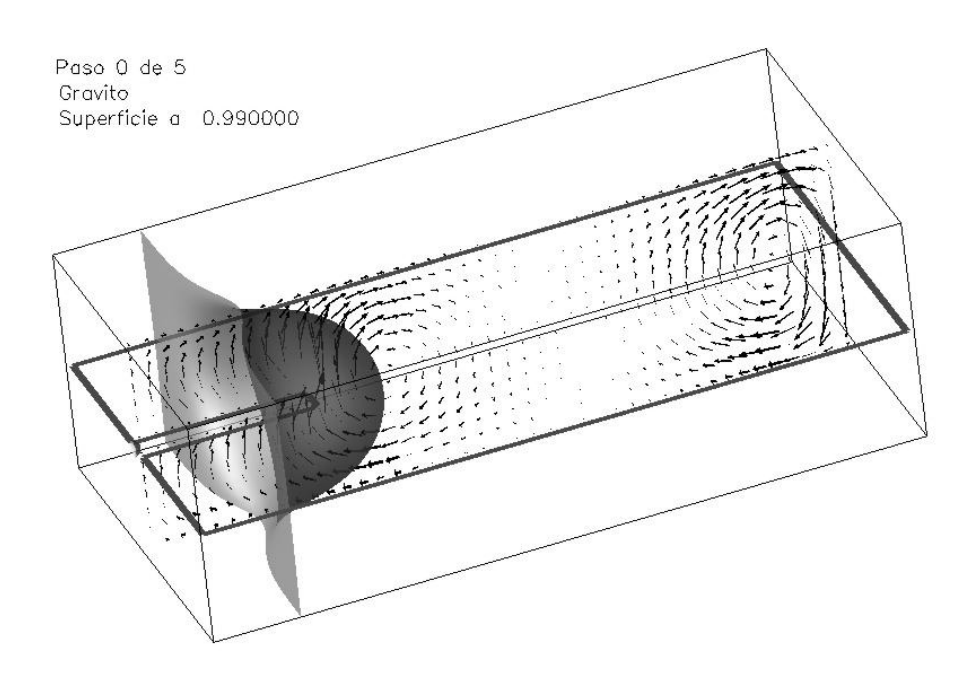

Figura 4.3: Caso límite gravitoconvectivo: Vista desde el cátodo de un corte de la velocidad del fluido y una isosuperficie de la concentración de aniones.

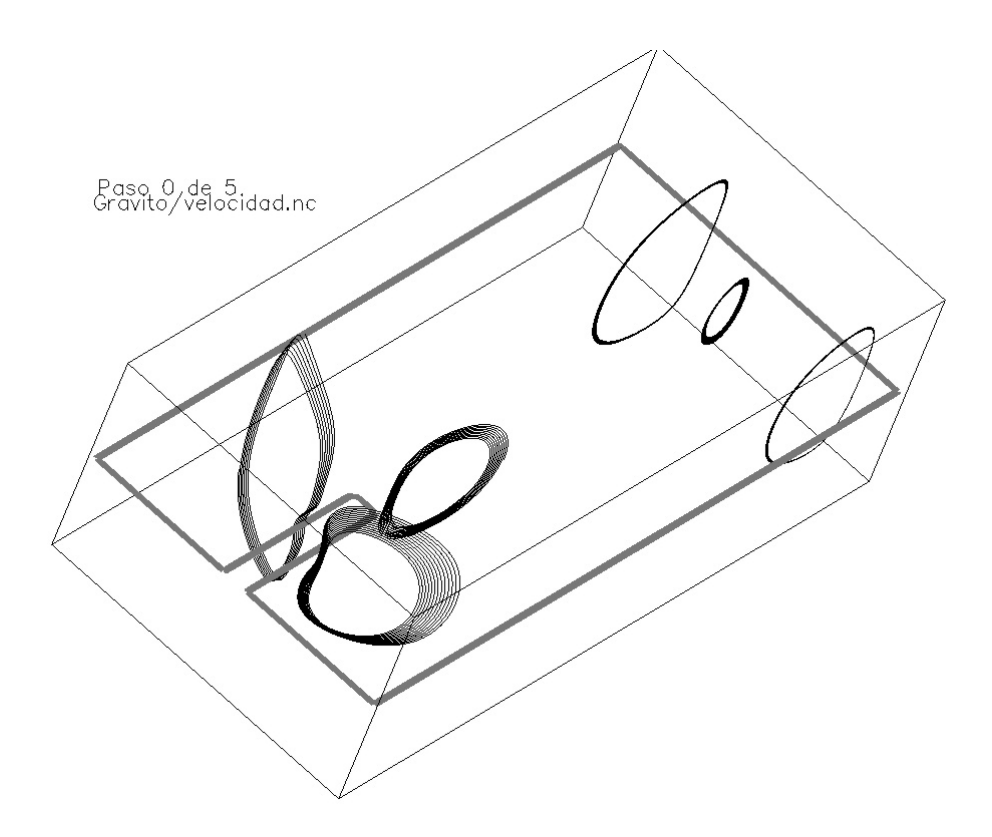

Figura 4.4: Caso límite gravitoconvectivo: Trayectorias de partículas arrojadas en la celda con el campo de velocidades fijo en los primeros instantes de la simulación.

En la figura 4.3 se ve un corte de la velocidad junto con una isosuperficie de la concentración de aniones. La forma que toma el campo de velocidades coincide con lo dicho anteriormente, tanto cerca del ánodo como del cátodo vemos los vórtices que se forman debido a la acción de la gravedad.

Si colocáramos partículas virtuales en puntos estratégicos de la celda podr´ıamos observar su trayectoria determinada por el campo de velocidades fijo en un instante de la simulación. Esto se hace en la figura 4.4 en la cual las partículas quedan atrapadas en los rollos antes descriptos formando trayectorias semicilíndricas con muy poco movimiento lateral sobre el ánodo, en tanto que en el cátodo el efecto producido por el crecimiento deforma notablemente el rollo.

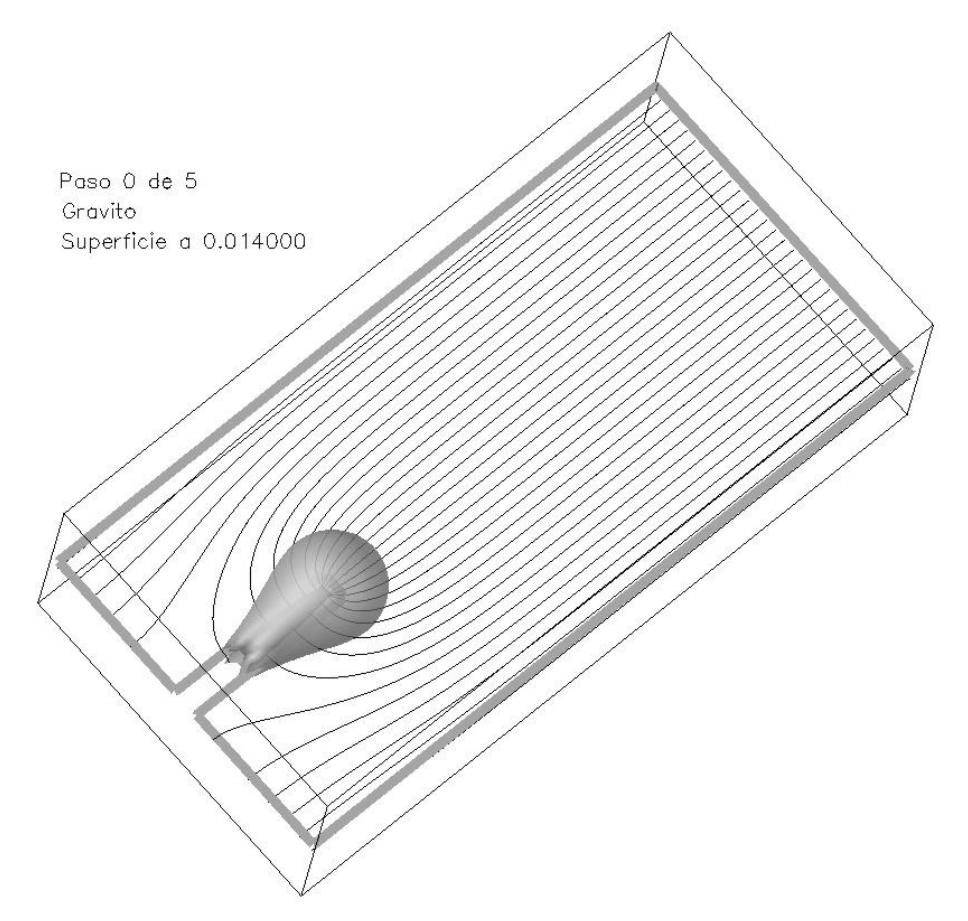

Figura 4.5: Caso límite gravitoconvectivo: Vista desde el cátodo de las líneas de campo junto con una isosuperficie del módulo del campo eléctrico.

En la figura 4.5 se muestran las líneas de campo correspondientes a un corte horizontal del campo el´ectrico y una isosuperficie del m´odulo de este campo (con la transparencia aumentada para poder observar lo que sucede por detrás). Esta figura revela la existencia de una "gota" casi esférica alrededor del depósito, su forma se debe a que el campo es constante en casi toda la celda y se concentra en la punta del "dedo" incrementádose su módulo cerca de la punta. La posición de esta gota indica aproximandamente la zona espacial en donde la solución deja de ser eléctricamente neutra.

| Parámetro            | Símbolo | Valor           |
|----------------------|---------|-----------------|
| Grashof eléctrico    | $G$ $e$ | $1 \times 10^4$ |
| Grashof gravitatorio | $Gg_A$  |                 |
| Grashof gravitatorio | $Gq_C$  |                 |

Cuadro 4.4: Números adimensionales utilizados en la simulación del experimento electroconvectivo puro.

#### 4.1.2. El caso electroconvectivo puro

En las figuras 4.6 y 4.7 se muestra uno de los primeros instantes de una simulación numérica de una ECD en la que el efecto de la gravedad se ha eliminado. La figura 4.6 revela la existencia de un anillo vorticoso encerrando la punta del dedo, en este caso representado por una isosuperficie del módulo del vector potencial de velocidades.

La figura 4.7 muestra un corte vertical con las líneas de contorno del módulo vector potencial de velocidades.

La figura 4.8 muestra un corte horizontal del campo de velocidades junto con una isosuperficie de la concentración de aniones donde se puede apreciar el patrón característico de un dipolo bidimensional, pudiéndose comparar con la figura 1.4(b) de la p´agina 9 correspondiente a un experimento real [25].

La forma que toma la concentración es bastante diferente al caso anterior, siendo mucho más cerrada. También se ve este patrón en la figura 4.9 en la que se aprecia la forma "circular" de las trayectorias de las partículas arrojadas cerca de la punta del dedo. Es de notar la falta de actividad cerca del ´anodo, tanto en los cortes del campo velocidad como en las trayectorias, lo que nos confirma la localidad del fenómeno electroconvectivo.

La forma del campo eléctrico no muestra un cambio significativo, como se observa en las figuras 4.5 y 4.10 en donde se han tomado los mismos valores de m´odulo del campo para la isosuperficie y el mismo intervalo para las líneas de campo, por lo tanto pueden compararse visualmente. Durante los primeros segundos de simulación no se observa diferencias significativas entre las dos simulaciones.

#### 4.1.3. Evolución de los casos límites

En las figuras 4.11 y 4.12 vemos una serie de imágenes tomadas tanto del caso gravitoconvectivo puro (columna derecha) como electroconvectivo puro (columna izquierda) correspondientes a unas decenas de segundos de la simulación numérica. Se intentó mantener en todos los casos uniformidad en la presentación de las imágenes para poder realizar una comparación visual entre ellas. Las figuras  $a \, y \, b$  muestran líneas de contorno del campo potencial de velocidades para un corte longitudinal (cátodo-ánodo). En el caso gravitoconvectivo, los dos rollos ya se han unido (comparar frente a lo observado en la figura 4.2 que corresponde a los primeros instantes de la misma simulación).

Las figuras  $c \, y \, d$  muestran una isosuperficie del módulo del campo potencial de velocidades. En el caso electroconvectivo, la influencia del techo y piso hacen que el anillo no sea completo (se puede comprobar este efecto observando cómo se deforma el anillo en la figura  $a$ ). En tanto que la figura d representa los rollos anódico y catódico cuando ya se han fusionado, aunque

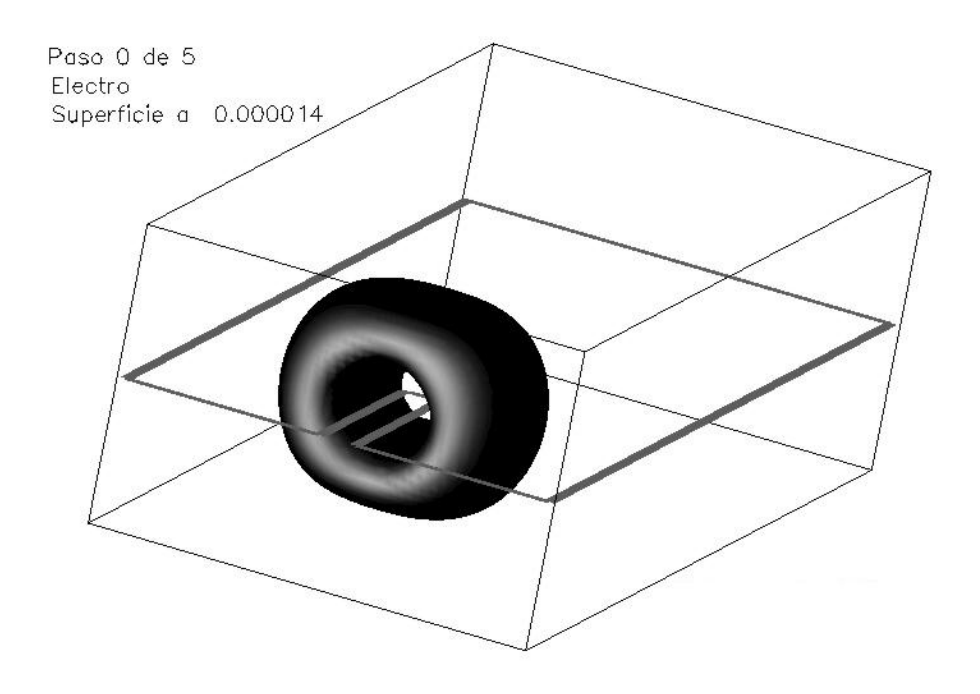

Figura 4.6: Caso electroconvectivo puro: Vista desde el cátodo del anillo generado por la acción de las fuerzas de Coulomb representado por el módulo del vector potencial de velocidades.

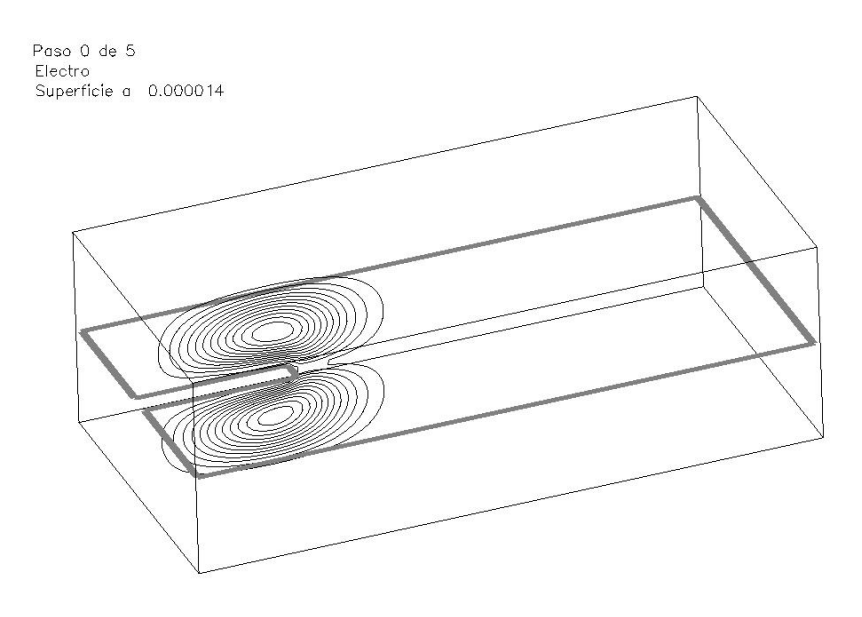

Figura 4.7: Caso límite de electroconvectivo puro: Vista desde el cátodo de un corte con l´ıneas de contorno del m´odulo del vector potencial de velocidades, se observa el anillo vorticoso.

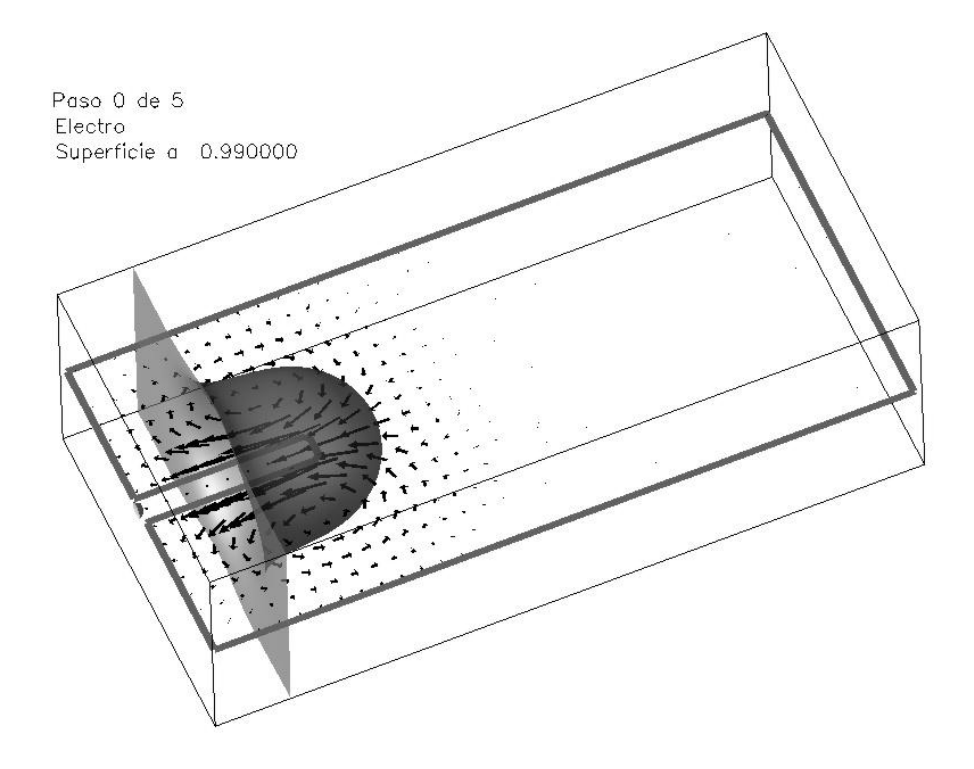

Figura 4.8: Caso electroconvectivo puro: Vista desde el cátodo de un corte horizontal de la velocidad del fluido y una isosuperficie de la concentración de aniones.

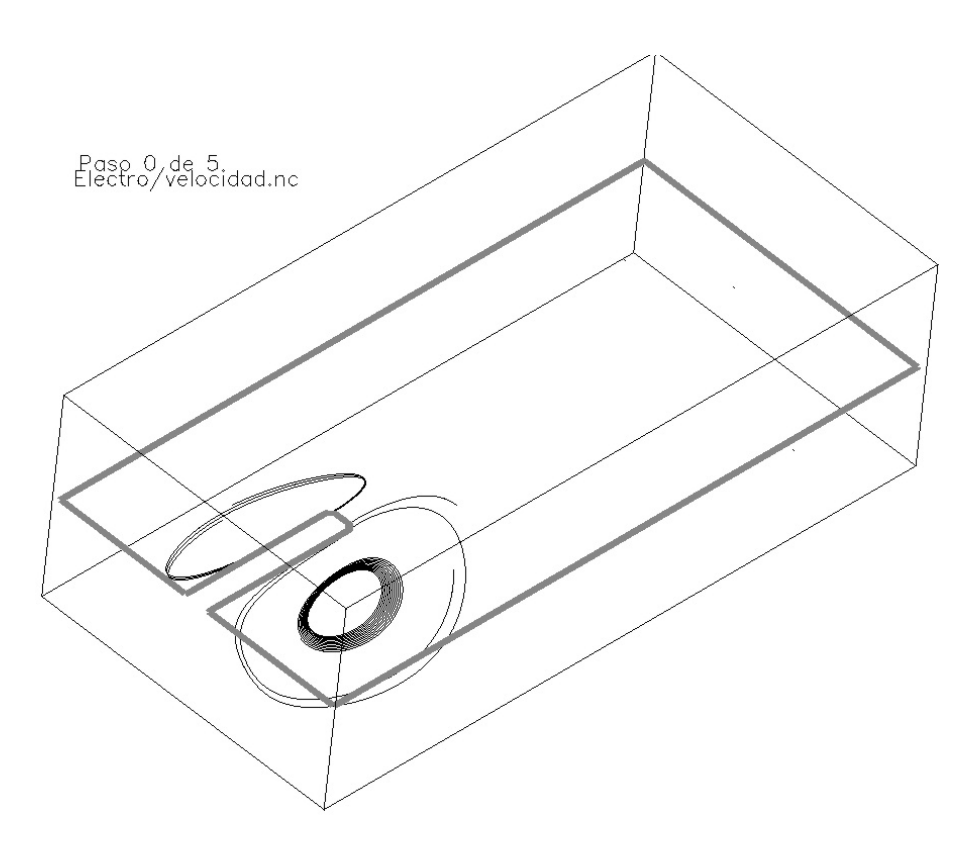

Figura 4.9: Caso electroconvectivo puro: Trayectorias de partículas arrojadas en la celda cerca de la punta del dedo con el campo de velocidades fijo en los primeros instantes del experimento.

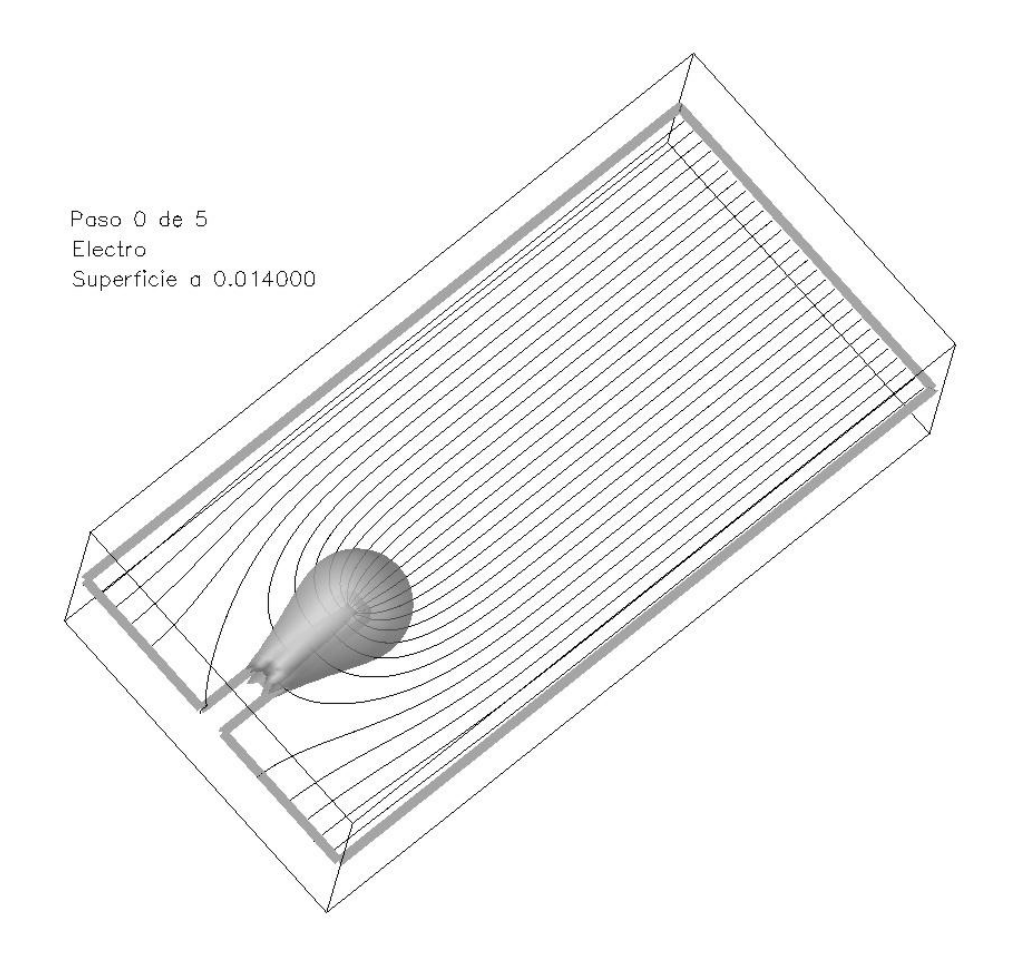

Figura 4.10: Caso electroconvectivo puro: Vista desde el cátodo de las líneas  $\,$ de campo junto con una isosuperficie del módulo del campo eléctrico.

todavía la celda no esta enteramente ocupada por un solo rollo.

Las figuras e y f muestran cortes del campo de velocidades junto con la superposición de una isosuperficie de la concentración de aniones. En ambos casos, la comparación contra las figuras  $4.8$  y  $4.3$  revela cómo la isosuperficie de la concentración se ha trasladado hacia el ánodo, siguiendo el efecto que se describe en la figura 3 de [25].

En las figuras 4.12  $q \, y \, h$  vemos trayectorias correspondientes a partículas que han sido arrojadas en las mismas posiciones que en las figuras 4.4 y 4.9. Se nota claramente como el recorrido es mucho más extenso en el caso de la figura g y como incluye toda la celda en el caso de la figura h.

Finalmente, las figuras  $i \, y \, j$  muestran las líneas de campo eléctrico y una isosuperficie del módulo del mismo. No se aprecian diferencias sustanciales entre ambas.

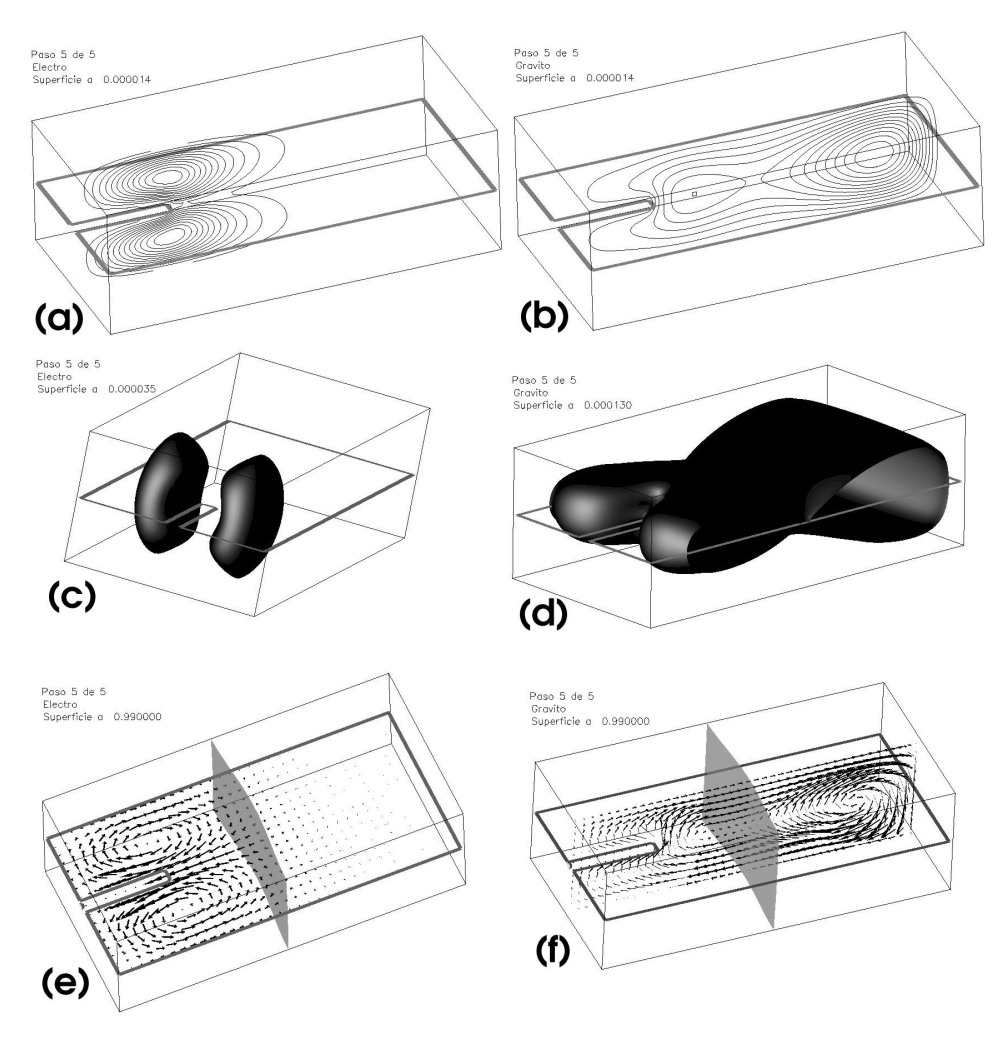

Figura 4.11: Comparación de la evolución de los dos casos límites, la columna izquierda corresponde a la evolución del caso electroconvectivo, en tanto la derecha corresponde al gravitoconvectivo. Las figuras a y b muestran un corte longitudinal con líneas de contorno del módulo del campo potencial de velocidades, mientras que las figuras c y d muestran una isosuperficie del mismo. Las figuras e y f muestran cortes del campo velocidades junto con la superposición de una isosuperficie de la concentración de aniones.

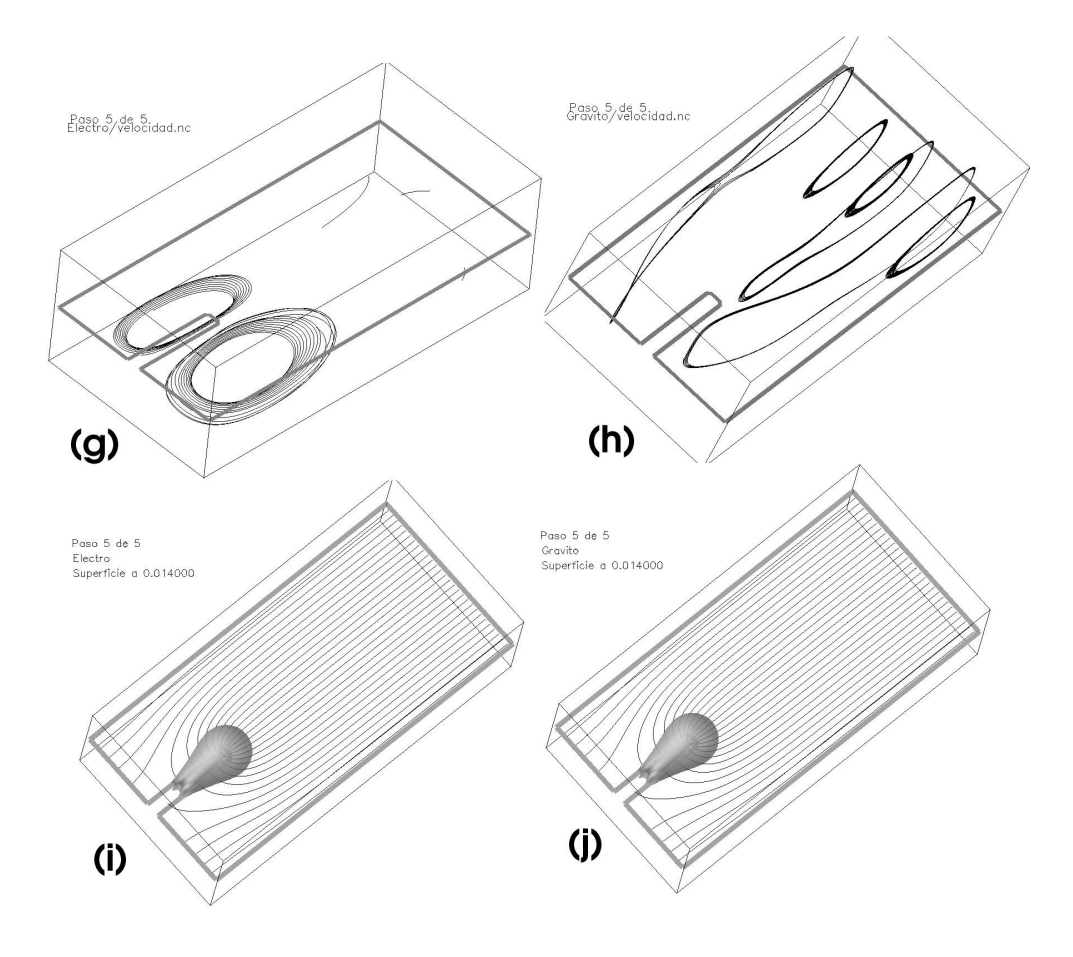

Figura 4.12: Segunda parte de la comparación de la evolución de los dos casos límites. Las figuras  $g \, y \, h$  corresponden a trayectorias de partículas, en tanto que las figuras  $i$ y $j$ muestran las líneas de campo eléctrico con la superposición de una isosuperficie del módulo del mismo.

#### 4.2. Casos intermedios

En esta sección presentaremos experimentos que varían desde ser fuertemente gravitoconvectivos a fuertemente electroconvectivos. El objetivo es poder entender los casos intermedios por los que pasa el sistema entre los dos extremos.

La variación la logramos mediante la definición de una constante que servirá para expresar la importancia relativa de la gravitoconvección frente electroconvección:

$$
\lambda_i = \frac{Gg_i}{Ge_i}
$$

Tomaremos a los aniones  $(\lambda_A)$  como referencia para comparar los distintos casos, por lo tanto a partir de ahora nos referiremos simplemente a  $\lambda$ .

#### 4.2.1. El caso gravitoconvectivo dominante

Para el caso gravitoconvectivo dominante utilizamos los siguientes valores de los números adimensionales:

| Parámetro            | Símbolo | Valor                |
|----------------------|---------|----------------------|
| Grashof eléctrico    | Ge.     | $1 \times 10^4$      |
| Grashof gravitatorio | $Gg_A$  | $2 \times 10^4$      |
| Grashof gravitatorio | $Gg_C$  | $1.33 \times 10^{4}$ |

Cuadro 4.5: Números adimensionales utilizados en la simulación del experimento gravitoconvectivo dominante, en este caso  $\lambda = 2$ .

En la figura 4.13 podemos ver una isosuperficie del módulo del vector potencial de velocidades, que revela la existencia de un rollo anódico así como de uno catódico.

En la figura 4.14 se muestra una isosuperficie de la concentración que marca la zona de separación entre la solución con alta y baja concentración y superpuesto un corte vertical del campo de velocidades. También es posible comparar esta figura con la 4.3 y observar como el centroide del rollo que empuja el dedo se encuentra levemente desplazado hacia arriba debido a la acción de la electroconvección, que si bien es débil, sus efectos son visibles.

La figura 4.15 muestra las trayectorias de partículas. Es interesante notar como las arrojadas cerca del ´anodo tienen un recorrido parecido a las de la figura 4.9, mientras que las arrojadas cerca del c´atodo sufren la influencia de la electroconvección.

Las figuras  $4.16$  y  $4.5$ , que muestran las líneas de campo eléctrico y una isosuperfice del módulo del mismo, no presentan diferencias notables.

#### 4.2.2. El caso electroconvectivo dominante

La figura 4.17 revela la existencia de un rollo anódico, que si lo comparamos con la figura 4.13 es mucho más débil. Cerca del cátodo observamos la interacción entre el rollo catódico y el anillo vorticoso, que resulta en una disminución de la parte inferior del anillo, así como en un aumento de las zonas laterales. Nuevamente, en la figura 4.18 la isosuperficie de la concentración muestra la zona de separación entre las zonas de alta y baja concentración.

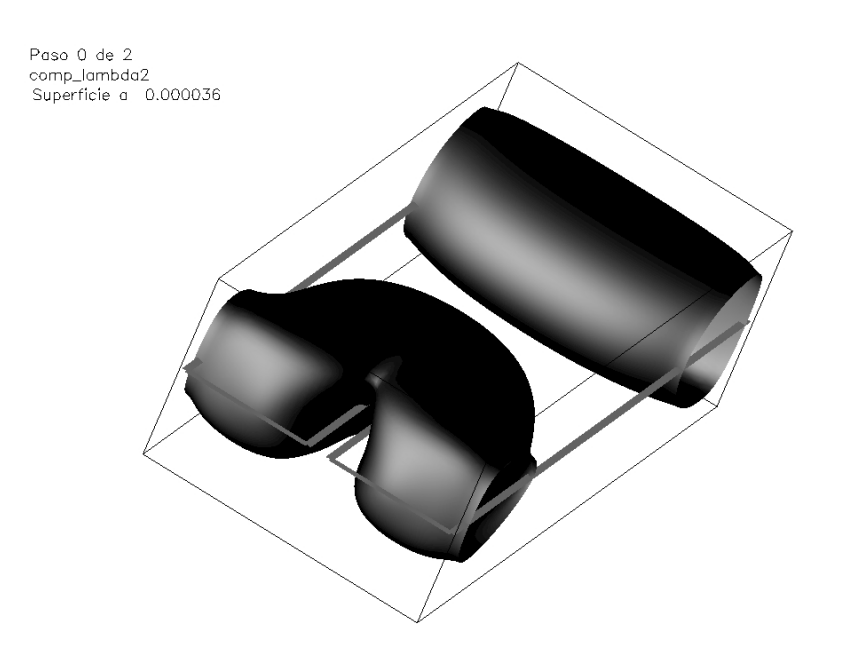

Figura 4.13: Caso gravitoconvectivo dominante: Interacción entre el rollo catódico y el anillo vorticoso, también se puede observar el rollo anódico representados por una isosuperficie del vector potencial de velocidades.

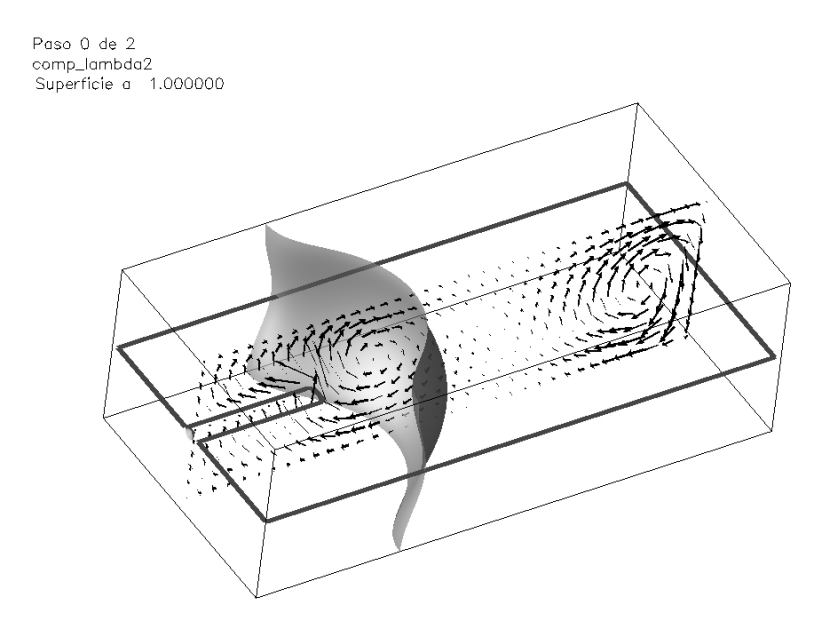

Figura 4.14: Caso gravitoconvectivo dominante: Vista desde el cátodo de un corte horizontal de la velocidad del fluido y la isosuperficie de la concentración de aniones.

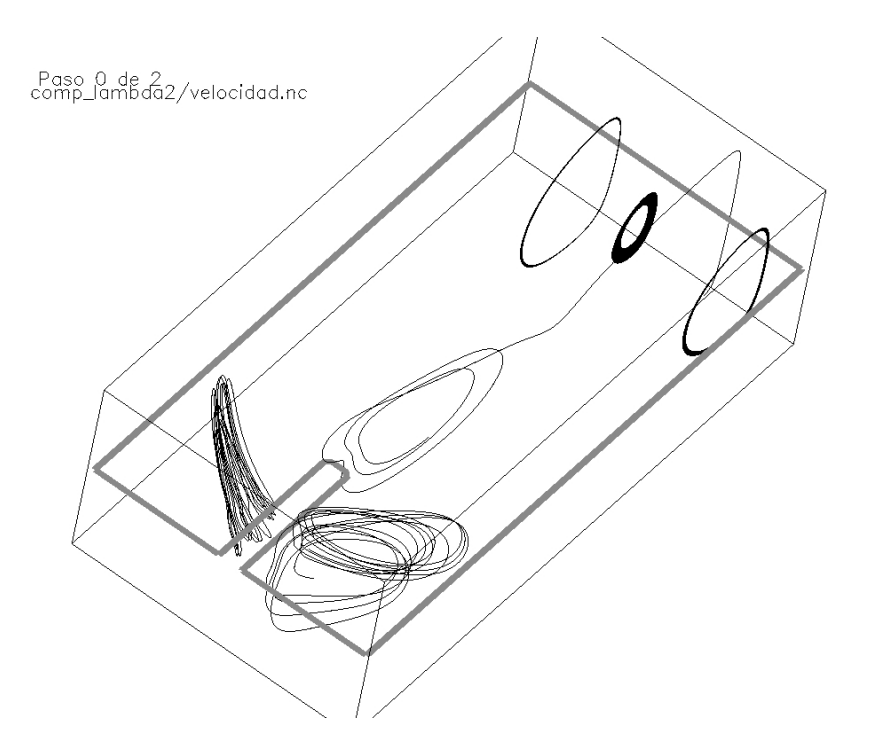

Figura 4.15: Caso gravitoconvectivo dominante: Trayectorias de partículas arrojadas en la celda cerca de la punta del dedo con el campo de velocidades fijo en los primeros instantes del experimento.

| Parámetro            | Símbolo | Valor              |
|----------------------|---------|--------------------|
| Grashof eléctrico    | Ge.     | $2\times 10^5$     |
| Grashof gravitatorio | $Gg_A$  | $1 \times 10^4$    |
| Grashof gravitatorio | $Gg_C$  | $6.66 \times 10^3$ |

Cuadro 4.6: Números adimensionales utilizados en la simulación del experimento electroconvectivo dominante, en este caso  $\lambda = 0.2$ .

La figura 4.19 muestra la forma "anillada"de las trayectorias de las part´ıculas arrojadas cerca del la punta del dedo, en tanto que las arrojadas cerca del ánodo tiene el patrón característico que ya hemos observado tanto en la figura 4.15 como en la 4.4, aunque con un recorrido de menor longitud (debido a la menor influencia de la gravitoconvección).

#### 4.2.3. El caso mixto

En el caso mixto, tanto la convección eléctrica como la gravitatoria tienen la misma relevancia. La configuración utilizada en esta simulación se encuentra en la tabla 4.7.

| Parámetro            | Símbolo | Valor              |
|----------------------|---------|--------------------|
| Grashof eléctrico    | Ge-     | $1 \times 10^4$    |
| Grashof gravitatorio | $Gg_A$  | $1 \times 10^4$    |
| Grashof gravitatorio | $Gg_C$  | $6.66 \times 10^3$ |

Cuadro 4.7: Números adimensionales utilizados en la simulación del experimento mixto, en este caso  $\lambda = 1$ .

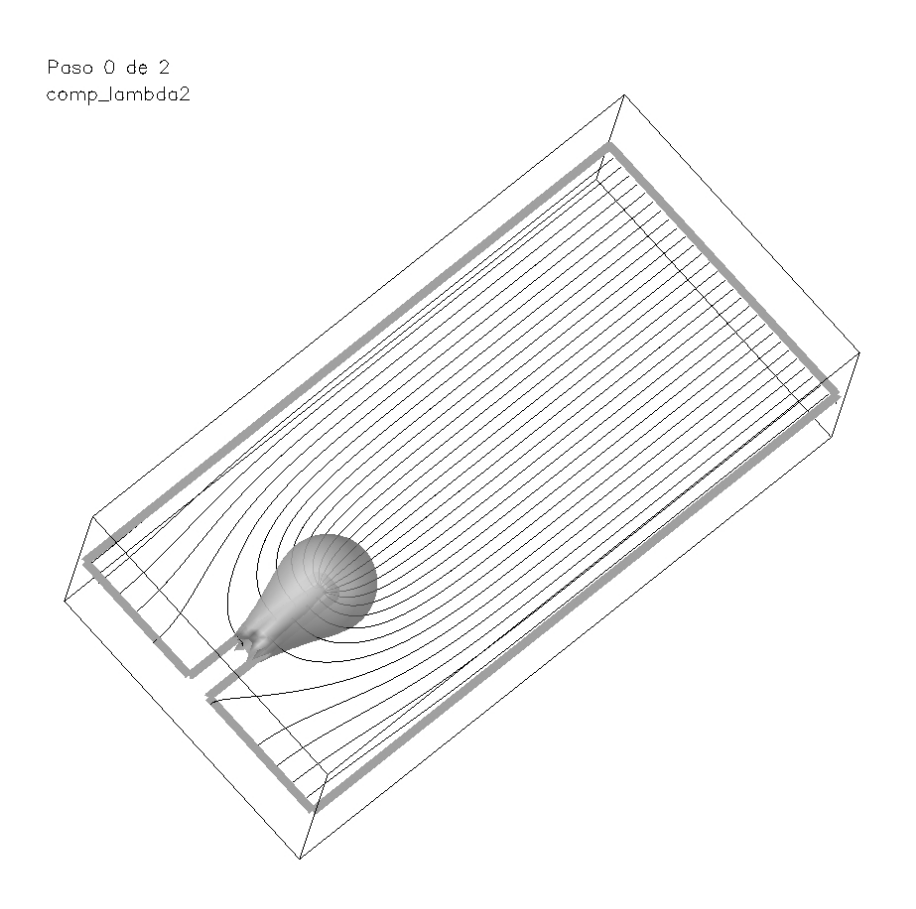

Figura 4.16:  $\bf Caso~gravitoconvectivo~dominante:$  Vista desde el cátodo de las líneas de campo junto con una isosuperficie del módulo del campo eléctrico.

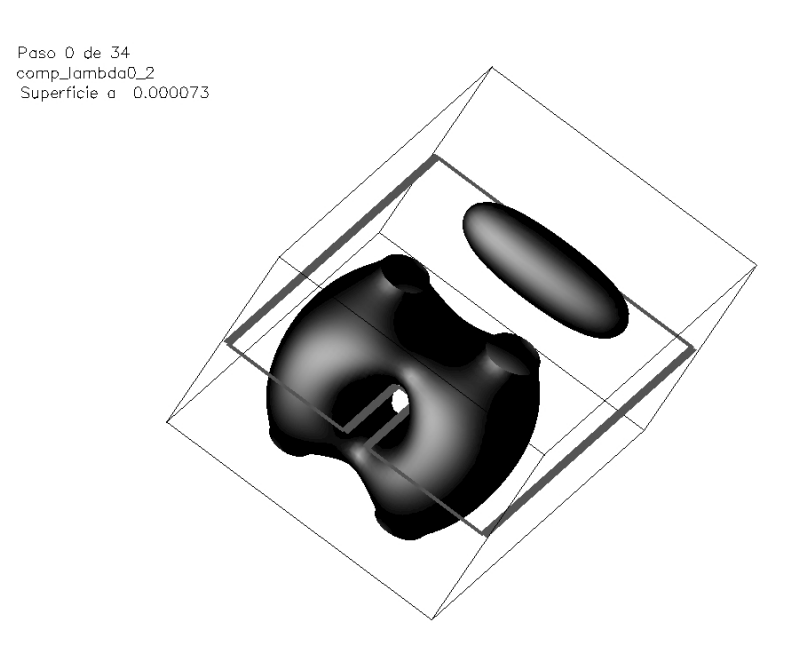

Figura 4.17: Caso electroconvectivo dominante: Interacción entre el rollo catódico y el anillo vorticoso, también se puede observar el rollo anódico, ambos representados por el vector potencial de velocidades

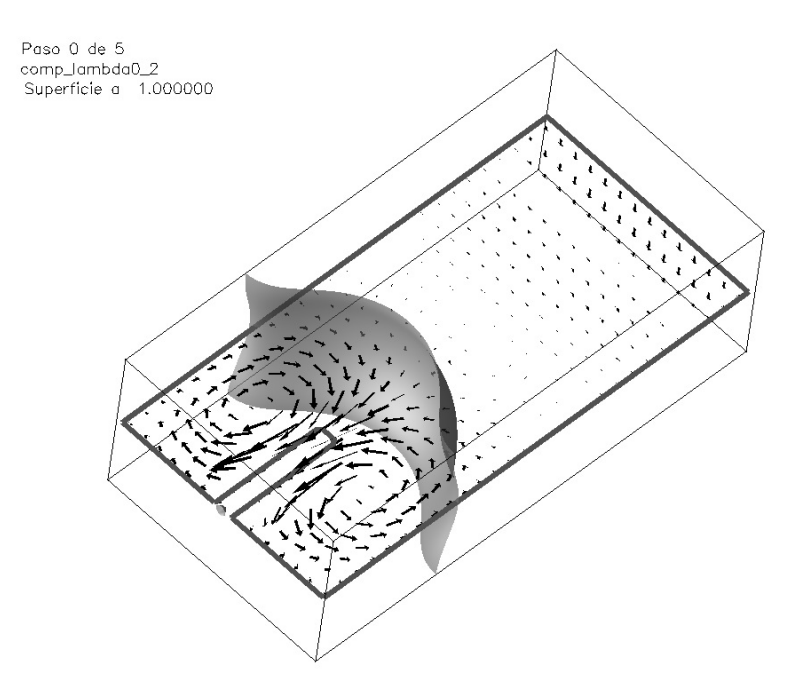

Figura 4.18: Caso electroconvectivo dominante: Vista desde el cátodo de un corte horizontal de la velocidad del fluido y la isosuperficie de la concentración de aniones.

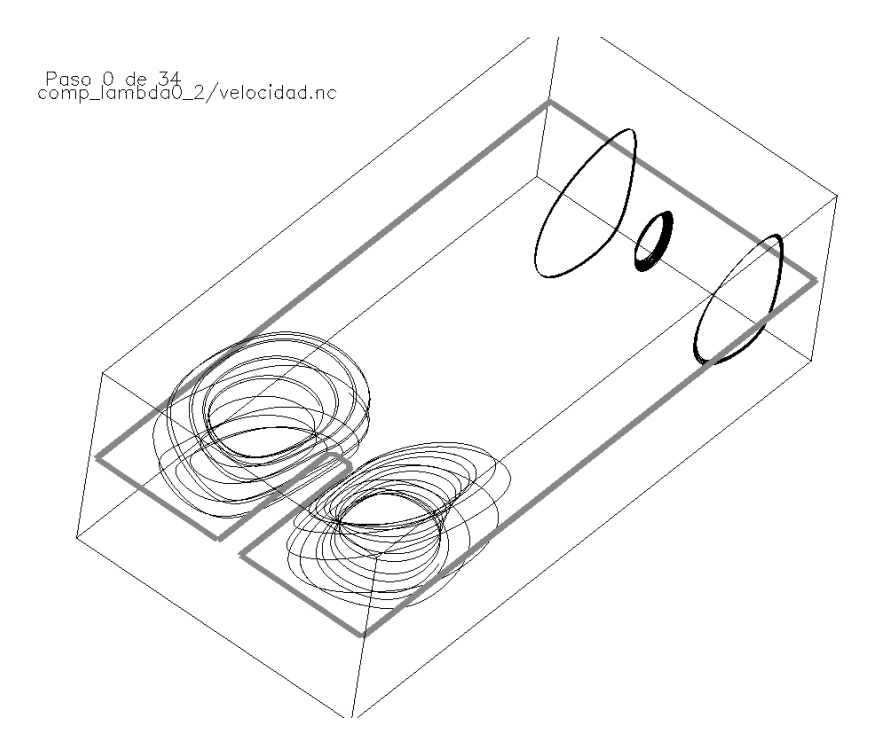

Figura 4.19: Caso electroconvectivo dominante: Trayectorias de partículas arrojadas en la celda cerca de la punta del dedo con el campo de velocidades fijo en los primeros instantes del experimento.

La figura 4.21 presenta la simulación de la interacción entre el rollo y el anillo vorticoso, esta figura muestra el rollo anódico y el catódico interactuando con el anillo, cada uno representado por la isosuperficie del módulo del vector potencial de velocidades. La parte inferior del anillo pierde importancia, en tanto que la superior es alimentada por el rollo, en la figura 4.22 se puede apreciar claramente este efecto mediante un corte vertical de dicha función.

La figura 4.23 muestra un corte horizontal del campo de velocidades donde los vectores muestran una inclinación debido al efecto del anillo vorticoso. En esta figura se superpone una isosuperficie de la concentración de aniones.

Las trayectorias de la figura 4.24 muestran como las partículas arrojadas cerca del ´anodo realizan el movimiento circular sin interferencias, en tanto que las arrojadas cerca del c´atodo tienen un movimiento m´as complejo, debido a la interacción antes citada.

#### 4.3. Simulaciones de un experimento real

En esta sección mostraremos algunos resultados numéricos que pretenden simular experimentos reales. El objetivo es mostrar la similitud entre la realidad física y nuestras simulaciones numéricas. Observaremos la evolución de un experimento gravitoconvectivo dominante, c´omo avanzan los frentes en el tiempo y como interactúan con una estructura de depósito compleja.

Nos basaremos en resultados obtenidos en nuestro laboratorio por Silvina Dengra y Graciela Gonzalez. De este experimento se han tomado varias capturas de vídeo, de las cuales hemos elegido la que presentamos en la figura 4.26 para realizar su simulación numérica.

El mecanismo para configurar el escenario de la simulación fue el si-

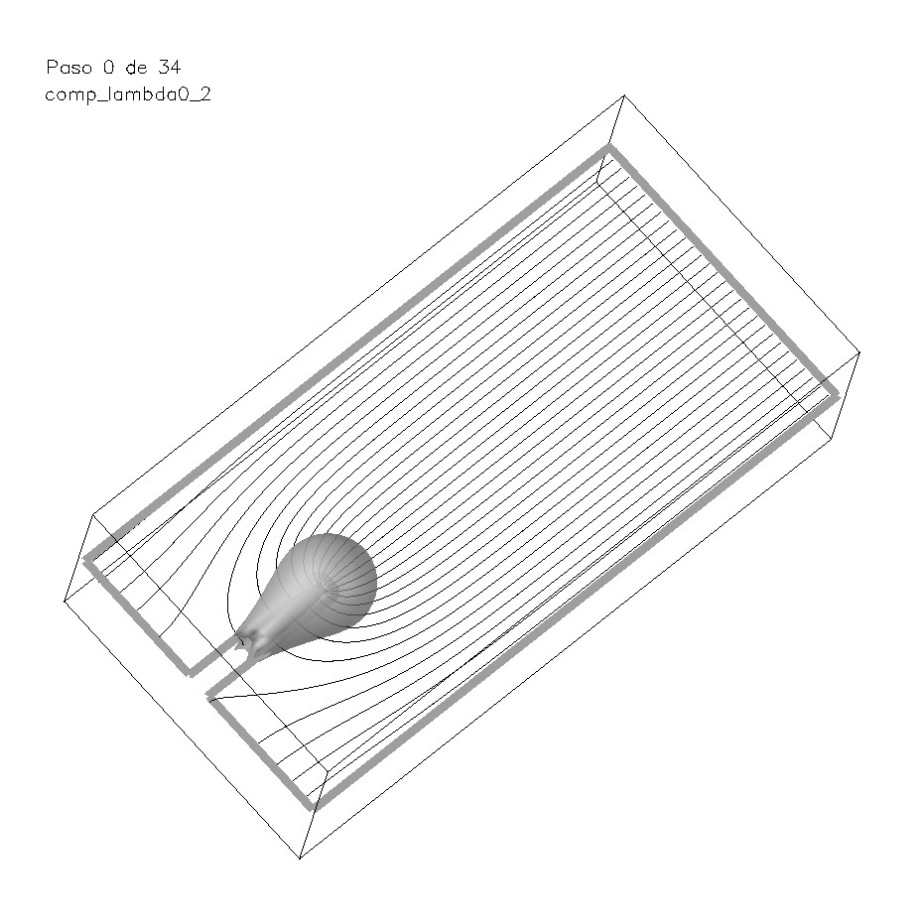

Figura 4.20: Caso electroconvectivo dominante: Vista desde el cátodo de las líneas de campo junto con una isosuperficie del módulo del campo eléctrico.

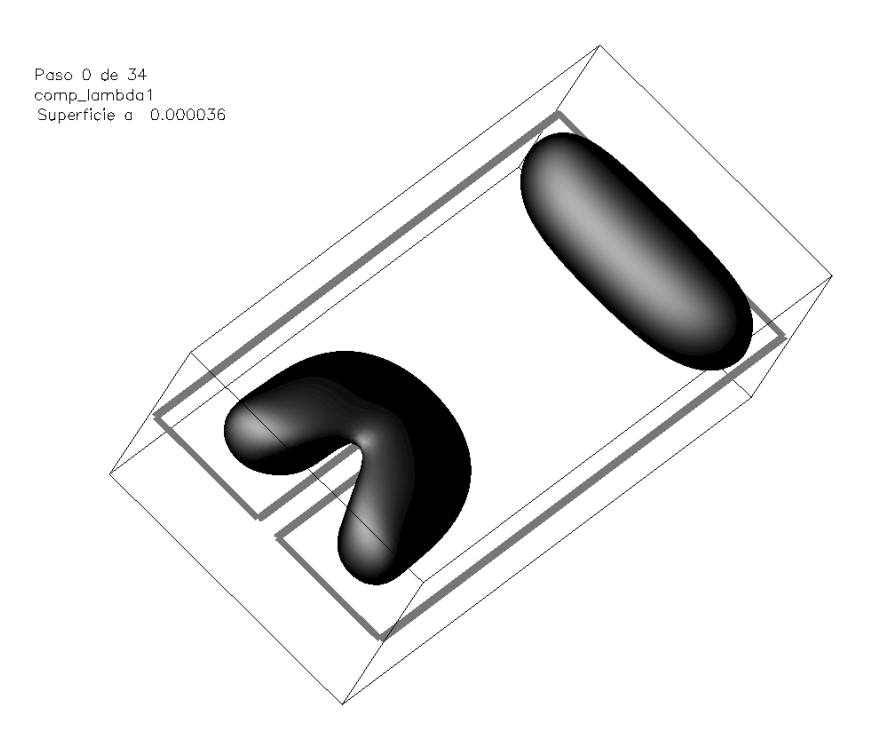

Figura 4.21: Caso mixto: Una isosuperficie del vector potencial de velocidades muestra la interacción entre el rollo catódico y el anillo vorticoso. También puede observarse el rollo anódico.

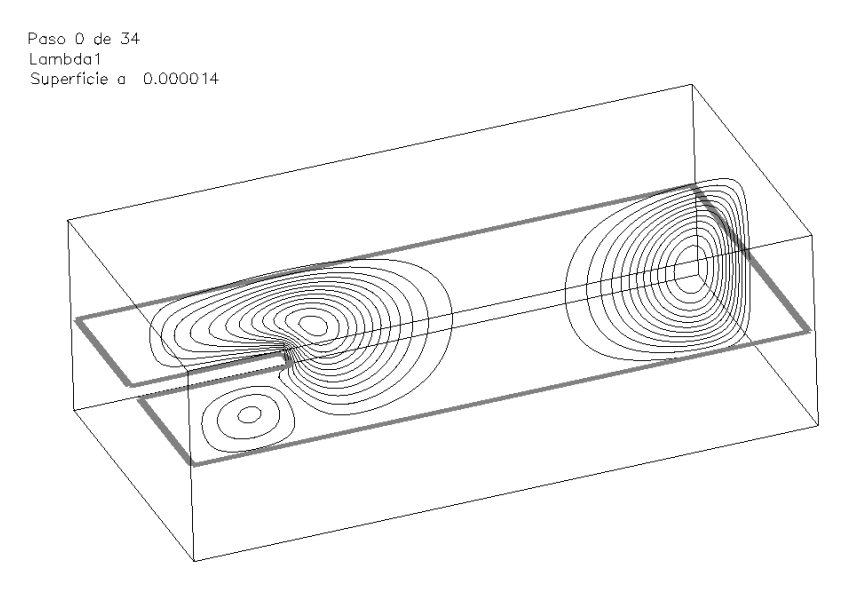

Figura 4.22: Caso límite de electroconvectivo puro: Vista desde el cátodo de un corte con líneas de contorno del módulo del vector potencial de velocidades, se observa la interacción entre el anillo vorticoso y el rollo catódico.

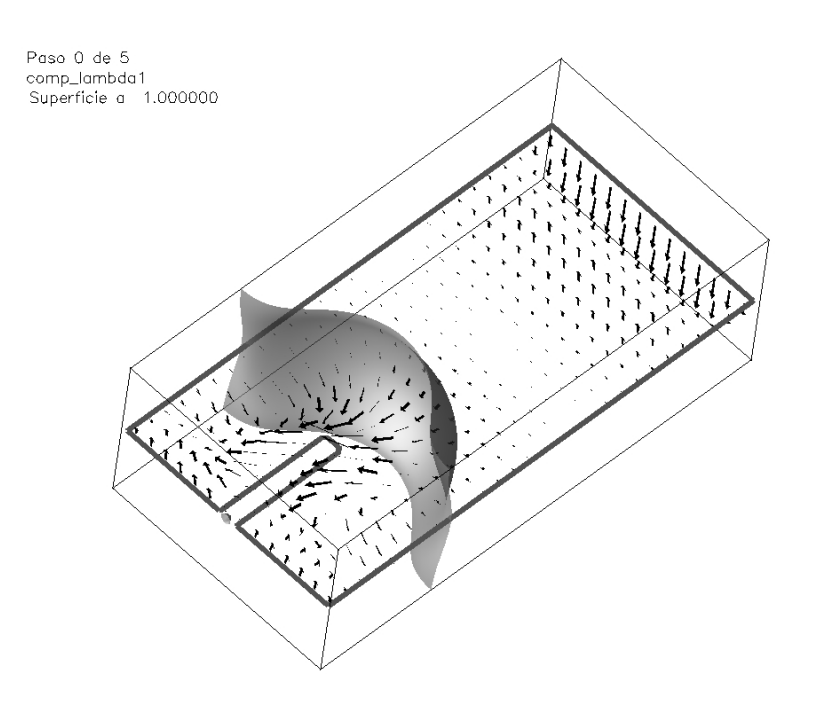

Figura 4.23: Caso mixto: Vista desde el cátodo de un corte horizontal de la velocidad del fluido y la isosuperficie de la concentración de aniones.

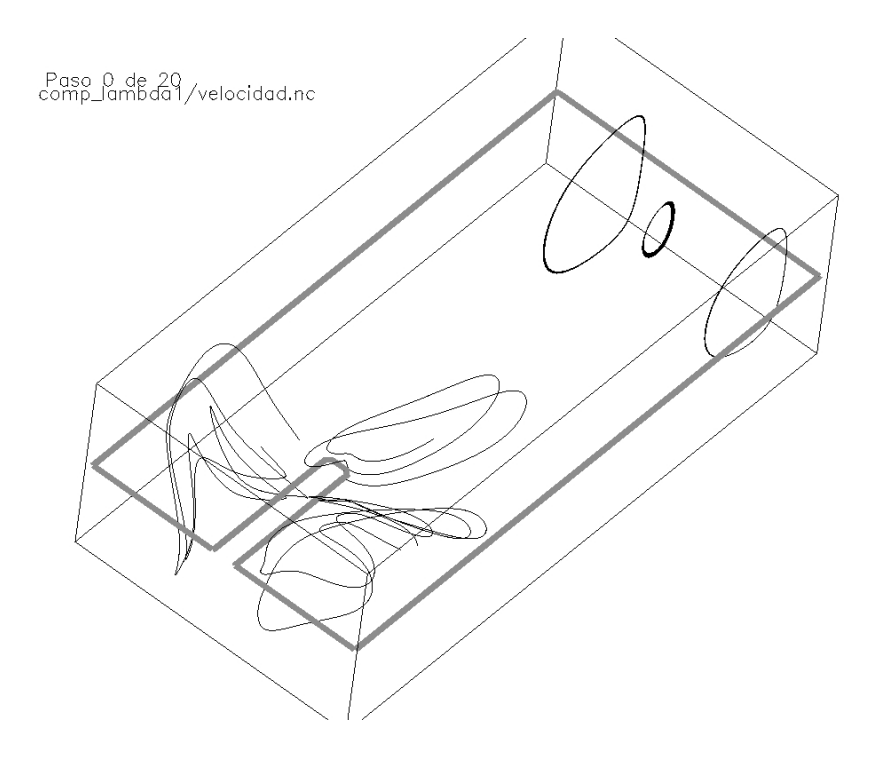

Figura 4.24: Caso mixto: trayectorias de partículas arrojadas en la celda cerca de la punta del dedo con el campo velocidades fijo en los primeros instantes del experimento.

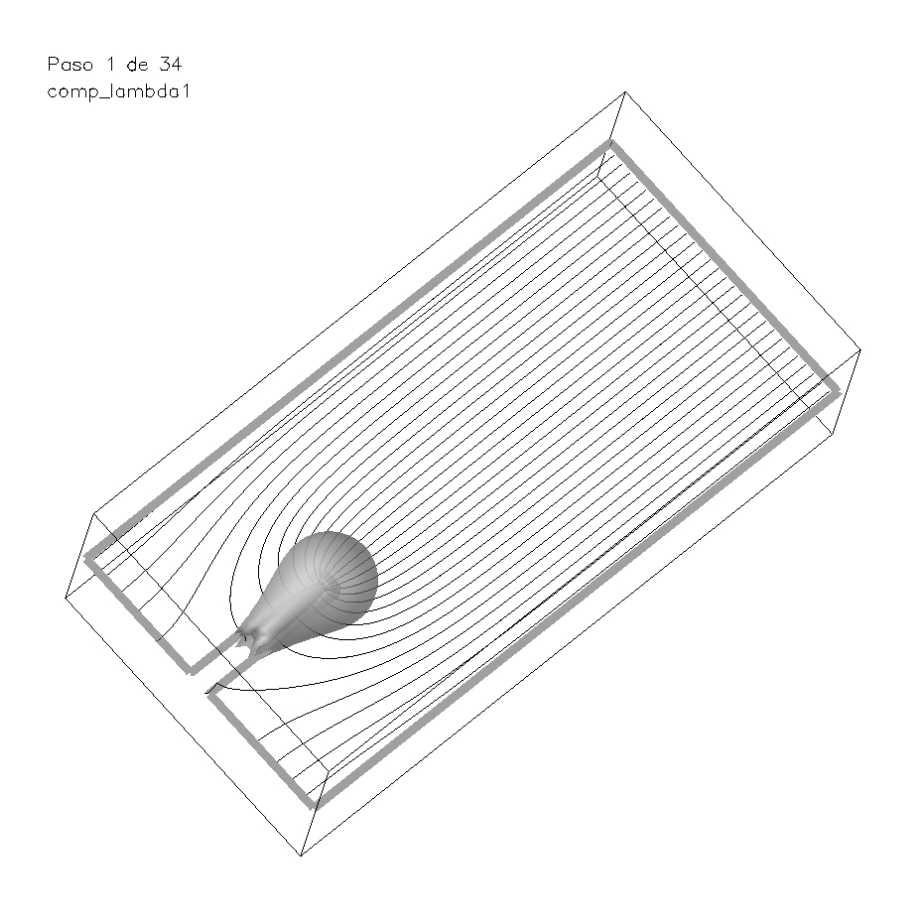

Figura 4.25: Caso mixto: Vista desde el cátodo de las líneas de campo junto con una isosuperficie del módulo del campo eléctrico.

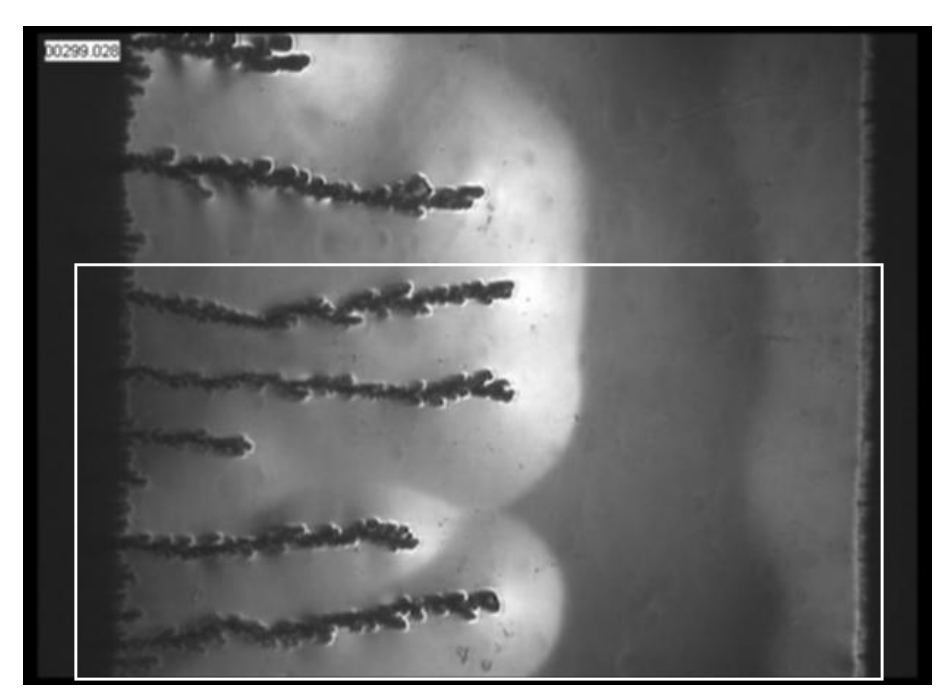

Figura 4.26: Imagen tipo Schlieren de un depósito dendrítico parcialmente desarrollado. Corresponde a 300 segundos del inicio del experimento, la parte inferior  $(recuadrada)$  se usa como escenario para una simulación.

guiente: mediante un programa de manejo gráfico llamado The Gimp  $[61]$ medimos la cantidad de pixels de cada parte de la estructura de la imagen capturada, la escala de la malla tuvo una correspondencia fija entre nodos y pixels, por lo que resultó relativamente sencillo determinar el tamaño de cada dendrita. Debido a restricciones en cuanto a la capacidad de almacenamiento y cantidad de memoria f´ısica, nos centramos solo en la parte inferior de la imagen capturada del experimento (en la imagen 4.26 aparece recuadrada).

Las figuras 4.27 - 4.31 corresponden a la simulación luego de unas decenas de segundos del inicio del experimento antes citado. La figura 4.27 es una isosuperficie del módulo del vector potencial de velocidades, es de notar como las puntas de los dedos lo pinchan. Aqu´ı ya se registra la coalescencia de los vórtices catódicos y ánodicos en un único vórtice que ocupa el espacio libre entre el frente de los dedos y el ánodo.

La figura 4.28 muestra dos cortes verticales con líneas de contorno del módulo del vector potencial de velocidades. Aquí también se puede observar que hay un solo rollo que ocupa todo el espacio útil de la celda.

También en la figura 4.29 es posible observar la existencia de un único rollo. Esta figura muestra dos cortes verticales del campo velocidades con la superposición de una isosuperfice de la concentración de aniones.

En la figura 4.30, las partículas arrojadas cerca del ánodo presentan un movimiento helicoidal notable. Finalmente, la figura 4.31 muestra las líneas de campo eléctrico junto con una isosuperficie del módulo del mismo, es interesante notar el efecto de apantallamiento que realizan los dedos más desarrollados sobre el m´as corto, lo que produce su estancamiento y "muerte" natural.

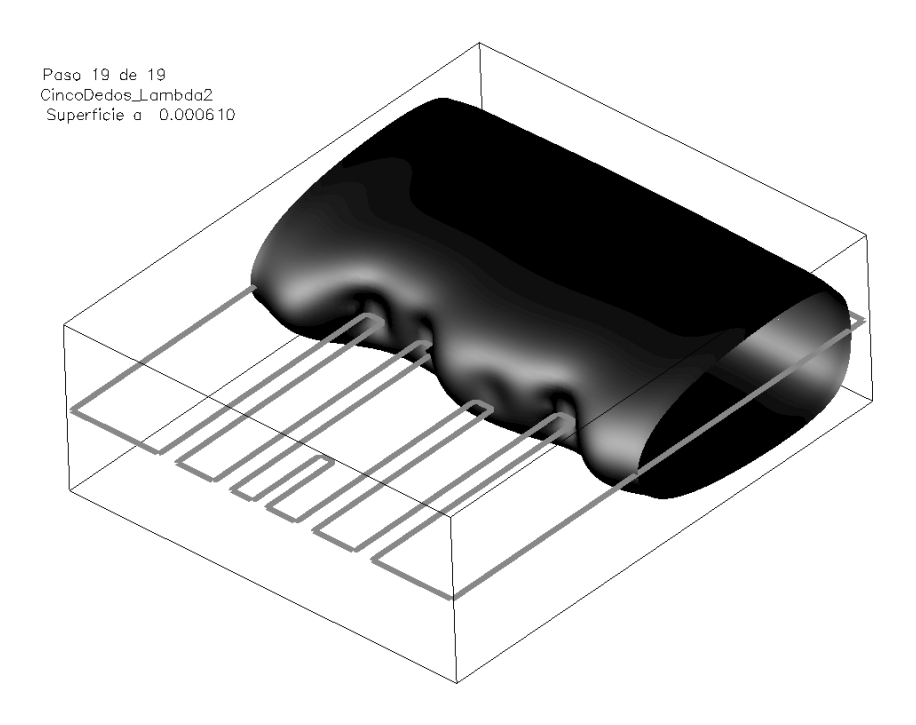

Figura 4.27: Isosuperficie del módulo del vector potencial de velocidades.

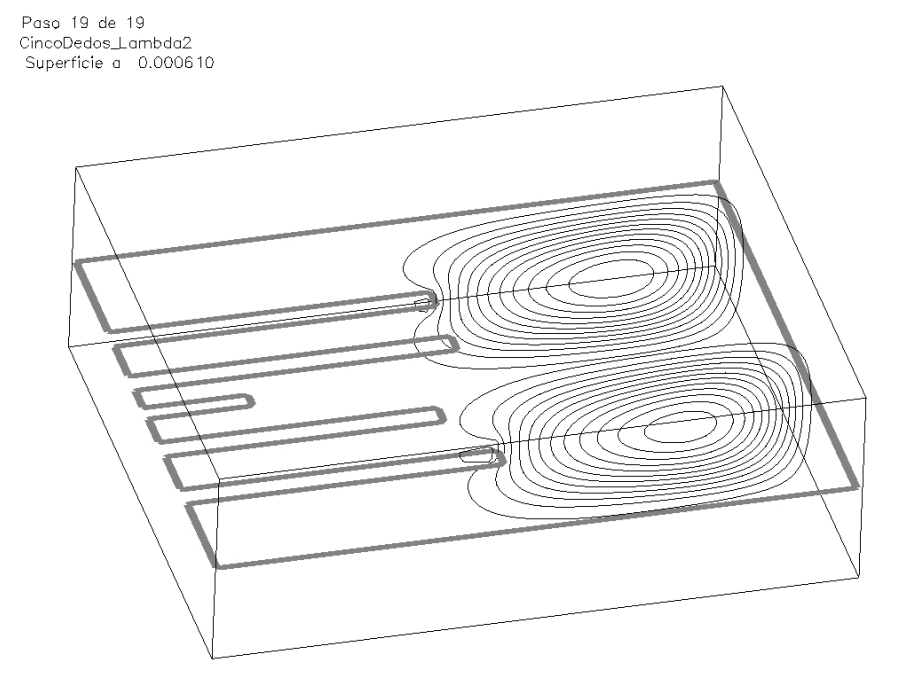

Figura 4.28: Líneas de contorno del módulo del vector potencial de velocidades.

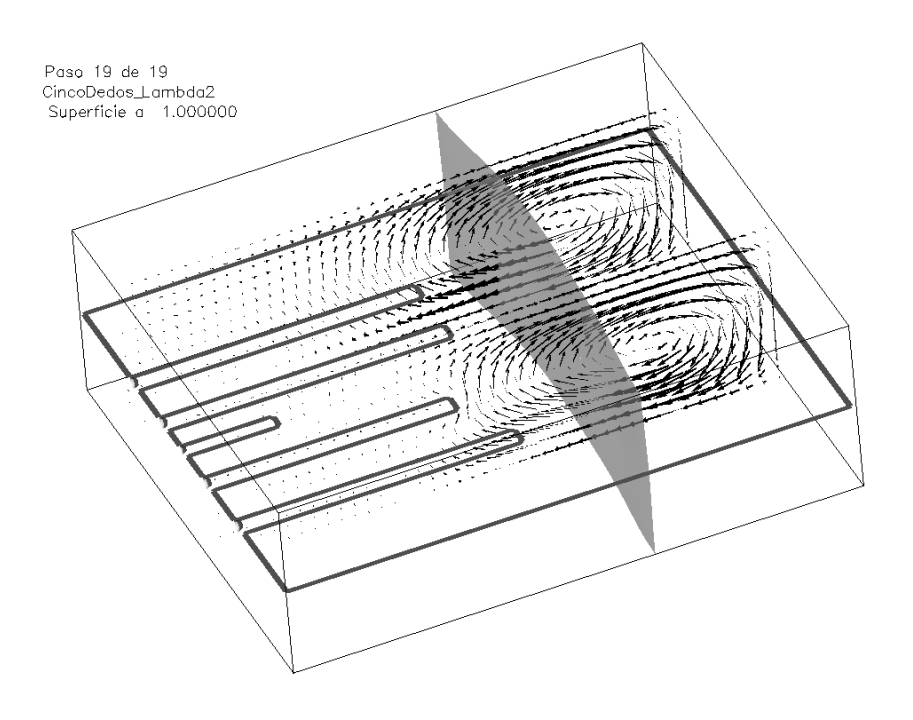

Figura 4.29: Superposición de una vista desde el cátodo del campo velocidades y una isosuperficie de la concentración de aniones.

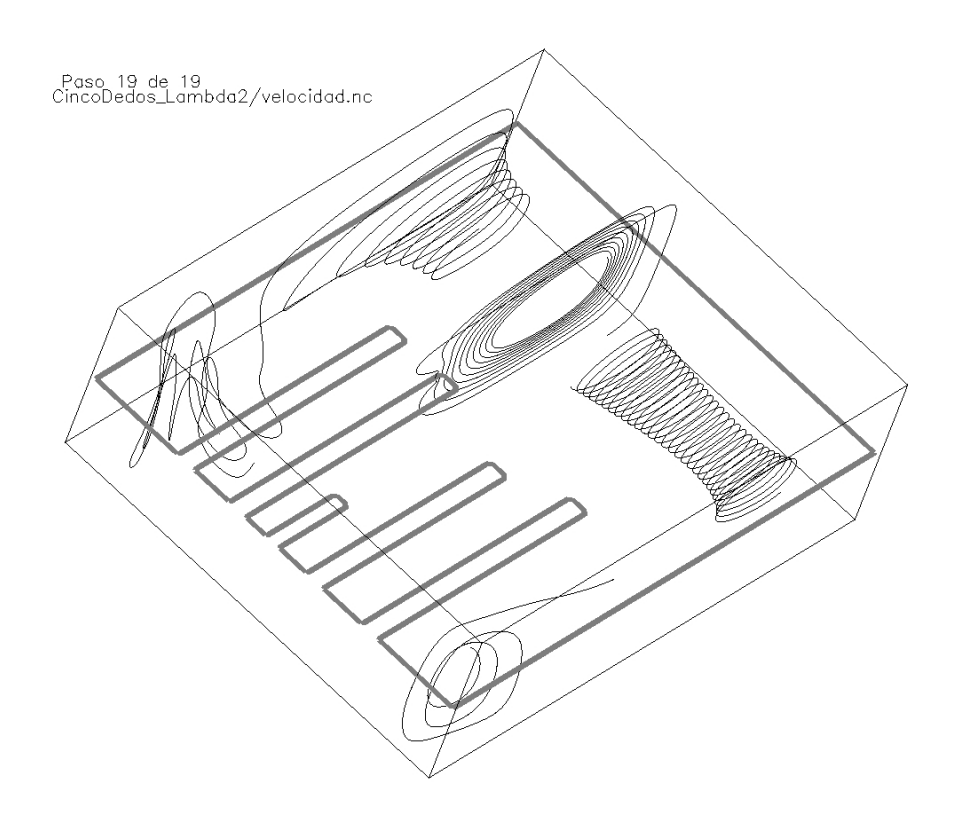

Figura 4.30: Seguimiento de partículas arrojadas cerca de las puntas de los dedos.

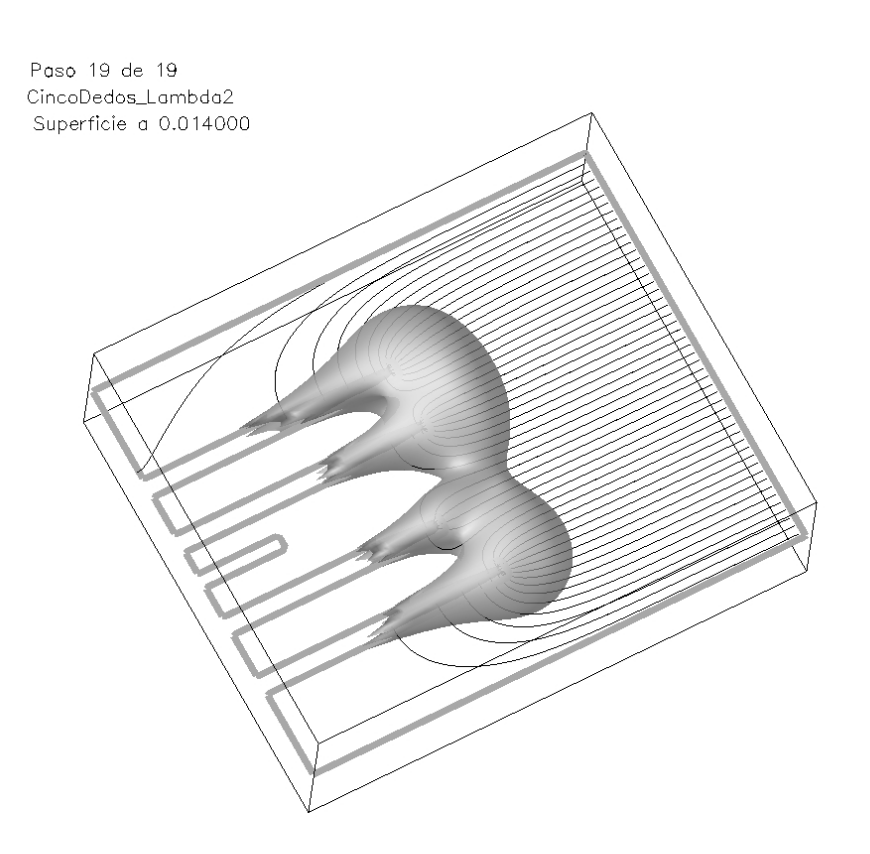

Figura 4.31: Isosuperficie del módulo del campo eléctrico y líneas de campo. Se observa como el dedo de menor longitud presenta un efecto de apantallamiento.

## Capítulo 5

# Conclusiones

#### 5.1. Conclusiones

Cuando las dendritas crecen en una ECD en celda angosta aparece un fenómeno complejo de transporte iónico tridimensional. En el presente trabajo hemos introducido un modelo generalizado tridimensional macroscópico que contempla la interacción de los distintos modos de transporte de cargas en la presencia de dendritas, en particular cuando la convección prevalece. Se ha mostrado como los n´umeros adimensionales de Grashof gravitatorio y Grashof eléctrico gobiernan el proceso.

Cuando predomina la gravitoconvección, el modelo predice la existencia de domos de concentración y rollos convectivos cerca de cada eléctrodo, cada uno expandiéndose hacia el otro, y la interacción con el depósito: la capa y el rollo rodean los filamentos formando una especie de sobre tridimensional presionado por la punta del dedo y deformado por el frente del depósito.

Cuando prevalece la electroconvección, el modelo predice la existencia de anillos vorticosos y esferas eléctricas debido a la acción de fuerzas eléctricas sobre las cargas que se acumulan cerca de la punta del dedo.

Cuando ambos modos tienen el mismo peso, el tranporte iónico cerca de la punta de los dedos es el resultado de la acción combinada de anillos vorticosos, esferas eléctricas, capas y rollos de concentración. En los casos en los que se cuenta con experimentos realizados, los resultados confirman la validez de nuestro modelo.

Más aun, nuestro modelo permite probar numéricamente, a partir de primeros principios, la existencia de estructuras tridimensionales que llevan a una formulación fenómelogica más completa y su evolución espaciotemporal. Es decir, nuestro modelo no sólo predice cualitativamente las mediciones bidimensionales que se encuentran en la literatura, sino que también revela nuevas facetas del problema físico.

## 5.2. Trabajo futuro

- Modelar la estructura del depósito como porosa y elástica, para esto sería necesario implementar un método numérico que permita el uso de una malla adaptativa dinámica.
- Modelar el crecimiento del depósito de manera más real, comenzando por un modelo tipo DBM, siguiendo por un modelo de crecimiento cristalino.
- Agregar al modelo el transporte de protones.
- Realizar experiencias con mallas más finas y tiempos más largos que describan con mayor precisión la riqueza del problema físico y la diversidad de escalas. Para ello es necesario paralelizar el código y utilizar un cluster tipo *Beowulf* con capacidades de cálculo y almacenamiento adecuadas [57].
- Extender el programa para manejar electrodeposición bipolar (actualmente solo existen soluciones para el problema bidimensional).
- $\blacksquare$  Realizar una análisis de estabilidad numérica del método.
- Extender la solución para problemas en otras configuraciones, por ejemplo mediante la colocación de los electrodos en el techo y piso de la celda (con lo que se podría lograr un problema parecido al de Benard [29]). En dicho problema se producen plumas de convección térmica debido a diferencias de temperatura entre el piso (más caliente) y el techo (más frío) en un recipiente cerrado conteniendo un fluido viscoso. En el caso de ECD inestable (ánodo arriba y cátodo abajo), existen plumas de zonas de fluido más liviano ascendiendo desde el cátodo y plumas de zonas de fluido más pesado que descienden desde el ánodo (por disolución del mismo).

## Apéndice A

# Formulación de las ecuaciones de Navier-Stokes en la forma transporte de vorticidad y función vector potencial de velocidades

Mostramos aquí la transformación de las ecuaciones de Navier-Stokes escritas en variables primitivas  $(u, v, \omega, P)$  a las ecuaciones de Navier-Stokes escritas en función del vector potencial de velocidades  $\psi$  y de la vorticidad ω.

### A.1. Algunas propiedades del cálculo vectorial

Comencemos recordando la definición del rotor de un campo vectorial y algunas propiedades interesantes. Sean  $V, V_1, V_2$  campos vectoriales, U un campo escalar y  $c$  una constante, entonces:

- $1. \quad \nabla \times {\bf V} = {\bf i} \left( \frac{\partial {\bf V}_z}{\partial y} \frac{\partial {\bf V}_y}{\partial z} \right) + {\bf j} \left( \frac{\partial {\bf V}_x}{\partial z} \frac{\partial {\bf V}_z}{\partial x} \right) + {\bf k} \left( \frac{\partial {\bf V}_y}{\partial x} \frac{\partial {\bf V}_x}{\partial y} \right) = {\bf rot} \, {\bf V}$ en coordenadas cartesianas.
- 2.  $\nabla \times (\mathbf{V}_1 + \mathbf{V}_2) = (\nabla \times \mathbf{V}_1) + (\nabla \times \mathbf{V}_2)$
- 3.  $\nabla \times (c\mathbf{V}) = c(\nabla \times \mathbf{V})$
- 4.  $\nabla \cdot (\nabla \times \mathbf{V}) = \text{div}(\text{rot } \mathbf{V}) = 0$
- 5.  $\nabla \times (\nabla \mathbf{V}) = \mathbf{rot}(\mathbf{grad} \mathbf{V}) = 0$ , en este caso **V** puede ser cualquier campo.
- 6.  $\nabla \cdot (\nabla \mathbf{V}) = \text{div}(\text{grad }\mathbf{V}) = \nabla^2 \mathbf{V} = \Delta \mathbf{V}$ ,  $\Delta$  se conoce como el operador de Laplace.
- 7.  $\nabla(\nabla \cdot \mathbf{V}) \nabla \times (\nabla \times \mathbf{V}) = \Delta \mathbf{V}$
- 8.  $\nabla \times (U \cdot \mathbf{V}) = U(\nabla \times \mathbf{V}) + \nabla U \times \mathbf{V}$

9. 
$$
\nabla \times (\mathbf{V}_1 \cdot \mathbf{V}_2) = \mathbf{V}_2 \cdot \nabla \mathbf{V}_1 - \mathbf{V}_1 \cdot \nabla \mathbf{V}_2 + \mathbf{V}_1 (\nabla \cdot \mathbf{V}_2) - \mathbf{V}_2 (\nabla \cdot \mathbf{V}_1)
$$

10.  $\nabla \times (\mathbf{V} \cdot \nabla \mathbf{V}) = \mathbf{V} \cdot \nabla (\nabla \times \mathbf{V}) - (\nabla \times \mathbf{V}) \cdot \nabla \mathbf{V} + (\nabla \cdot \mathbf{V}) \cdot (\nabla \times \mathbf{V})$ 

## A.2. Convirtiendo las ecuaciones

Definamos la vorticidad como  $\omega = \nabla \times \mathbf{v}$ , esta magnitud representa la velocidad de rotación local en el fluido. Si aplicamos el rotor a ambos lados de la ecuación  $2.4$  (página 17) obtenemos:

$$
\nabla \times \left(\frac{\partial \mathbf{v}}{\partial t} + \mathbf{v} \cdot \nabla \mathbf{v}\right) = \nabla \times \left(-\frac{1}{\rho_0} \nabla P + \nu \nabla^2 \mathbf{v} + \frac{\mathbf{f}_e}{\rho_0} + \frac{\mathbf{f}_g}{\rho_0}\right)
$$

Utilizando la propiedad 2, podemos analizar cada componente de la ecuación por separado:

$$
\nabla \times \left(\frac{\partial \mathbf{v}}{\partial t}\right)_{\text{por prop. 1}} = \mathbf{i} \left(\frac{\partial}{\partial y} \left(\frac{\partial \mathbf{v}}{\partial t}\right)_z - \frac{\partial}{\partial z} \left(\frac{\partial \mathbf{v}}{\partial t}\right)_y\right) + \mathbf{j} \left(\frac{\partial}{\partial z} \left(\frac{\partial \mathbf{v}}{\partial t}\right)_x - \frac{\partial}{\partial x} \left(\frac{\partial \mathbf{v}}{\partial t}\right)_z\right) \n+ \mathbf{k} \left(\frac{\partial}{\partial x} \left(\frac{\partial \mathbf{v}}{\partial t}\right)_y - \frac{\partial}{\partial y} \left(\frac{\partial \mathbf{v}}{\partial t}\right)_x\right) = \mathbf{i} \left(\frac{\partial}{\partial t} \left(\frac{\partial w}{\partial y}\right) - \frac{\partial}{\partial t} \left(\frac{\partial v}{\partial z}\right)\right) \n+ \mathbf{j} \left(\frac{\partial}{\partial t} \left(\frac{\partial u}{\partial z}\right) - \frac{\partial}{\partial t} \left(\frac{\partial w}{\partial x}\right)\right) + \mathbf{k} \left(\frac{\partial}{\partial t} \left(\frac{\partial v}{\partial x}\right)_y - \frac{\partial}{\partial t} \left(\frac{\partial u}{\partial y}\right)_x\right) \n= \frac{\partial}{\partial t} (\nabla \times \mathbf{v}) = \frac{\partial \omega}{\partial t} \n\nabla \times (\mathbf{v} \cdot \nabla \mathbf{v}) = \mathbf{v} \cdot \nabla (\nabla \times \mathbf{v}) - (\nabla \times \mathbf{v}) \cdot \nabla \mathbf{v} + (\nabla \cdot \mathbf{v}) \cdot (\nabla \times \mathbf{v}) \n= \mathbf{v} \cdot \nabla \omega - \omega \cdot \nabla \mathbf{v} \n\text{por prop. 10}
$$
\n
$$
\mathbf{v} \cdot \nabla \omega - \omega \cdot \nabla \mathbf{v}
$$

A continuación eliminamos el término que contiene a la presión  $P$ .

$$
\nabla \times \left( -\frac{1}{\rho_0} \nabla P \right)_{\text{por prop. 3}} = -\frac{1}{\rho_0} (\nabla \times \nabla P)_{\text{por prop. 5}}
$$
  
\n
$$
\nabla \times (\nu \nabla^2 \mathbf{v})_{\text{por prop. 3 y 7}}
$$
  
\n
$$
= \nu \cdot \nabla \times [\nabla (\nabla \cdot \mathbf{v}) - \nabla \times (\nabla \times \mathbf{v})]_{\text{por etc. 2.5}}
$$
  
\n
$$
= -\nu (\nabla (\nabla \cdot \omega) - \Delta \omega)_{\text{por def. } \omega}
$$
  
\n
$$
= \nu \Delta \omega_{\text{por prop. 4}}
$$
  
\n
$$
\frac{1}{\rho_0} \left[ \frac{\nabla \times \nabla P}{\nabla \times \nabla \times \mathbf{v} \right]
$$
  
\n
$$
= -\nu \left[ \frac{\nabla (\nabla \cdot (\nabla \times \mathbf{v}))}{\nabla \times \nabla \times \mathbf{v} \right]
$$
  
\n
$$
= \nu \Delta \omega_{\text{por prop. 4}}
$$

Finalmente los términos que contienen a los forzantes eléctrico y gravitatorio:

$$
\nabla \times \left(\frac{\mathbf{f}_e}{\rho_0}\right)_{\text{por ec. 2.6}} = \nabla \times \left(\frac{z_C e \cdot C \nabla \phi}{\rho_0} - \frac{z_A e \cdot A \nabla \phi}{\rho_0}\right)
$$
\n
$$
= \n\frac{z_C e}{\rho_0} \nabla \times (C \nabla \phi) - \frac{z_A e}{\rho_0} \nabla \times (A \nabla \phi)
$$
\n
$$
= \n\frac{z_A e}{\rho_0} \left(C \nabla \times (\nabla \phi) + \nabla C \times \nabla \phi\right) + \frac{z_A e}{\rho_0} \left(A \nabla \times (\nabla \phi) + \nabla A \times \nabla \phi\right)
$$
\n
$$
= \n\frac{z_C e}{\rho_0} \left(\nabla C \times \nabla \phi\right) + \frac{z_A e}{\rho_0} \left(\nabla A \times \nabla \phi\right)
$$
\n
$$
= \n\frac{z_C e}{\rho_0} \left(\nabla C \times \nabla \phi\right) + \frac{z_A e}{\rho_0} \left(\nabla A \times \nabla \phi\right)
$$

$$
\nabla \times \left(\frac{\mathbf{f}_g}{\rho_0}\right)_{\text{por ec. 2.7}} = \nabla \times \left(\frac{\rho_0(1 + \alpha(C - C_0) + \beta(A - A_0)) \cdot \mathbf{g}}{\rho_0}\right)
$$
\n
$$
= \alpha \nabla \times (\mathbf{g} \cdot C) + \beta \nabla \times (\mathbf{g} \cdot A)
$$

Con lo que llegamos a la formulación de las ecuaciones de Navier-Stokes en términos de la vorticidad y del vector potencial de velocidades:  $\,$ 

$$
\frac{\partial \omega}{\partial t} + \mathbf{v} \cdot \nabla \omega = \omega \cdot \nabla \mathbf{v} + \nu \Delta \omega + \frac{z_C e}{\rho_0} (\nabla C \times \nabla \phi) + \frac{z_A e}{\rho_0} (\nabla A \times \nabla \phi)
$$

$$
+ \alpha \nabla \times (\mathbf{g} \cdot C) + \beta \nabla \times (\mathbf{g} \cdot A)
$$

$$
\omega = \nabla \times \mathbf{v}
$$

$$
\omega = - \Delta \psi
$$

## Apéndice B

# Adimensionalización del sistema

### B.1. Propiedades necesarias

Para realizar la transformación algebraica descripta en la página 20 recordemos que:

Si se cambia el argumento x por un argumento  $t$  que está ligado a  $x$ por la fórmula  $x = f(t)$ , entonces:

$$
\frac{dy}{dx} = \frac{1}{f'(t)} \frac{dy}{dt}
$$
 (B.1)

$$
\frac{d^2y}{dx^2} = \frac{1}{[f'(t)]^3} \left\{ f'(t) \frac{d^2y}{dt^2} - f''(t) \frac{dy}{dt} \right\}
$$
(B.2)

Si se cambia la función y por una función  $u$  que está ligada con y por la fórmula  $y = f(u)$ , se tiene:

$$
\frac{dy}{dx} = f'(u)\frac{du}{dx} \tag{B.3}
$$

$$
\frac{d^2y}{dx^2} = f'(u)\frac{d^2u}{dx^2} + f''(u)\left(\frac{du}{dx}\right)^2\tag{B.4}
$$

Teniendo en cuenta que en nuestro caso,  $f(u) = c \cdot u$  con c constante, las propiedades B.1-B.4 quedan expresadas respectivamente como:

$$
\frac{dy}{dx} = -\frac{1}{c}\frac{dy}{du} \tag{B.5}
$$

$$
\frac{d^2y}{dx^2} = \frac{1}{c^3} \left( c \frac{d^2y}{du^2} \right) = \frac{1}{c^2} \frac{d^2y}{du^2}
$$
 (B.6)

$$
\frac{dy}{dx} = c \frac{du}{dx} \tag{B.7}
$$

$$
\frac{d^2y}{dx^2} = c\frac{d^2u}{dx^2}
$$
\n(B.8)

Veamos ahora como quedaría la operación de adimensionalización en el siguiente caso:

$$
\frac{\partial^2 \phi}{\partial x^2} = \phi \frac{\partial^2 \phi'}{\partial x \partial y}
$$
  $\phi_0 \frac{\partial^2 \phi'}{\partial x^2} = \phi \frac{\phi_0}{x^2} \cdot \frac{\partial^2 \phi'}{\partial x'^2}$  (B.9)

An´alogamente, podemos obtener el resto de los casos:

$$
\frac{\partial}{\partial x}\left(C\frac{\partial\phi}{\partial x}\right) = \frac{C_0\phi_0}{x_0^2} \cdot \frac{\partial}{\partial x'}\left(C'\frac{\partial\phi'}{\partial x'}\right)
$$

la definición de rotor de un campo se encuentra en el apéndice 1, página 65:

$$
\nabla \times C = \mathbf{i} \left( \frac{\partial C}{\partial y} - \frac{\partial C}{\partial z} \right) + \mathbf{j} \left( \frac{\partial C}{\partial z} - \frac{\partial C}{\partial x} \right) + \mathbf{k} \left( \frac{\partial C}{\partial x} - \frac{\partial C}{\partial y} \right) =
$$

$$
\mathbf{i} \left( \frac{C_0}{x_0} \frac{\partial C'}{\partial y'} - \frac{C_0}{x_0} \frac{\partial C'}{\partial z'} \right) + \mathbf{j} \left( \frac{C_0}{x_0} \frac{\partial C'}{\partial z'} - \frac{C_0}{x_0} \frac{\partial C'}{\partial x'} \right) + \mathbf{k} \left( \frac{C_0}{x_0} \frac{\partial C'}{\partial x'} - \frac{C_0}{x_0} \frac{\partial C'}{\partial y'} \right) =
$$

$$
\frac{C_0}{x_0} \left( \mathbf{i} \left( \frac{\partial C'}{\partial y'} - \frac{\partial C'}{\partial z'} \right) + \mathbf{j} \left( \frac{\partial C'}{\partial z'} - \frac{\partial C'}{\partial x'} \right) + \mathbf{k} \left( \frac{\partial C'}{\partial x'} - \frac{\partial C'}{\partial y'} \right) \right) = \frac{C_0}{x_0} (\nabla \times C)
$$

## B.2. Trabajando con el sistema

Empecemos con la ecuación 2.13 para mostrar con detalle el proceso<sup>1</sup>:

$$
\nabla^2 \phi = \frac{\partial^2 \phi}{\partial x^2} + \frac{\partial^2 \phi}{\partial y^2} + \frac{\partial^2 \phi}{\partial z^2} = \frac{\phi_0}{x_0^2} \left( \frac{\partial^2 \phi'}{\partial x'^2} + \frac{\partial^2 \phi'}{\partial y'^2} + \frac{\partial^2 \phi'}{\partial z'^2} \right) =
$$
  

$$
\frac{\phi_0}{x_0^2} \nabla^2 \phi' = \frac{F}{\epsilon} \left( z_A A' \cdot C_0 - z_C C' \cdot C_0 \right) \Rightarrow
$$
  

$$
\nabla^2 \phi' \bigg|_{F=e/\epsilon_0} = \left( \frac{e \cdot x_0^2 \cdot C_0 \cdot z_A}{\epsilon_0 \cdot \epsilon \cdot \phi_0} \right) A' - \left( \frac{e \cdot x_0^2 \cdot C_0 \cdot z_C}{\epsilon_0 \cdot \epsilon \cdot \phi_0} \right) C' \tag{B.10}
$$

Trabajemos la ecuación 2.11 realizando el reemplazo por las nuevas variables:

$$
\frac{C_0}{t_0} \frac{\partial C'}{\partial t'} = \frac{\mu_C C_0 \phi_0}{x_0^2} \left[ \frac{\partial}{\partial x'} \left( C' \frac{\partial \phi'}{\partial x'} \right) + \frac{\partial}{\partial y'} \left( C' \frac{\partial \phi'}{\partial y'} \right) + \frac{\partial}{\partial z'} \left( C' \frac{\partial \phi'}{\partial z'} \right) \right] + \frac{D_C C_0}{x_0^2} \nabla^2 C'
$$
\n
$$
- \frac{u_0 C_0}{x_0} \frac{\partial}{\partial x'} \left( u' C' \right) - \frac{v_0 C_0}{x_0} \frac{\partial}{\partial y'} \left( v' C' \right) - \frac{w_0 C_0}{x_0} \frac{\partial}{\partial z'} \left( w' C' \right) \Rightarrow
$$

despejando  $\frac{C_0}{t_0}$  y aplicando que  $v_0 = \frac{x_0}{t_0}$  $\frac{x_0}{t_0}$  para cada componente de la velocidad:

$$
\frac{\partial C'}{\partial t'} = \frac{\mu_C \phi_0}{x_0 \frac{x_0}{t_0}} \left[ \frac{\partial}{\partial x'} \left( C' \frac{\partial \phi'}{\partial x'} \right) + \frac{\partial}{\partial y'} \left( C' \frac{\partial \phi'}{\partial y'} \right) + \frac{\partial}{\partial z'} \left( C' \frac{\partial \phi'}{\partial z'} \right) \right] + \frac{D_C}{x_0 \frac{x_0}{t_0}} \nabla^2 C' \n- \frac{u_0}{\frac{x_0}{t_0}} \frac{\partial}{\partial x'} \left( u'C' \right) - \frac{v_0}{\frac{x_0}{t_0}} \frac{\partial}{\partial y'} \left( v'C' \right) - \frac{w_0}{\frac{x_0}{t_0}} \frac{\partial}{\partial z'} \left( w'C' \right) \Rightarrow
$$

Llegamos a la ecuación final:

$$
\frac{\partial C'}{\partial t'} = \frac{\mu_C \phi_0}{x_0 u_0} \left[ \frac{\partial}{\partial x'} \left( C' \frac{\partial \phi'}{\partial x'} \right) + \frac{\partial}{\partial y'} \left( C' \frac{\partial \phi'}{\partial y'} \right) + \frac{\partial}{\partial z'} \left( C' \frac{\partial \phi'}{\partial z'} \right) \right] + \frac{D_C}{x_0 u_0} \nabla^2 C' \n- \frac{\partial}{\partial x'} \left( u' C' \right) - \frac{\partial}{\partial y'} \left( v' C' \right) - \frac{\partial}{\partial z'} \left( w' C' \right)
$$
\n(B.11)

De manera similar operamos sobre la ecuación 2.12 llegando a:

<sup>1</sup>Para un campo escalar  $U, \nabla^2 U = \frac{\partial^2 U}{\partial x^2} + \frac{\partial^2 U}{\partial y^2} + \frac{\partial^2 U}{\partial z^2}$  (coordenadas cartesianas)

$$
\frac{\partial A'}{\partial t'} = -\frac{\mu_A \phi_0}{x_0 u_0} \left[ \frac{\partial}{\partial x'} \left( A' \frac{\partial \phi'}{\partial x'} \right) + \frac{\partial}{\partial y'} \left( A' \frac{\partial \phi'}{\partial y'} \right) + \frac{\partial}{\partial z'} \left( A' \frac{\partial \phi'}{\partial z'} \right) \right] + \frac{D_A}{x_0 u_0} \nabla^2 A' \n- \frac{\partial}{\partial x'} \left( u' A' \right) - \frac{\partial}{\partial y'} \left( v' A' \right) - \frac{\partial}{\partial z'} \left( w' A' \right)
$$
\n(B.12)

Finalmente nos falta realizar este proceso en la ecuación  $2.14\mathrm{:}$ 

$$
\frac{u_0}{t_0x_0} \frac{\partial \omega'}{\partial t'} = -u_0 \cdot \mathbf{v}' \cdot \frac{u_0}{x_0^2} \nabla \omega' + \frac{u_0}{x_0} \omega' \cdot \frac{u_0}{x_0} \nabla \mathbf{v}' + \frac{u_0}{x_0^3} \nu \Delta \omega' + \frac{z_C e}{\rho_0} \left( \frac{C_0}{x_0} \nabla C' \times \frac{\phi_0}{x_0} \nabla \phi' \right) + \frac{z_A e}{\rho_0} \left( \frac{C_0}{x_0} \nabla A' \times \frac{\phi_0}{x_0} \nabla \phi' \right) + \alpha \frac{C_0}{x_0} \nabla \times (\mathbf{g} \cdot C') + \beta \frac{C_0}{x_0} \nabla \times (\mathbf{g} \cdot A')
$$

Se reemplaza $t_0$  por  $x_0/u_0$ y se despeja:

$$
\frac{\partial \omega'}{\partial t'} = -\mathbf{v}' \cdot \nabla \omega' + \omega' \cdot \nabla \mathbf{v}' + \frac{\nu}{u_0 \cdot x_0} \Delta \omega' + \frac{z_C \cdot e \cdot \phi_0 \cdot C_0}{\rho_0 \cdot u_0^2} (\nabla C' \times \nabla \phi')
$$
  
+ 
$$
\frac{z_A \cdot e \cdot C_0 \cdot \phi_0}{\rho_0 \cdot u_0^2} (\nabla A' \times \nabla \phi') - \frac{C_0 \cdot x_0 \cdot \alpha}{u_0^2} \nabla \times (\mathbf{g} \cdot C') - \frac{C_0 \cdot x_0 \cdot \beta}{u_0^2} \nabla \times (\mathbf{g} \cdot A')
$$
(B.13)

# Apéndice C

# Descripción del programa

En este apéndice mostramos la estructura del programa que se ha implementado, haciendo hincapié en los detalles necesarios para operarlo y encarar una modificación eventual con el fin de incorporarle nuevas funcionalidades. El programa es altamente configurable, puede modificarse desde los parámetros físicos fundamentales hasta las dimensiones de la celda que se desea simular sin necesidad de tener que recompilar. La mayoría de los parámetros físicos y sus dimensiones están listados en la tabla 4.1 en la página 38, aunque todavía hay algunos propios de la definición del escenario de la simulación y cuestiones numéricas que explicaremos a continuación.

### C.1. Configuración del programa

En la tabla C.1 se muestra el resto de los parámetros utilizados en la configuración del programa, junto con una pequeña descripción y el valor que se utilizó normalmente o el genérico en el caso en que fuera necesario. Algunos de estos necesitan una explicación acerca de su objetivo y forma de uso:

- Inter Crece: Es el intervalo durante el cual se hace crecer el depósito. Se debe ingresar el tiempo inicial, el final y cada cuantos pasos se producir´a el crecimiento. De esta manera se puede simular distintas velocidades de crecimiento, siempre a partir de una perturbación inicial que se configura mediante la variable dedos.
- $\blacksquare$  grabacion: La definición de los pasos de tiempos en los cuales se guarda en almacenamiento físico el estado de la simulación. En este caso se puede definir varios intervalos con frecuencia de grabación distinta para cada uno, simplemente se debe tener cuidado de definir en forma completa todo el segmento sin superposición entre ellos. Un ejemplo podr´ıa ser los intervalos:

{"0.0, 1.0, 0.01", "1.0, 5.0, 0.5", "5.0, 20.0, 1.0"}.

- $\blacksquare$  DIM I, DIM J, DIM K: La cantidad de nodos en cada dimensión. Se debe tener en cuenta que se usa la conveción C en la que se comienza a contar desde 0, o sea si se configura como: DIM\_I=49, DIM\_J=79, DIM\_Z=29; se estaría simulando una celda de  $50 \times 80 \times 30$ .
- $\bullet$  dedos: La configuración inicial del depósito, se debe ingresar la posición inicial en cada dimensión y su longitud respectiva.
Por ejemplo

{"24, 01, 10, 01, 01, 01", "35, 01, 20, 01, 01, 01"} es la definición de dos dedos con sus respectivas ubicaciones y longitudes, notar que, nuevamente, se utiliza la convención  $C$  para la numeración de los nodos y que en este caso, los dedos definidos son de longitud unitaria.

Graba  $ASCII$ : Este parámetro de tipo bool se utiliza para configurar si el programa genera la salida en formato de archivos de texto ASCII. Este parámetro no tiene influencia en la salida en formato NetCDF (formato estándar que se explica en detalle en el apéndice D, página 77). El objetivo es permitir realizar comparaciones contra datos obtenidos con anterioridad, especialmente cuando se desea verificar la corrección de modificaciones efectuadas.

Finalmente, no está de más aclarar que la configuración que se ha explicado se centraliza en un archivo llamado 3d.cfg que se debe encontrar en el mismo directorio donde se ejecuta el programa y en el caso en que no se encuentre dicho archivo o ante la falta de alguno de los parámetros, el programa automáticamente utilizará valores por defecto dejando un mensaje en pantalla describiendo dicha situación.

| Parámetro          | Descripción                                    | Valor                             |
|--------------------|------------------------------------------------|-----------------------------------|
| Inter_Crece        | Intervalo durante el que crece el depósito     | $[t_0, t_{final}, t_{intervalo}]$ |
| grabacion          | Definición de los momentos en los que se       | $[t_0, t_{final},$                |
|                    | graba el estado de la simulación               | $[t_{intervalo}], \ldots$         |
| tfinal             | Tiempo hasta el cual se realiza la simulación  | 1000                              |
| <b>TOL</b>         | Tolerancia del ciclo externo (temporal)        | $1 \times 10^{-6}$                |
| PasoInterno        | Tolerancia del ciclo interno (espacial)        | $\overline{1\times10^{-4}}$       |
| dt                 | Definición de paso temporal                    | 0,01                              |
| wt                 | Coeficiente de sobre relajación                | 0,8                               |
| DIM <sub>-I</sub>  | Cantidad de nodos en la dimensión $x$          | $X_0$                             |
| $DIM_J$            | Cantidad de nodos en la dimensión $y$          | $Y_0$                             |
| DIM <sub>-</sub> Z | Cantidad de nodos en la dimensión z            | $Z_0$                             |
| dedos              | Estructura inicial del depósito                | $[x_0,y_0,z_0,l_x,l_y,l_z]$ ,     |
| Graba_ASCII        | Indica si se guarda la salida en formato ASCII |                                   |

Cuadro C.1: Los parámetros de configuración de programa, incluyen todos aquellos que definen el escenario de la simulación.

### C.2. Diseño del programa

#### C.2.1. Soporte de datos

En la figura C.1 se puede ver un diagrama de clases correspondiente al dise˜no del programa. Se ocultan los detalles de operaciones y atributos para poder obtener una visión más general del diseño realizado.

Más allá de las rutinas de cálculo, el núcleo del programa es la clase template Matriz, en la cual se define la forma general de acceso a los datos de lo que es nuestra implementación de una matriz, en ella también resolvimos el manejo din´amico de memoria y el almacenamiento de la salida del programa. En la implementaci´on de esta clase, una matriz, de dimensiones  $(i, j, k)$  se guarda internamente en niveles. Existen tres niveles, en el inferior se encuentran los valores de los elementos de la matriz, estos están almacenados en arreglos unidimencionales de largo ii, y representan, para un plano de la matriz, una fila de los valores para el eje X. El nivel intermedio nos permite agrupar todos los arreglos anteriores de forma tal de poder representar todo un plano XY de la matriz, esto lo logramos con un arreglo de jj elementos, que almacena punteros a los arreglos del nivel inferior. El nivel superior nos permite acceder a los distintos planos de la matriz, por lo cual está implementado como un arreglo de largo  $zz$ , que contiene punteros a los distintos elementos del nivel intermedio.

El acceso a los datos se realiza mediante el operador [] que recibe una constante de tipo Punto que se utiliza para indexar en esta estructura de tres niveles para llegar al dato requerido. Es importante notar que al acceder mediante esta interfase, se logra independizar la forma de resolver el almacenamiento interno de los datos.

La clase MiMask se utiliza para almacenar la estructura de la celda, incluyendo los bordes y el dep´osito que se ha configurado por medio de la variable *dedos* en el archivo de configuración. Esta matriz también forma parte de los archivos de salida, ya que si se realiza una corrida que incluye crecimiento del dep´osito, es necesario almacenar su estado.

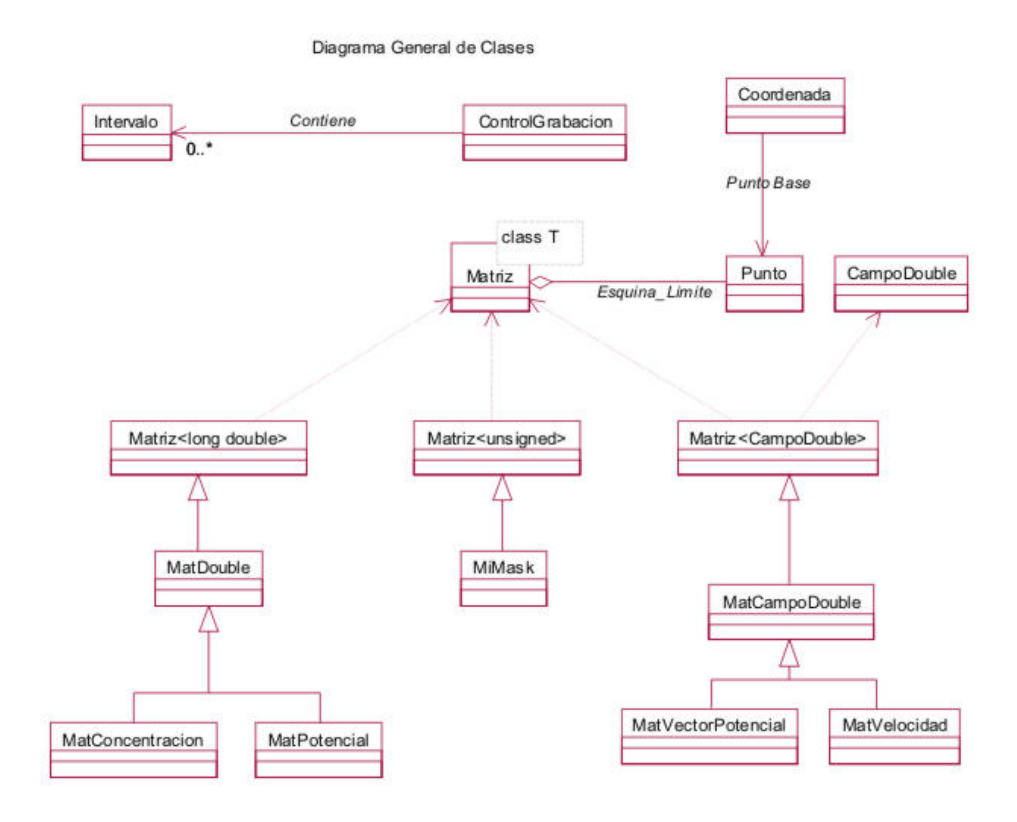

Figura C.1: Diagrama de clases del programa. Los detalles de las operaciones de cada clase se ocultan para dar una visión general.

#### C.2.2. Modo general de operación

A continuación explicamos las etapas que constituyen una ejecución del programa:

1. Valores de configuración: La primera tarea que realiza el programa es obtener la información de configuración. Para esto intenta abrir el archivo 3d.cfg (su contenido se ha detallado anteriormente), si esto no pudiera realizarse por algún motivo, como por ejemplo que el archivo no existiera, el programa toma una serie de valores por defecto para la simulación.

Esta información se almacena en una instancia de la clase entorno que esta definida en los archivos UEntorno.h y UEntorno.cpp.

2. Alocación de memoria: Con la configuración leida, se procede a reservar espacio en memoria para las matrices que se utilizarán. Se crean cuatro matrices escalares para representar las concentraciones de aniones y cationes en el paso temporal anterior y en el actual. Se crea una matriz escalar para representar la máscara que utiliza el programa, esta máscara define la posición de las paredes, techo y piso de la celda asi como la ubicación de los depositos. La última matriz escalar que definimos es la matriz que representa el potencial. Finalmente, se crean tres matrices para representar los campos vectoriales de velocidad, vector potencial de velocidades y vorticidad. Cada una de estas matrices está implementada, a su vez, con tres matrices escalares para representar cada uno de sus componentes en coordenadas cartesianas.

Junto a la obtención de espacio de cada matriz se define el modo de almacenamiento en disco que tendr´a. Esto se realiza en el momento de la inicialización de cada matriz.

3. Condiciones iniciales: Es necesario para cada matriz inicializar sus valores de modo tal que se cumpla con las condiciones de iniciales del sistema. Estas condiciones se detallan en 2.4.

La máscara se inicializa de acuerdo a la configuración del depósito en el archivo 3d.cfg. Las matrices de velocidad, vorticidad y vector potencial de velocidades se inicializan con todos sus elementos en 0. Las matrices de concentración se inicializan con todos sus elementos en 1, en tanto que para el potencial se utiliza una escala lineal que comienza en el cátodo con el valor indicado por la condición de borde 2.36 y se incrementa linealmente hasta el valor indicado por la condición de borde 2.35 (ambas en la página 24).

#### C.2.3. Rutinas de cálculo

La discretización realizada en el capítulo 3 se implementa principalmente en el archivo calcula3d.cpp, en el que se concentra todo el trabajo de cálculo del programa.

La ecuación de Poisson  $(3.37)$  y sus condiciones de borde se resuelven en la función CalcularPotencial. Las concentraciones de Aniones y Cationes, ecuación (3.58) se resuelven, junto con sus condiciones de borde, en las funciones ConcentracionAniones y ConcentracionCationes respectivamente. El cuerpo principal del programa calcula3d.cpp es el encargado de resolver las ecuaciones de Navier-Stokes.

Por último, los residuos de convergencia se calculan mediante la función  $\emph{O}btenerResiduo,$ y son evaluados a cada ciclo del algoritmo principal.

## Apéndice D

## Detalles del programa de visualización

En este apéndice daremos una descripción del programa y del formato del archivo de salida utilizado para realizar los gráficos con los que se ha ilustrado el presente trabajo.

### D.1. Formato de los archivos de salida

#### D.1.1. Formato original

Inicialmente el programa generaba su salida en una serie de archivos en formato ASCII, uno por cada plano z de la celda con el siguiente formato para el nombre del campo que se estaba almacenando, por ejemplo para el potencial eléctrico quedaba:

 $potTxy_Z$ .dat donde T representa el número de grabación a la que corresponde y Z el n´umero de capa que se ha guardado en el archivo.

Las tres primeras letras se utilizaban para identificar el campo al que se hace referencia de acuerdo a la siguiente tabla:

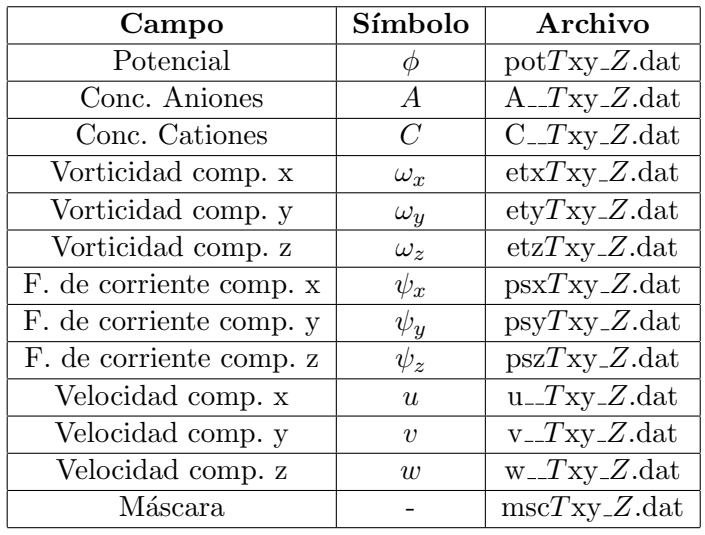

Cuadro D.1: Los nombres de archivos utilizados para cada capa en cada paso de tiempo guardado.

#### D.1.2. Formato estándar

El esquema de nombres utilizado originalmente daba una gran cantidad de archivos de salida. Por ejemplo, si dej´abamos correr el programa con una celda de 30 nodos de altura (o sea treinta archivos por campo por paso de tiempo) con treinta pasos de tiempo obtenemos la no despreciable suma de 12,600 archivos, una cantidad muy díficil de manipular.

Además los programas de visualización no aceptan directamente el formato ASCII, o si lo hacen, exigen tener cierta información extra que nuestro programa no generaba. Por ejemplo, el primer paquete que utilizamos para graficar los resultados fue el  $Vis5D[58]$ , un paquete orientado a visualización de datos meteorológicos.

Para poder introducir los datos en este programa, tuvimos que desarrollar una rutina de conversión que tomaba todos los archivos de datos en formato ASCII, y mediante ciertas funciones de librería de dicho paquete, convertirlos a un archivo de formato propio que el paquete podía interpretar.

Si bien el *Vis5D* nos resultó extremadamente útil para analizar los primeros resultados obtenidos, sus limitaciones nos llevaron a cambiar por otro paquete graficador llamado OpenDX [59]. Como era de esperar, los formatos de archivos que puede aceptar este paquete no incluye ni archivos ASCII sin información extra ni los generados para el paquete Vis5D. Ante esta necesidad adoptamos un formato estándar que fuese leído por OpenDX y que a su vez tuviera perspectivas de ser aceptado por otros paquetes de ser necesario. Uno de los formatos que cumple con estas condiciones es el formato  $NetCDF[60].$ 

#### NetCDF, algunos detalles

El paquete NetCDF funciona como una librería de entrada/salida, que puede ser llamada desde programas hechos en C, FORTRAN, C++, Perl, etc. La librería almacena y recupera datos en archivos que son independientes de la plataforma y que son auto-descriptivos. Cada archivo puede contener variables multidimensionales identificadas por un nombre único, el tipo de cada variable puede ser entero, real, carácter, byte, etc., pudiéndose acompa˜nar con datos auxiliares, como ser unidades, o un texto descriptivo.

Los objetivos de esta librería pueden resumirse en:

- Facilitar el uso de conjunto de datos comunes entre varias aplicaciones.
- Permitir que los conjuntos de datos puedan ser compartidos o transportados entre computadoras de distintas plataformas.
- Reducir el esfuerzo de programación gastado en interpretar distintos formatos.
- Reducir los errores que surjen de la mala interpretación de datos o información auxiliar.
- Facilitar el uso de la salida de una aplicación como entrada de otra.

El elemento básico de esta librería son los arreglos de datos, entendiéndose por arreglo a una estructura rectangular n-dimensional conteniendo elementos del mismo tipo de datos. Un escalar es un arreglo 0-dimensional.

El mero uso del formato NetCDF no asegura tener conjuntos de datos que sean autodescriptivos, y que sean fácilmente interpretables por máquinas y personas. Los nombres de las variables y dimensiones deben ser significativos y cumplir con las convenciones relevantes según cada caso.

La información auxiliar en los archivos NetCDF se introduce por medio de atributos. Los atributos pueden estar relacionados con una variable o ser globales a todo el archivo. Existen varias convenciones para distintos campos de aplicación que han sido desarrollados para poder compartir información de una manera más práctica. En nuestro caso particular, se tuvieron que agregar ciertos atributos para que OpenDX pueda interpretar de manera correcta los datos. El atributo que se debe incluir tiene que llamarse field y ser de tipo character. El valor consta de varias palabras separadas por comas:

- $\blacksquare$  Nombre de la variable: Es el nombre con que identificará al campo de datos OpenDX, en general se lo hace coincidir con el nombre dado a la variable en el archivo.
- $\blacksquare$  Tipo de datos: Si el campo es escalar scalar, en cambio si es vectorial vector.
- Escala temporal: Se debe agregar la palabra series si los datos a importar tienen evolución en el tiempo. En nuestro caso almacenamos varios pasos de tiempo.

Un ejemplo de atributo para el campo escalar Potencial y el vectorial Velocidad sería:

```
field = Potencial, scalar, series
field = Velocidad, vector, series.
```
Es indispendable que este atributo este bien definido para que la importación en OpenDX sea correcta. Finalmente, con esta librería agregada a nuestro programa, se genera solo un archivo por campo (sea este escalar o no) con todos los pasos de tiempo. Es claro que, adem´as de la ventaja de poder utilizar OpenDX para el an´alisis del resultado, la cantidad de archivos se mantiene fija y manejable.

### D.2. OpenDX, el paquete de visualización

Como ya dijimos en la sección anterior, el paquete finalmente utilizado es el OpenDX. Este paquete se basa en el producto Open Visualization Data Explorer de IBM, que recientemente ha sido puesto a disposición de la comunidad científica mediante la licencia de uso Open Source[59].

Este paquete es un ambiente de visualización que da al usuario la habilidad de aplicar técnicas avanzadas de visualización y análisis a sus datos. Estas técnicas pueden ser aplicadas para ayudar a los usuarios a obtener nuevas perspectivas y conocimiento a partir de los datos generados por sus aplicaciones en un amplio campo del conocimiento como, por ejemplo, ciencia, ingeniería, medicina y el mundo de los negocios.

El núcleo de esta aplicación se denomina Data Explorer y provee un conjunto muy completo de herramientas de manipulación, transformación, rendering y animación que permite implementar métodos de visualización y análisis basados en puntos, líneas, áreas, volúmenes, imágenes o primitivas geométricas en cualquier combinación.

Data Explorer es independiente del campo particular de aplicación y es fácilmente adaptable, en especial debido a lo intuitivo y fácil de usar de su interfase de usuario.

OpenDX soporta estaciones de trabajo uniprocesador y multiprocesadores simétricos, así como clusters de workstation ejecutándose en forma distribuida. Además soporta la importación de varios tipos de formatos de archivos, por ejemplo NetCDF, HDF, NASA-CDF, etc.

#### D.2.1. Algunos detalles acerca de la visualización

OpenDX no es un programa de visualización cerrado, es decir, no da una interfase de usuario con las operaciones básicas aplicadas a un campo del conocimiento. Por el contrario, es necesario escribir programas que realizar la visualización de los datos dependiendo del tipo de método de análisis de datos que se desea utilizar.

El método de programación es bastante sencillo e intuitivo, y se basa en la conexión visual de varios módulos que tienen un comportamiento básico. La interacción entre estos módulos es lo que da como resultado la imagen visualizada. En la figura D.1 vemos un ejemplo. Esta es una parte del programa escrito para poder realizar la visualización de los datos generados por nuestra aplicación, corresponde sólo a la parte de importación del archivo en formato NetCDF y utilizado para seleccionar sólo unos pasos de tiempo de los generados. Esto es necesario debido a una restricción de memoria de la máquina en la cual analizamos los resultados.

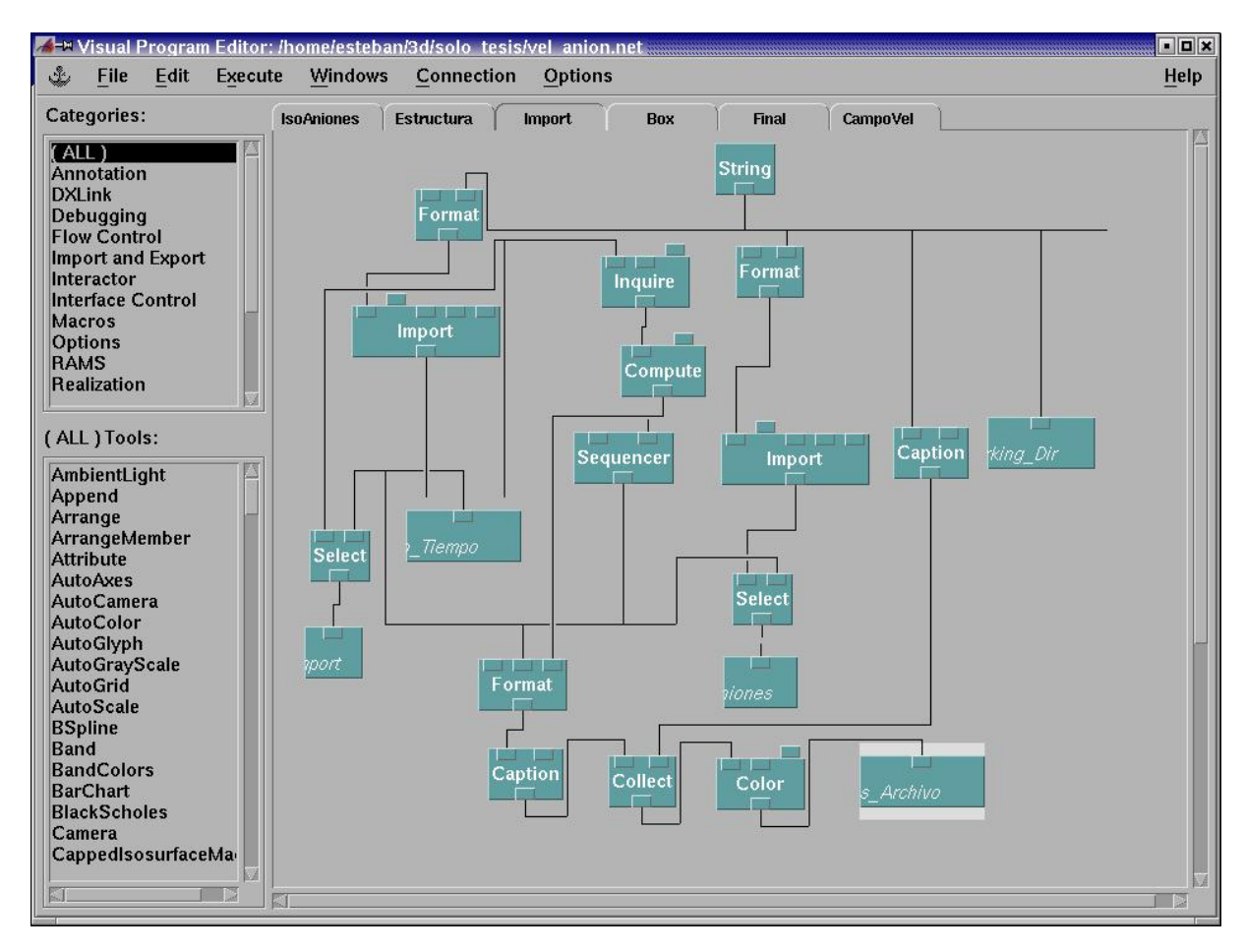

Figura D.1: Interfase del usuario para programar el comportamiento de OpenDX. Una parte del programa utilizado para generar las imágenes que ilustran el presente trabajo.

Los módulos a los que hacíamos referencia son los rectángulos nombrados  $(por$  ejemplo  $import$ , en tanto que las conexiones entre ellos están representados por las l´ıneas que unen las salidas (borde inferior de cada componente) con las entradas de los otros (parte superior). De los componentes que están presentes en la figura, el llamado String representa una cadena de caracteres que debe ingresar el usuario por medio de una ventana especial denominada Control Panel, que agrupa los componentes que tienen la característica de interactuar con el usuario. Finalmente, aquellos que no tienen salida conectada, como por ejemplo Datos Archivo (del que solo se ve el nombre s Archivo debido a un bug de OpenDX) son utilizados para transportar información entre las distintas páginas que componen el programa. En la figura D.2 mostramos la página que ensambla todos los datos de las distintas páginas del programa para la visualización.

Los módulos llamados Collect son los encargados de unir la información obtenida de las distintas páginas. Finalmente el módulo Image representa la superficie en la que se mostrará la imagen generada.

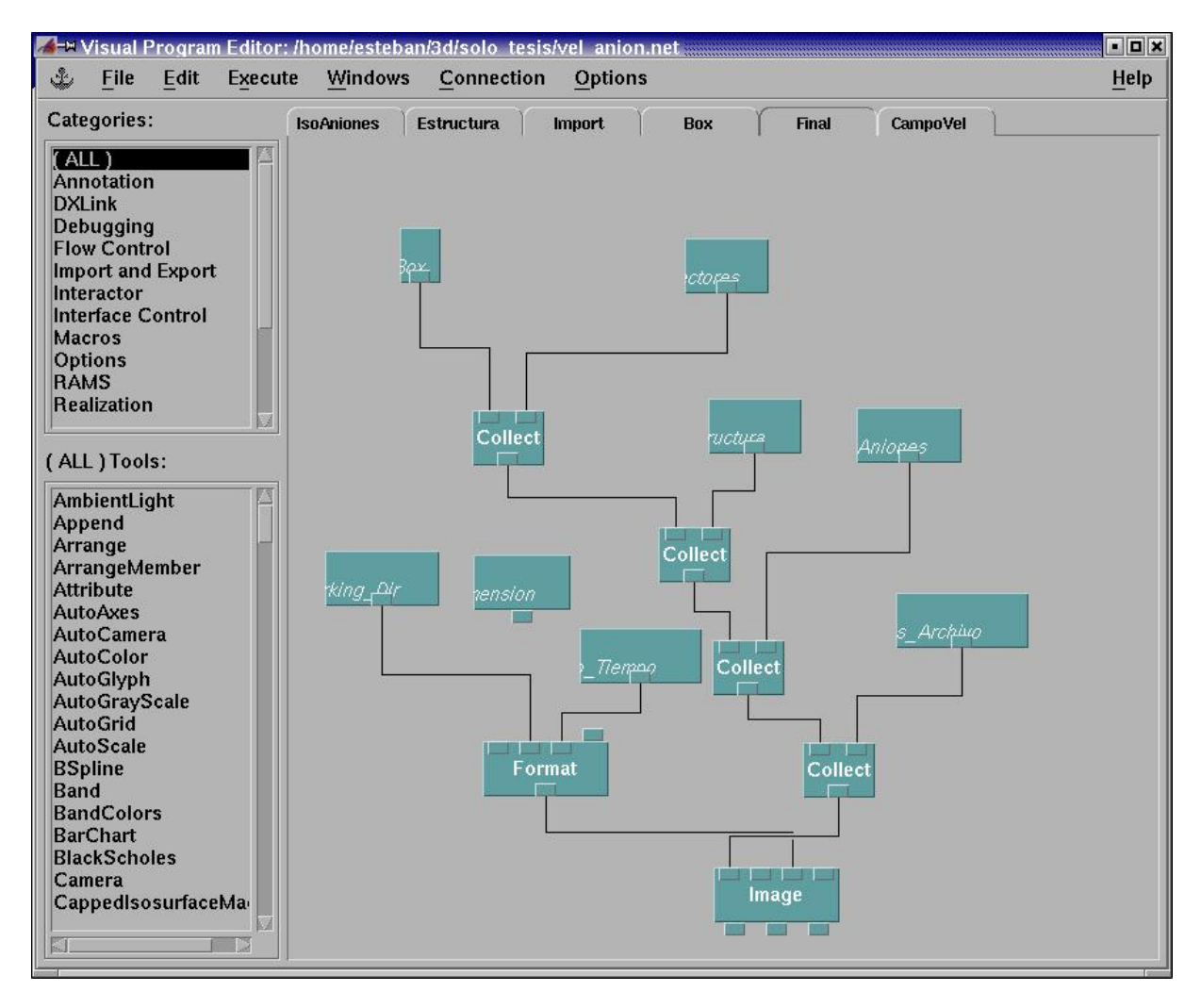

Figura D.2: Sección del programa que ensambla los datos generados en el programa para generar la imagen a visualizar.

## Bibliografía

- [1] T. Vicsek, Fractal Growth Phenomena, 2nd. edn World Scientific, Singapore, (1992).
- [2] R. M. Brady and Ball, Nature (London) 309, 225 (1984).
- [3] G. Stanley and N. Ostrowsky (eds.) On Growth and Form, NATO ASI Ser. Vol. 100 (Kluwer, Boston, 1986).
- [4] L. M. Sanders, *Contemporary Physics* **41**, 203 (2000).
- [5] H. Fujikawa and M. Matsushita, J. Phys. Soc. Japan 58 , 387 (1989).
- [6] V. Fleury and L. Schwartz, Fractals 8, 255 (2000).
- [7] L. Niemeyer, L. Pietronero and H. J. Wiesmann, Phys. Rev. Lett. 52, 1033 (1984).
- [8] F. Argoul, J. Huth, P. Merzeau, A. Arneodo and H. L. Swinney, Physica D 62, 170 (1993).
- [9] V. Fleury, M. Rosso y J. N. Chazalviel, Phys. Rev. A 43, 6908 (1991).
- [10] V. Fleury, J. N. Chazalviel, M. Rosso, y B. Sapoval, Phys. Rev. A 44, 6693 (1991).
- [11] P. Trigueros, J. Claret, F. Mas, and F. Sagues, J. Electroanal. Chem. 312, 219 (1991).
- [12] V. Fleury, J. N. Chazalviel and M. Rosso, Phys. Rev. Lett. 68, 2492 (1992).
- [13] V. Fleury, J. N. Chazalviel and M. Rosso, *Phys. Rev. E* **48**, 1279 (1993).
- [14] R. H. Cork, D. C. Pritchard, and W. Y. Tam, Phys. Rev. A 44, 6940 (1991).
- [15] K. A. Linehan and J. R. de Bruyn, *Can. J. Phys.* **73**, 177 (1995).
- [16] G. Marshall, Solución numérica de ecuaciones diferenciales, Tomo 1 Editorial Reverte S.A., (1985).
- [17] G. Marshall, Solución numérica de ecuaciones diferenciales, Tomo 2 Editorial Reverte S.A., (1985).
- [18] V. Fleury, M. Rosso, and J. N. Chazalviel, in Fractal aspects of materials, ed. by F. Family, P. Meakin, B. Sapoval and R. Wool, MRS Symposia Proc 367 (Material Research Society, Pittsburg, 1995) 183.
- [19] V. Fleury, M. Rosso and J.-N. Chazalviel, in Defect structure, morphology and properties of deposits, ed. by H.D. Merchant (The Mineral, Metals and Materials Society, 1995) 195.
- [20] V. Fleury and J.-N. Chazalviel, in Fractal aspect of materials, ed. by F. Family, P. Meakin, B. Sapoval and R. Wool, MRS Symposia Proc. 367 (Material Research Society, Pittsburg, 1995) 169.
- [21] V. Fleury, J. Kaufman and B. Hibbert, Nature 367, 435 (1994).
- [22] P. Carro, S. L. Marciano, A. Hernandez-Creus, S. Gonzalez, R.C. Salvarezza and A. J. Arvia, Phys. Rev. E 48, 2374 (1993).
- [23] A. Kuhn y F. Argoul, Fractals, 1, 451 (1993).
- [24] A. Kuhn y F. Argoul, Phys. Rev. E 49, 4298 (1994).
- [25] J. Huth, H. Swinney, W. McCormick, A. Kuhn and F. Argoul, Phys. Rev. E 51, 3444 (1995).
- [26] D. Barkey, D. Watt, Z. Liu, and S. Raber, J. Electrochem. Soc. 141, 1206 (1994).
- [27] C. Leger, J. Elezgaray, and F. Argoul, Phys. Rev. Lett. 78, 5010 (1997).
- [28] J. N. Chazalviel, *Phys. Rev. A* **42**, 7355 (1990).
- [29] D. J. Tritton, Physical fluid dynamics, 2nd. edn Claredon press. Oxford, (1988).
- [30] G. Marshall, S. Tagtachian and L. Lam, Chaos, Solitons and Fractals 6, 325 (1995).
- [31] G. Marshall, E. Perone, P. Tarela and P. Mocskos, Chaos, Solitons and Fractals 6, 315 (1995).
- [32] G. Marshall and P. Mocskos, *Phys. Rev. E* 55, 549 (1997).
- [33] G. Marshall, P. Mocskos, H. L. Swinney and J. M. Huth, Phys. Rev. E 59, 2157 (1999).
- [34] S. Dengra, G. Marshall and F. Molina, J. Phys. Soc. Japan 69, 963 (2000).
- [35] G. Gonzalez, G. Marshall, F. V. Molina, S. Dengra and M. Rosso, J. Electrochem. Soc. 148, C479 (2001).
- [36] G. Gonzalez, G. Marshall, F. V. Molina and S. Dengra Phys. Rev. E 65, 051607 (2002).
- [37] J. N. Chazalviel, Coulomb Screening by Mobile Charges, Birkhäuser, Boston (1999).
- [38] J. C. Bradley, H. M. Chen, J. Crawford, J. Eckert, K. Ernazarova, T. Kurzeja, M. Lin, M. McGee, W. Nadler and S. M. Stephens, Nature 389, 268 (1997).
- [39] J. C. Bradley, S. Dengra, G. A. Gonzalez, G. Marshall and F. V. Molina, J. Electroanal. Chem. 478, 128 (1999).
- [40] K. D. Hermanson, S. O. Lumsdon, J. P. Williams, E. W. Kaler, and O. D. Velev, Science 294, 1082 (2001).
- [41] Y. Fukunaka, K. Okano, Y. Tomii, and Z. Asaki, J. Electrochem. Soc. 145, 1876 (1998).
- [42] A. J. Bard and L. R. Faulkner, Electrochemical Methods, Fundamentals and Applications, Wiley, New York (1980).
- [43] J. S. Newman, Electrochemical Systems, Prentice Hall, New Jersey (1973).
- [44] Ronald F. Probstein, Physicochemical Hydrodynamics, An Introduction, Wiley, New York (1994).
- [45] G. D. Malinson and G. de Vahl Davis, J. Comput. Phys. 12, 435 (1973).
- [46] L. Pietronero y H. J. Weismann, J. Stat. Phys. **36**, 909 (1984).
- [47] W. Merzkirch, Flow Visualization, Academic, London (1987).
- [48] R. Bruinsma y S. Alexander, J. Chem. Phys. 92, 3075 (1990)
- [49] I. Rubinstein, *Electro-Diffusion of Ions*, SIAM Studies in Appl. Math., Philadelphia, (1990).
- [50] Suzuki y Sawada, Phys. Rev. A 27, 478 (1983).
- [51] McKinney, Groundwater lectures notes, CE 385D, Texas (2000).
- [52] A. Marko, Seminar on computational engeneering, **S-114** (2001).
- [53] A. Witkin y D. Baraff, Physically Based Modeling, (2001).
- [54] K. Aziz y J. D. Hellums, The physics of fluids **10** 2 314 (1967).
- [55] E. Scannapieco y F. H. Harlow, Los Alamos national laboratory , September (1995)
- [56] R. L. Burden y J. D. Faires, Numerical Analisys, PWS, Boston (1985).
- [57] G. Marshall, E. Mocskos, F. Molina, S. Dengra, y P. Milano, Flujos estables e inestables en la fisicoquímica hidrodinámica de la electrodeposición en celdas delgadas: simulación numérica en un sistema paralelo tipo Beowulf, XIII Congreso sobre Métodos Numéricos y sus Aplicaciones, ENIEF 2003, 4-7 de Noviembre 2003 Bahía Blanca, Argentina (aceptado para su presentación).
- [58] La última versión de Vis5d para Linux se puede obtener en Internet en http://vis5d.sourceforge.net.
- [59] La última versión de OpenDX para varias plataformas y sistemas operativos puede obtenerse en Intenet en http://www.opendx.org.
- [60] Toda la información y detalles de esta librería se puede encontrar en Unidata, http://www.unidata.ucar.edu.
- [61] El paquete gráfico The Gimp puede obtenerse en http://www.gimp.org.

# Índice alfabético

 $\lambda$ , definición de, 49

Boussineq, 17

Campos, 16 Coeficientes indeterminados Coeficientes de ponderación, 27 Método de los, 27 Condiciones de borde Aproximación, 36 Discretización, 32 Condiciones de Contorno, 23 Continuo, 16 Convección, 7, 17 Convergencia, 37 Criterios, 37 Iteraciones, 37 Residuo de, 37

Diferencias finitas, 25 Aproximación en adelanto por tres puntos, 27 Aproximación por cuatro puntos, 28 Aproximaciones de orden superior, 28 Diferencia centrada, 25 Diferencia en adelanto, 25 Diferencia en atraso, 25 Error en, 26 Difusión, 7, 17 Discretización de la ecuación de Laplace, 30 Divergencia, definición de, 18 Dominio  $\Omega$ , 31 Definición, 31 Discretización, 31 Ecuación de Navier-Stokes, 17 Nernst-Planck, 17

Poisson, 17

Fluido Ideal, 16

Fluidos Newtonianos, 16 Fluidos No-Newtonianos, 16 Formula de Taylor, 26 Galvanostático, 7 Grashof eléctrico, número de, 21 Grashof gravitatorio, número de, 21 Laplace, operador de, 65, 69 Ley de Conservación de Masa, 17 Ley de Conservación del Momento, 17 Mtodo SOR, 32 Migración, 7, 17 Número de, 21 Modelo de crecimiento fractal Laplaciano, 5 Modelo Matemático Boussineq, 17 Campos, 16 Continuo, 16 Convección, 17 Difusión, 17 Ecuación de Navier-Stokes, 17 Nernst-Planck, 17 Poisson, 17 Ley de Conservación de Masa, 17 Ley de Conservación del Momento, 17 Migración, 17 Números Adimensionales, 16 Números Adimensionales, 16, 20 Navier-Stokes, 17 Nernst-Planck, 17 NetCDF, 77 OpenDX, 77 Patrones de Crecimiento, 6 Celda Electrolítica, 6

Proceso Electrolítico, 6 Convección, 7 Redox, 7 Densidad de Corriente, 7 Difusión, 7 Migración, 7 Schlieren, 9 Tubos Vorticosos, 8 Poisson, 17 Poisson, número de, 21 Potenciostático, 6

Reynolds, número de, 20 Rotor, definición de, 65

Schlieren, 9

Vis5D, 77 Viscosidad Dinámica, 16 Vorticidad, definición de, 66

# ´ Indice de figuras

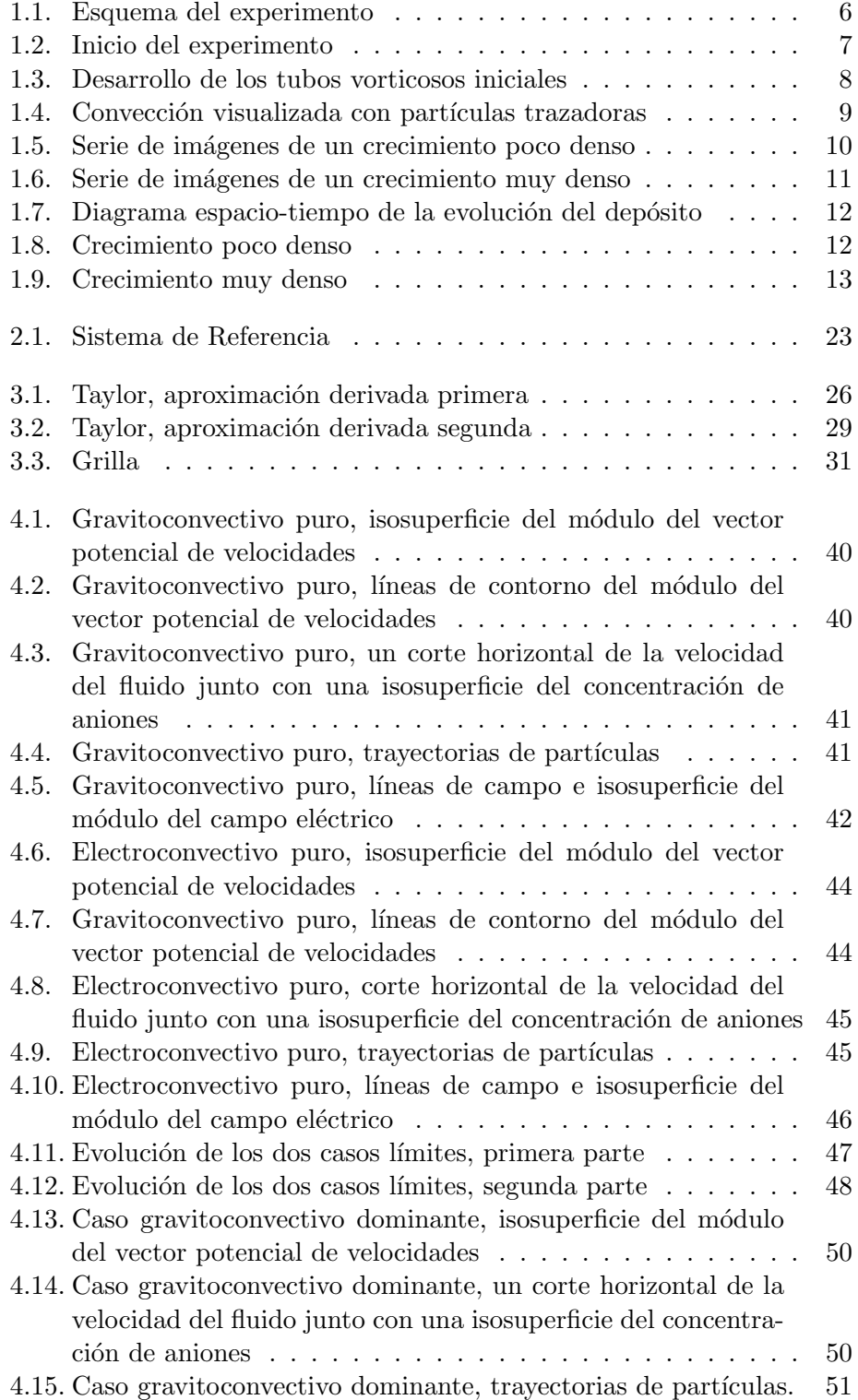

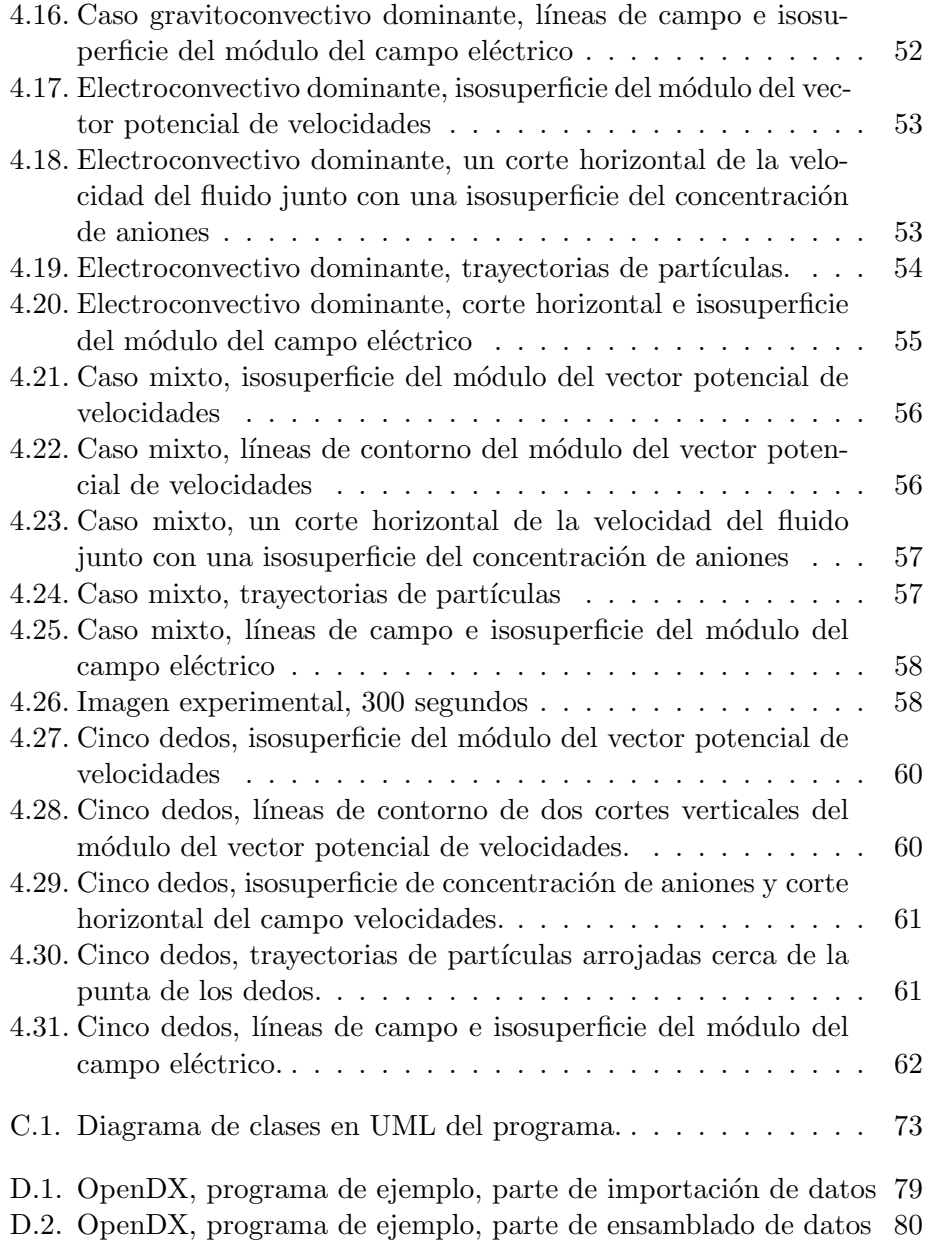

# ´ Indice de cuadros

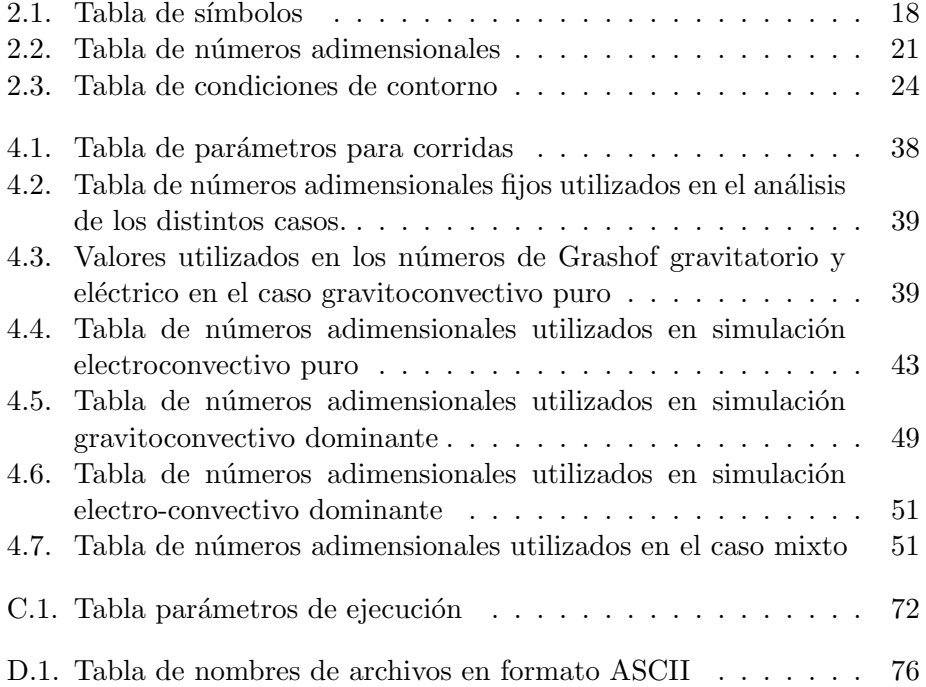